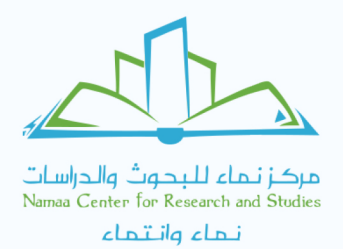

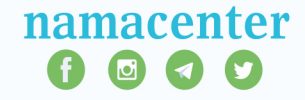

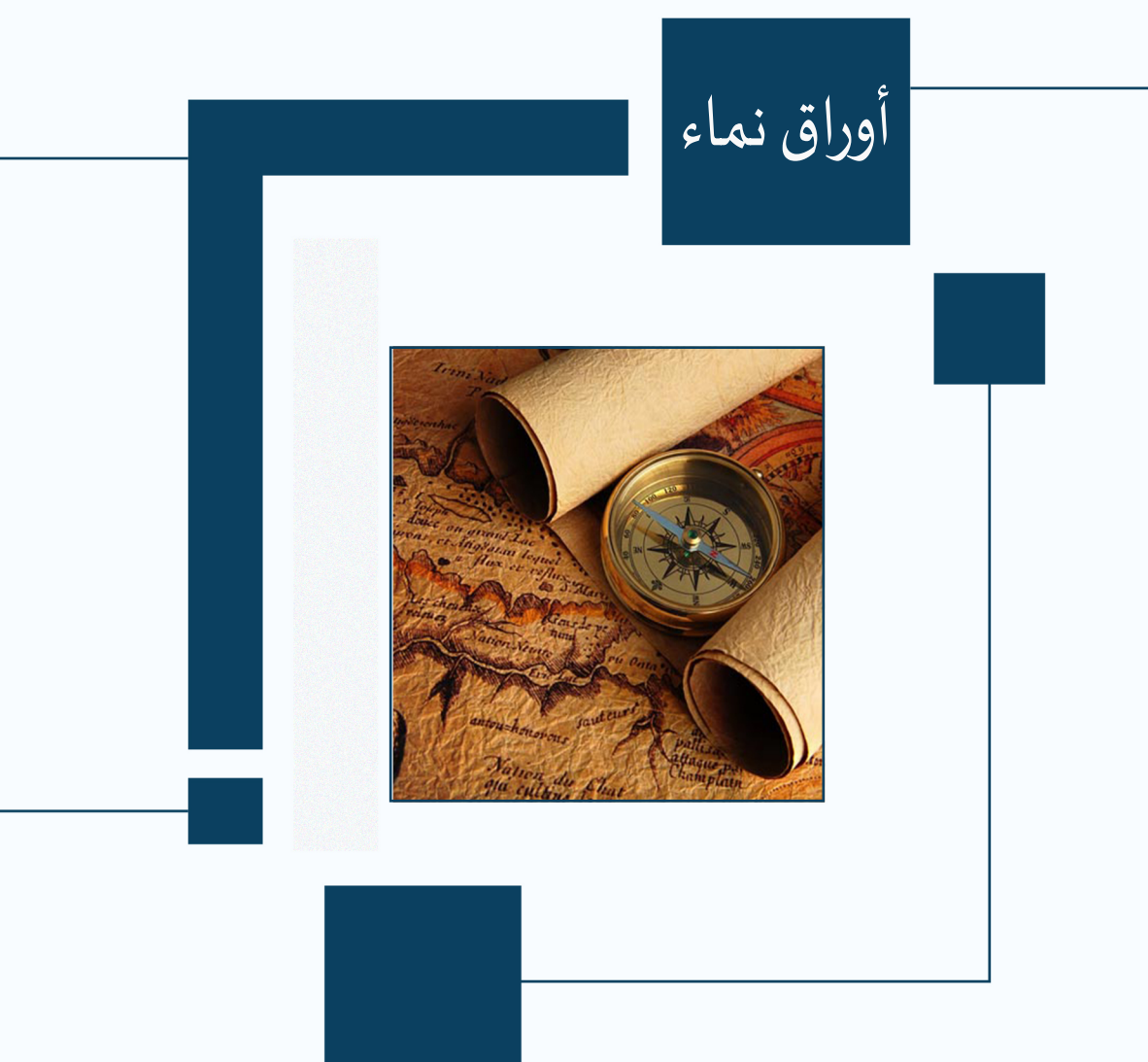

الوثائق الوقفية في العالم الإسلامي<br>حماية للوقف والتاريخ<br>هشام بوهاش

الوثائق الوقفية في العالم الإسلامي: حماية للوقف والتاريخ

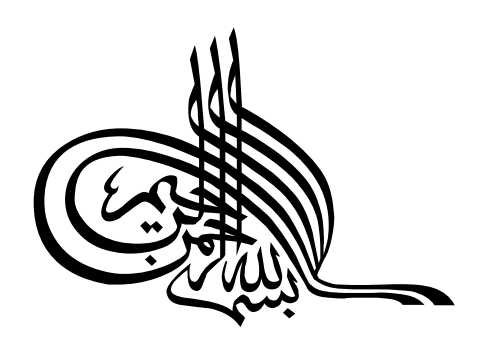

# الوثائق الوقفية في العالم الإسلامي: حماية للوقف والتاريخ

وثيقة وفف السلطان محمد بن عبد الله العلوي (ت ١٢٠٤هـ) على السلطان عبد الحميد الأول (ت١٢٠٣هـ)

دراسة وتحليل

تأليف: د. هشام بوهاش

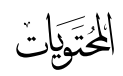

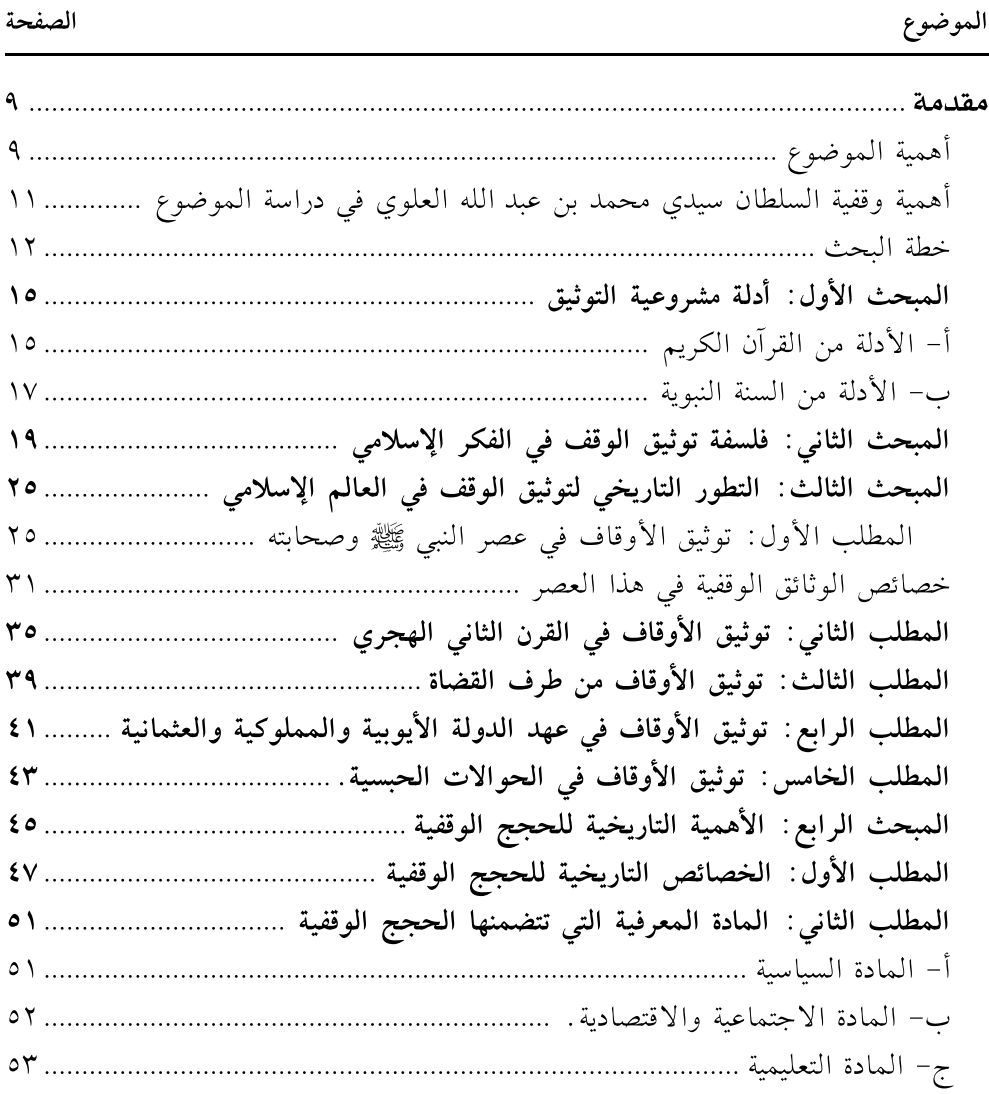

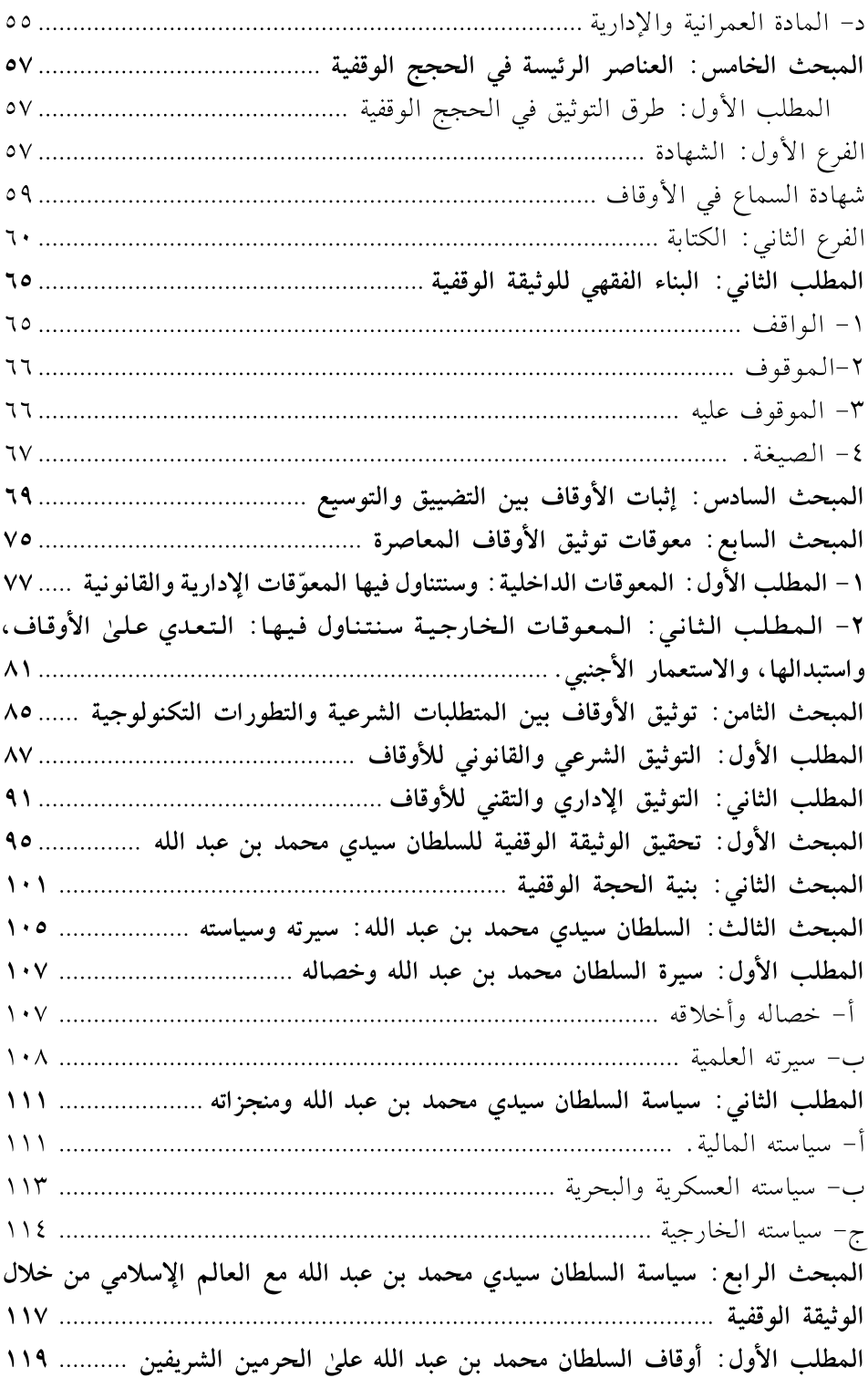

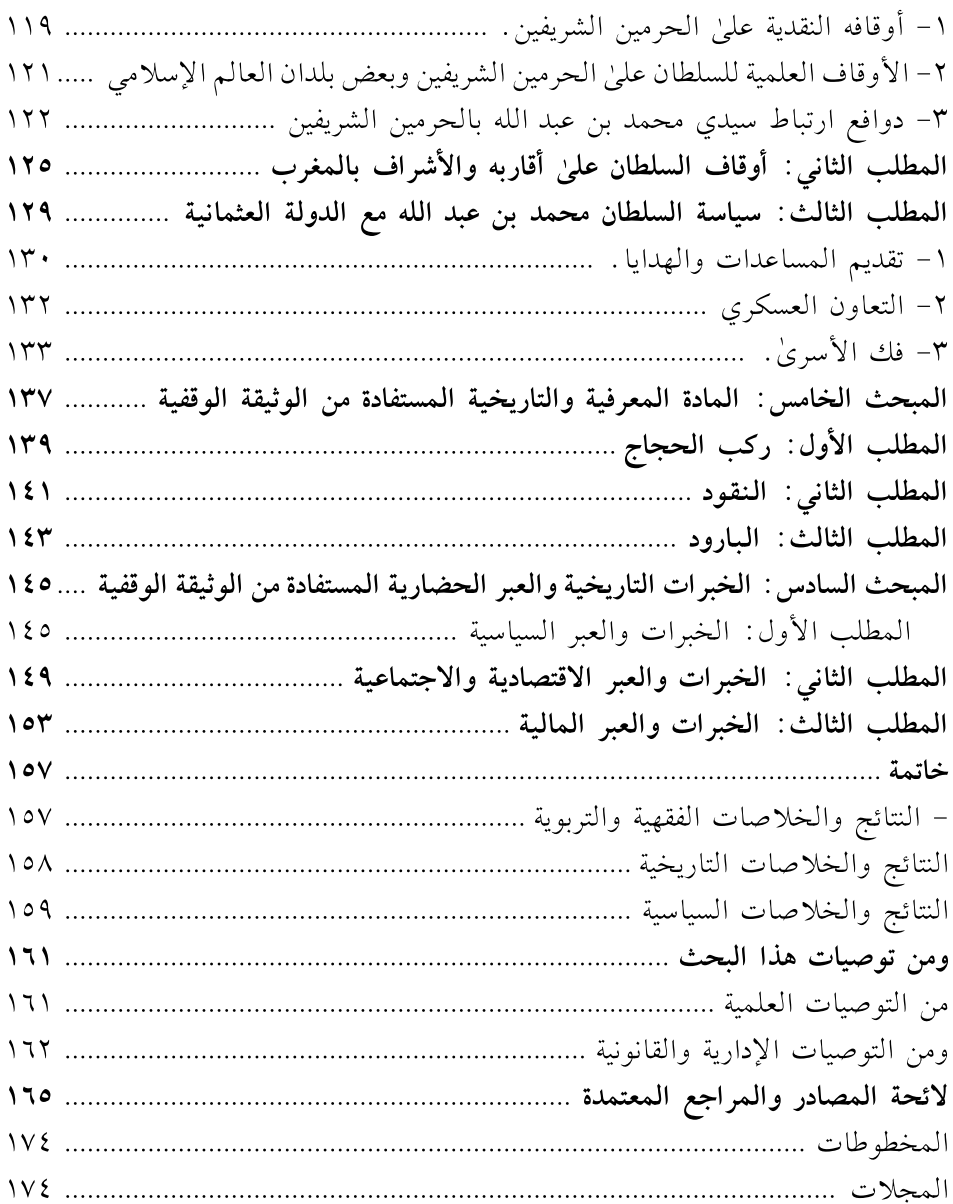

مُقْ َلَمْتَهُ

الحمد لله رب العالمين، والصلاة والسلام علىٰ المبعوث رحمة للعالمين، وعلىٰ آله وأصحابه الذين وقفوا أنفسهم علىٰ إعلاء كلمة رب العالمين، وحبسوا أموالهم لمنفعة الفقراء والمساكين.

أما بعد، فيعدُّ علم التوثيق صناعة جليلة، ومهنة شريفة، فبالوثائق تثبت الحقوق، وفيها تضبط تصرفات الناس علىٰ القوانين الشرعية، وبها يتميّز صاحب الحق من المدّعي.

ومن أنواع الوثائق: الوثائق الوقفية فهي من أهم أسباب حفظ الوقف، وأفضل دليل علىٰ وجوده، ففيها تودع الحجة والشهادة، وبها تعرف حدود الوقف ومصرفه ومرجعه، ومنها تستخرج شروط الواقف ومقاصده، ومن خلالها نتوصل إلىٰ شهادات رسمية توثَّق تاريخ الحضارة الإسلامية ومسيرتها .

فالوثائق الوقفية تحفظ الوقف والتاريخ، فهي طريقة شرعية لحماية الوقف وصونه من التعدي والضياع، كما أنها سجل لحفظ الحضور التاريخي للأمة والمنجزات الإنسانية التى حققتها، والمشاركات الحضارية التي أسهمت فيها، والعمران النافع الذي شيّدته.

#### أهمية الموضوع:

- إن دراسة موضوع «الوثائق الوقفية في العالم الإسلامي: حماية للوقف والتاريخ» له أهمية كبيرة وفائدة ظاهرة، سيتم بيانها في العناصر التالية:

الأول: موضوع توثيق الأوقاف يجمع بين الإثبات القضائي والإثبات التاريخي، فالوثيقة الوقفية كما تحفظ الأوقاف في العالم الإسلامي فهي تحمي أيضًا تاريخه وتجاربه. وكما تصون الأسس الاقتصادية والاجتماعية للمجتمع، تصون كذلك مقوماته الحضارية وركائزه التاريخية والفكرية.

فالمقصود من الوقف والتاريخ: هو المحافظة علىٰ الأصول وصون الحقائق، والعلة الجامعة بينهما هي الاستقرار والدوام. فالوثيقة الوقفية حجة ساطعة لصدقة جارية بين الناس بمنافعها الدائمة، وهي أيضًا جارية في حفظ تاريخ الأمة وأخبارها المبثوثة فيها . وهي قبل ذلك كله صدقة جارية في الدنيا والآخرة. وجريان الصدقة ودوامها بين الناس موقوف علىٰ دوام حُجيتها ووثيقتها . حتىٰ يكون العقد الوقفي ذكرًا للمتعاقدين، ومرجعًا للإثبات، ومصدرًا للتاريخ .

الثاني: للوقف خصائص ذاتية لا توجد في غيره من العقود الأخرىٰ، فهو صدقة ممنوعة من التبديل والتغيير، وهذا يقتضى وجود بيّنة واضحة تحميه من التعدي والتصرف في رقبته . ومن خصائصه أيضًا تعدّد الأطراف المستفيدة منه : كالواقف والموقوف عليهم والورثة وإدارة الأوقاف، فهو إذن محل للنزاعات ومظان للخصومات، لهذا فهو أولىٰ بالاحتراز والاحتياط والتوثيق.

الثالث: أهمية المعلومات التاريخية المذكورة في الحجج الوقفية، لكونها معلومات واقعية لم يتدخل فيها أي طرف، ولم تتحكم فيها المصالح الشخصية والمميول الذاتية، لأن الأصل في هذه الوثائق هو الوقف ثم يأتي مقصد التاريخ بشكل تَبَعي.

فلا يمكننا معرفة الأدوار الحقيقية التي انبرت إليها مؤسسة الأوقاف إلا من خلال الوثائق الوقفية، فهي التي تُعطينا الصورة الحيّة عن تلك الوظائف والأدوار المتعددة، وتقدم لنا الوقف كوسيلة تنموية ناجعة يتدخل في جميع المناحي السياسية والاجتماعية والاقتصادية والتعليمية، ويضمن لها موارد مالية قارة، ويقترح علىٰ المجتمع حلولًا للمشكلات التنموية.

فالحجة الوقفية هي تجربة تاريخية منطلقها الإنفاق التطوعي، ومكنونها دروس وعبر ومعلومات عن المجتمع وقيمه، ومكونات العمران ومرافقه، والعلاقات السياسية والحالة التعليمية والأوضاع الاجتماعية . . . وتُبيّن مدىٰ ازدهار المجتمع ورقيه في شتيٰ الميادين. فهي مرآة حقيقية للسياق التاريخي والاجتماعي والسياسي للدول الإسلامية.

ويمكننا من خلال هذه الحجج الحبسية إعادة دراسة جوانب كثيرة من تاريخ العالم الإسلامي، والاستفادة من دروسه وعبره لأن من لا تاريخ له لا مستقبل له، وإذا لم نُتقن أصولنا فإننا سنبني علىٰ غير أساس. ومن هنا تأتي أهمية العمل الوقفي كحركة تاريخية ضاربة في القِدم، وأصل محبوس مُتجذَّر في الأرض، مُسبّل المنافع المتنوعة، والثمرات النافعة، والمصالح العمومية، والخدمات الضرورية والحاجية، والوظائف الحياتية.

الرابع: المنهج الاقتصادي الوقفي يضمن تنمية مستدامة، وموارد ثابتة، وصدقات متجدّدة. فهو ينفرد بطاقات مالية تضمن ذاتية التمويل، وأسلوب حضاري فريد في الاحتياط الاجتماعي والادخار الأسري. ولأجل تحقيق هذه الأهداف لا بد لهذا المنهج الوقفي من بداية سليمة وواضحة، فالحجج الوقفية مقدمات صحيحة للوصول إلىٰ هذه النتائج الصحيحة، لأن ضبط وثائق الأملاك الوقفية ووضعيتها القانونية والعقارية يساعدنا في استثمارها علىٰ أحسن وجه، واتخاذ القرارات المناسبة في التخطيط للمشاريع الاقتصادية والاجتماعية.

أهمية وقفية السلطان سيدي محمد بن عبد الله العلوي في دراسة الموضوع

تأتي أهمية هذه الوقفية لأسباب منها:

أ- المكانة التي تبوّأها السلطان سيدي محمد بن عبد الله في التاريخ المغربي والإسلامي والدولي، الذي سيتم إبرازها عند تحليل الوثيقة الوقفية. كما تأتي هذه الأهمية في كون سيدي محمد عبد الله جمع بين العلم والملك، وهذا ما نصت عليه وقفيته بقول كاتبها واصفًا خصال السلطان: وقد صَدَقَ من قال: إذا أراد الله بأمة خيرًا جعل العلمَ في مُلوكِها، وجَعَلَ الْمُلْكَ في عُلَمَائِهَا .

ب- الأحداث التاريخية التي نصت عليها هذه الوقفية تؤرخ للأعمال التي قام بها السلطان محمد بن عبد الله، الذي استطاع بواسطتها أن يواجه التحديات التي مرّت بها الأمة الإسلامية. فهي تجربة تاريخية نستلهم منها روح التضامن

وقيمة التكافل، وخبرة لاستمداد العبر السياسية والدروس الإستراتيجية. ج- لهذه الحجة الحبسية أبعاد دولية، حيث يتجاوز نشاطها الوقفى البلد القطري، ليشارك الأمة همومها ويعالج مشكلات المجتمعات الإسلامية. فالمسلمون كالجسد الواحد ويعدّ الوقف دماء هذا الجسد الذي تسرى فيه بالتراحم والتعاطف والتآزر، ويجرى أجرها في الحياة وبعد الممات.

#### خطة البحث:

التكنولوجية .

أما الفصل الثاني: فخصصته لدراسة حالة: وهي وقفية السلطان سيدي محمد بن عبد الله العلوي

ويتضمن ستة مباحث: المبحث الأول: تحقيق الوثيقة الوقفية للسلطان سيدي محمد بن عبد الله. المبحث الثاني: بنية الحجة الوقفية. المبحث الثالث: السلطان سيدي محمد بن عبد الله: سيرته وسياسته. المبحث الرابع: سياسة السلطان محمد بن عبد الله مع العالم الإسلامي من خلال الوثيقة الوقفية.

المبحث الخامس: المادة العرفية والتاريخية المستفادة من الوثيقة الوقفية. المبحث السادس: الخبرات التاريخية والعبر الحضارية المستفادة من الوثيقة الوقفية .

ثم ختمت الموضوع بخاتمة ضمّنتها خلاصة ما انتهىٰ إليه البحث من خلاصات ونتائج وتوصيات.

والحمد لله الذي بنعمته تتم الصالحات، وصلىٰ الله علىٰ رسوله محمد، وعلىٰ آله وصحبه والتابعين لهم بإحسان إلىٰ يوم الدين.

#### المبحث الأول أدلة مشروعية التوثيق

يُستدل لمشروعية التوثيق بأدلة من القرآن والسنة والتطبيقات العملية له في السبرة النبوية.

#### أ- الأدلة من القرآن الكريم:

١- وضع القرآن الكريم أصل علم التوثيق وعماده، وذلك في قوله تعالىٰ: ﴿ يَتَأَيُّهَا ٱلَّذِينَ ءَامَنُوٓاْ إِذَا تَدَايَنمُ بِدَيْنٍ إِلَىّ أَجَـٰلٍ مُّسَـَمًّى فَأَكۡتُبُوهُ﴾ [الـــبـــقـــرة: ٢٨٢] فجاءت كلمة «دَيْنِ» في الآية نكرة تفيد الإطلاق، فكل دَيْن مهما كان حجمه أو أجله أو موضوعه أو أطرافه فينبغي أن يُكتب.

قال القرطبي: في قوله «فَاكْتُبُوه» إشارة ظاهرة إلىٰ أنه يكتبه بجميع صفاته المُبِينة له، المُعْرِبة عنه للاختلاف المتوهم بين المتعاملين، المُعرفة للحاكم ما يحكم به عند ارتفاعهما إليه والله أعلم```.

٢– وقال تعالىٰي: ﴿وَٱسۡتَشۡهِدُواۡ شَهۡمِيدَيۡنِ مِن رِّجَالِڪُمۡۖ﴾ [البقرة: ٢٨٢] ذكر الطاهر بن عاشور في تفسير هذه الآية: «وَاسْتَشْهِدُوا» بمعنىٰ اشهدوا، فالسين والتاء فيه لمجرد التأكيد، وقيل: المعنىٰ اطلبوا شهادة شاهدين، فيكون تكليفًا بالسعى للإشهاد وهو التكليف المتعلق بصاحب الحق، ويكون قوله: ﴿وَلَا يَأْبَ ٱلشُّهَدَآءُ إِذَا مَا دُعُواً﴾ تكليفًا لمن يطلب منه صاحب الحق أن يشهد عليهما ألا يمتنع```.

- (١) محمد، القرطبي، الجامع لأحكام القرآن، القاهرة، دار الحديث، ١٤٢٣هـ/ ٢٠٠٢م، ٣٢٧/٢.
	- (٢) محمد، بن عاشور، التحرير والتنوير، تونس، دار سحنون، ١٩٩٧م ١٠٥/٣.

فتوثيق المعاملة إذن مُكلِّف به صاحب الحق، ومن طُلِب منه الإشهاد، وقد استنبط القرطبي من هذه الآية علىٰ أنه يجوز للإمام أن ينظّم الشهادة في إطار مهنة تتخصَّص في الإشهاد عليٰ المعاملات. «وله أن يُقيم للناس شهودًا، ويجعل لهم من بيت المال كفايتهم، فلا يكون لهم شغل إلا تحمل حقوق الناس حفاظًا لها، وإن لم يكن ذلك ضاعت الحقوق وبطلت»<sup>(١)</sup>.

٣ – وقال تعالىٰ: ﴿وَلَا يَأْبَ ٱلشُّهَدَآءُ إِذَا مَا دُعُوأٌ﴾ [البقرة: ٢٨٢] لَمّا أمر الله تعالىٰ باستشهاد شاهدين في الآية السابقة «وَاسْتَشْهِدُواْ شَهِيدَيْنِ» نَهَىٰ من يُطلب إشهاده عن أن يَأْبَىٰ، ليتم المطلوب وهو الإشهاد<sup>(٢)</sup>.

فقد جاء في هذه الأيات أمر ونهي، أمر للمتعاقدين أصحاب الحقوق، ونهى للشهداء المدعوين للشهادة، وفي هذا مزيد من الاهتمام والتأكيد علىٰ التوثيق في المعاملات الإسلامية. لأن «المتعاقدين يظن بهما إهمال الإشهاد فأمرا به، والشهود يظن بهم الامتناع فنهوا عنه، وكل يستلزم ضده»<sup>(٣)</sup>.

٤- وقــال تــعــالــيٰ: ﴿وَلَا شَعْمُوٓاْ أَن تَكْنُبُوهُ صَغِيرًا أَوۡ كَـبِيرًا إِلَىٰٓ أَجَلِهِۚ﴾ [البقرة: ٢٨٢].

فهذا تأكيد آخر علىٰ خطورة كتابة العقود وأهميتها دون التفريق بين المعاملات الكبيرة والصغيرة، ولا سيما أن النفوس تعتريها السآمة في كتابة بعض التصرفات اليسيرة أو احتقار بعض المعاملات، فجاء النهي عن السآمة في كتابة الديون، والتحذير من الملل في إعادة توثيقها.

قال القرطبي: «قدم الصغير اهتمامًا به، وهذا النهي عن السآمة إنما جاء لتردد المداينة عندهم فخيف عليهم أن يَملُّوا الكَتْبِ، ويقول أحدهم: هذا قليل لا أحتاج إلىٰ كتبه، فأكَّد تعالىٰ التحضيض في القليل والكثير»<sup>(٤)</sup>.

- (٢) محمد، بن عاشور، التحرير والتنوير، تونس، دار سحنون، ١٩٩٧م، ٣/ ١١٢.
	- (٣) «المرجع السابق»، ٣/ ١١٢.
- (٤) محمد، القرطبي، الجامع لأحكام القرآن، القاهرة، دار الحديث، ١٤٢٣هـ/ ٢٠٠٢م، ٢/ ٣٤٢.

<sup>(</sup>١) محمد، القرطبي، الجامع لأحكام القرآن، القاهرة، دار الحديث، ١٤٢٣هـ/ ٢٠٠٢م، ٢/ ٣٤٠.

ب- الأدلة من السنة النبوية

بالرجوع إلىٰ السيرة النبوية نجد عدة تطبيقات عملية لعلم التوثيق في العهد النبوي، منها :

١ - كان أول ما فعله النبي ﷺ -بعد بناء المسجد- حين هجرته للمدينة المنورة هو كتابة صحيفة تعتبر دستور الدولة الإسلامية الناشئة بعد الهجرة.

٢– ومن ذلك إقطاعه ﷺ لبعض الصحابة، وكتابة ذلك في وثائق منها :

وثيقة إقطاع لعباس بن مرداس السلمي لـ «قرية عينون»، ووثيقة إقطاع لتميم الداري<sup>(١)</sup> .

٣- ومن تطبيقات هذا العلم: وثيقة صلح الحديبية بين رسول الله ﷺ وكفار مكة، وفيها أن رسول الله ﷺ دعا على بن أبي طالب فقال له: اكتب له «بِسم الله الرحمن الرحيم . . . ». فلما فرغ رسول الله ﷺ من الكتاب أشهد عليٰ الصلح رجالًا من المسلمين ورجالًا من المشركين: أبو بكر الصديق وعمر وعبد الرحمن بن عوف وعبد الله بن سهيل بن عمرو، وسعد بن أبي وقاص، وعلى بن أبي طالب وكان هو كاتب الصحيفة<sup>(٢)</sup>.

٣- كما أن بعض عقود البيع قد كتبت في العهد النبوي، كالبيع الذي تم بين النبي ﷺ وبين العداء بن خالد بن هَوِذَة.. ونص الوثيقة: «هذا ما اشترىٰ الْعَدَّاء بن خالد بن هَوذَة من محمد رسول الله ﷺ اشترىٰ منه عبدًا أو أمة لا داء ولا غائلة ولا خِبْثَة، بيع المسلم للمسلم»<sup>(٣)</sup>.

٤- ومن أمثلة التصرفات النبوية الْمُوثَّقة ما ورد في تقسيم خيبر وأموالها حيث أعطيٰ رسول الله ﷺ نساءه من قمح خيبرٍ، وفاطمةَ بنت رسول الله ﷺ، وبعضَ الصحابة، فشهد عثمان بن عفان وعباس وكتب<sup>(٤)</sup>.

- (١) محمد، بن سعد، الطبقات الكبرى، القاهرة، مكتبة الخانجي، ط١، ١٤٢١هـ/٢٠٠١م، ١/ ٢٦٧.
	- (٢) ابن هشام، السيرة النبوية، بيروت، دار الفكر، ١٤٢٩هـ/٢٠٠٨م، ٢٨/٤-٢٩.
- (٣) محمد، البخاري، صحيح البخاري، كتاب البيوع، باب إذا بيّن البيعان ولم يَكْتُما ونصحا، بيروت، عالم الكتب، د.ن.
	- (٤) ابن هشام، السيرة النبوية، «مرجع سابق»، ٤/ ٥٠.

٥- وقد حضَّ النبي ﷺ علىٰ كتابة الوصايا، فقال ﷺ: «ما حقَّ امرئ مسلم له شيء يوصي فيه يبيت ليلتين إلا ووصيته مكتوبة عنده»<sup>(۱)</sup>.

٦- وقد كتب لرسول الله ﷺ عدة من أصحابه منهم: عبد الله بن الأرقم وزيد بن ثابت وأبي بن كعب ومعاوية بن أبي سفيان والزبير بن العوام ومعيقب بن أبي فاطمة . . . وغيرهم. حتىٰ جمعهم عمر بن شبة في كتابه «الكُتاب»<sup>(٢)</sup>.

يستفاد مما سبق أن الشريعة الإسلامية اعتنت بتوثيق العقود وكتابة المعاملات، لهذا وَجد علم التوثيق طريقه في الظهور في وقت مبكر، وهذه النصوص الشرعية دليل واضح علىٰ ذلك.

<sup>(</sup>١) محمد، البخاري، صحيح البخاري، كتاب الوصايا، باب الوصايا، «مرجع سابق»،

<sup>(</sup>٢) عبد الرحمن، السهيلي، الروض الأنف في تفسير السيرة النبوية، بيروت، دار الفكر، ١٤٢٩هـ/  $.77/2$   $.77/7.1$ 

## المبحث الثانى فلسفة توثيق الوفف في الفكر الإسلامي

إن توثيق الأوقاف في الشريعة الإسلامية له حِكَم وعِلَل عديدة، فالوثيقة الوقفية نحتاج إليها عند الاتفاق وعند الاختلاف، كما أن وجودها ضرورى في الإثبات القضائي كما هو مفيد في الإثبات التاريخي، وسنعرض في هذا المبحث لفلسفة توثيق الوقف ومقاصده في الأمور التالية:

الأول: يعد توثيق الأوقاف من أهم الوسائل المقاصدية العملية لحفظ الأموال وصيانتها، لأن توثيق الـمال الوقفي يزيده وضوحًا وظهورًا عند عامة الناس خاصة إذا تم إشهاره، وهذا يدفع عنه أنواع الاعتداءات كافة، ومحاولات الاستلاء عليه.

فالممال في نظر الشريعة له مكانة سامية، وقد جعلت له عدة وسائل من أجل حفظه وضبطه، ومن أهمها توثيق التصرفات الواردة عليه «فإذا استقرينا أدلة الشريعة من القرآن والسنة الدالة علىٰ العناية بمال الأمة وثروتها، والمشيرة إلىٰ أن به قوام أعمالها وقضاء نوائبها، نجد من ذلك أدلة كثيرة تفيدنا كثرتها يقينًا بأن للمال في نظر الشريعة حظًّا لا يُسْتهان به»<sup>(١)</sup>.

فحفظ هذا المقصد أولىٰ في الأموال الموقوفة لأنها أموال الله تعالىٰ، وصدقـاتـه الـمـحـبـسـة ﴿ذَٰلِكَ وَمَن يُعَظِّمْ حُرُمَـٰتِ ٱللَّهِ فَهُوَ خَيْرٌ لَٰهُ عِنـدَ رَبِّيءً﴾ [الحج: ٣٠].

<sup>(</sup>١) محمد، بن عاشور، مقاصد الشريعة الإسلامية، ص:٥٠١.

الثاني: إن توثيق الأوقاف هو الوسيلة الناجعة لقطع دابر الشك والارتياب في نفوس الواقفين والموقوف عليهم خاصة إذا طال الزمان أو طرأ النسيان أو عَرَضَ عَارِضُ موتِ أو مرضٍ أو غيبة . . . فيتنازع الورثة والموقوف عليهم علىٰ الأملاك الوقفية، فتكون الوثيقة هي الحاسمة لداء الشكوك، والقاطعة لمادة الخصومات.

قال القاضي ابن العربي في تفسير قوله تعالىٰ: «فاكتبوه»: يُريد يكون صكًّا ليُستذكر به عند أجله، لما يتوقع من الغفلة في المدة التي بين المعاملة وبين حلول الأجل، والنسيان موكل بالإنسان، والشيطان ربما حمل علىٰ الإنكار، والعوارض من موت وغيره تطرأ، فشُرع الكتاب والإشهاد<sup>(١)</sup>.

فمن المقاصد الشرعية في المعاملات المالية نفي الشكوك وسد باب الظنون والاشـتـبـاه قـال تـعـالــىٰ: ﴿ذَٰلِكُمْ أَفْسَكُط عِندَ ٱللَّهِ وَأَقْوَمُ لِلشَّهَدَةِ وَأَدْنَىٰٓ أَلَّا تَرْتَابُوٓأً﴾ [البقرة: ٢٨٢].

فهذا تصريح بالعلة لتشريع الأمر بالكتابة: بأن الكتابة فيها زيادة التوثق، وهو أقسط أي أشد قسطًا أي عدلًا ، لأنه أحفظ للحق وأقوم للشهادة، أي أعون علىٰ إقامتها، وأقرب إلىٰ نفي الريبة والشك، فهذه ثلاث علل'''.

وفي الآية تنبيه علىٰ مقصد شرعي في نظرية التعاقد في الفكر الإسلامي وهو أن الوثيقة ينبغي أن تكون واضحة مبينّة لا تحتمل الإبهام والاحتمال والغموض . . . لهذا جاء التعبير القرآني بصيغة التفضيل: «أقسط» و«أقوم» و«أدنيٰ» حتىٰ تكون الوثيقة المكتوبة أفضل وسيلة لحفظ الحقوق.

**الثالث**: يتضمن الوقف شروطًا ومقاصد وأغراضًا، لا تتبين إلا بعقد ووثيقة تُفْصح عن هذه الألفاظ والمباني، وتُعْرب عن المقاصد والمعاني التي يريدها الواقف .

فالوثيقة الوقفية تحفظ الأركان الفقهية للوقف، وتراعى شروطه وقوانينه الشرعية، وإجراءاته الشكلية ... فهذه الأمور لا يمكن ملاحظتها إلا بتوثيق

(١) محمد، ابن العربي، أحكام القرآن، بيروت، دار الفكر، د.ن. ٢٢٨/١.

(٢) محمد، بن عاشور، التحرير والتنوير، تونس، دار سحنون، ١٩٩٧م، ٣/ ١١٤.

الأوقاف. وحول هذا المعنىٰ يقول الجزري «ومدار التوثيق علىٰ معرفة الفقه والأحكام والفهم لمعانى الكلام، فإذا رام العاقد المحسن عقدًا من العقود ربط أصوله وهذَّب فصوله، وسدَّ مسالك الخلل، وعفا عن مواضع الزلل، حتىٰ لا يجد الناقد مدخلًا للحَلِّ، ولا لينًا في ألفاظه يتوقع فيه الفلَّ»<sup>(١)</sup>.

فمن حِكم توثيق الأوقاف: ذكر اسم الواقف والموقوف عليهم وذكر أوصاف الموقوف احترازًا من اختلاطه بآخر ، أو اشتباهه بأملاك أخرىٰ .

كما أن المقصود من الوثيقة الوقفية هو ضبط صيغة الفعل الوقفي باجتناب الألفاظ المحتملة والمجملة والعبارات المشتركة والمبهمة، حتىٰ ينفي عنه كل خلل أو ضرر . فمقصود الوقف قد يكون التعقيب والذرية، وقد يكون عملًا خيريًّا ونفعًا عامًّا، وكل هذا يقتضي إثباته بالتوثيق.

**الرابع**: تبرز أهمية التوثيق في الأوقاف أكثر من غيرها من المعاملات؛ لأن الأوقاف غالبًا ما يتعدد النزاع فيها بين عدة أطراف، هم: الواقفون والموقوف عليهم وورثة الواقف وإدارة الأوقاف، كما تتدخل بعض الأطراف الخارجية للاستيلاء علىٰ الأوقاف المهملة. فالتساهل إذن في أمر توثيقها يؤدي إلىٰ ظهور خصومات ونزاعات حولها، وبالتالي إلىٰ تعطيل الأملاك الحبسية أو تضيعها .

فالهدف من التوثيق هو التوصل به إليٰ البرهنة عليٰ اختصاص الحق المتنازع فيه بمن يدعيه، فصاحب الحق عندما يقرر وثيقة يضمّنها هذا الحق إنما يحتاط لنفسه، ويُمهِّد الطريق لمواجهة الناس كافة بهذه الوثيقة إذا هم نازعوه في هذا الحق"). وهذا أولىٰ في الأوقاف العامة، فيتعيّن توثيقها لعرضتها للضياع والإهمال، ولأن المصلحة المرجوة منها مصلحة عمومية ومحققة.

فلا يكفي في المحافظة علىٰ الأوقاف التعويل علىٰ صدق الناظر وديانته، علىٰ أهمية هذا الشرط، وإنما الضامن لذلك إعداد الحجج الوقفية الصحيحة التي

<sup>(</sup>١) على، الجزري، المقصد المحمود في تلخيص العقود، المصادر الأندلسية (٢٣)، د.ن.

<sup>(</sup>٢) محمد، جميل، التوثيق والإثبات بالكتابة في الفقه الإسلامي والقانون الوضعي، الدار البيضاء، مطبعة النجاح الجديدة، ١٤٢١هـ/ ٢٠٠٠، ص٢٠.

تشهد علىٰ الجميع بصدق ما دُوِّن فيها، وتجعل المتعاقدين يعتمدون عليها، ويحتجون بها عند الحاجة.

كما تُسهِّل الحجة الوقفية علىٰ القاضي النظر في منازعات الأوقاف، والوصول إلىٰ أحكام سليمة، لأن الوثائق الوقفية مقدمات صحيحة للوصول إلىٰ نتائج صحيحة.

وتتأكد أهمية هذا في وقتنا المعاصر بسبب لُحُوق التهمة بكثير من الناس وفساد الأحوال، وقلة الدين والمروءة.

لهذا رُوى عن مالك قوله: كان من أمر الناس القديم: إجازة الخواتيم حتىٰ أن القاضي ليكتب للرجل الكتاب فما يزيد علىٰ ختمه فيعمل به، حتىٰ اتَّهم الناس فصار لا يقبل إلا بشاهدين ``.

**الخامس**: من الخصائص الذاتية للوقف أنه صدقة جارية مستمرة يحتاج دائمًا إلىٰ يَبِّنات وبراهين واضحات مستمرة، بخلاف سائر التبرعات والصدقات التي تنتهي بوفاة أحد المتعاقدين أو قسمة بين الورثة، أو تُعرض للبيع والشراء. فالعملية الوقفية عملية تبرعية دائمة، والشيء الدائم يحتاج دائمًا إلىٰ حفظه والتذكير به والتنبيه عليه، وهذه الأغراض لا تتحصل إلا بالتوثيق، فالأصل الموقوف لا يتغير ولا يتبدل بتغير الأزمان والأشخاص، فهو صدقة ثابتة محبوس عن أن يتصرّف فيه أحد من العباد، وما كان هذا شأنه فهو أولىٰ بالتوثيق والحفظ .

السادس: التوثيق في التبرعات والمعاملات التي لا عوض فيها كالأوقاف أولىٰ من التوثيق في المعاوضات، لأن المعاوضة يقابل فيها الثمن المثمن، أما التبرع فلا عوض فيه، وهو بالتالي مُعرِّض للإنكار والإهمال والاعتداء، فكان التوثيق فيه أحرىٰ وأولىٰ، ولا سيما أن الصدقات الوقفية مظنّة النزاع والخلاف.

(١) ابن القيم الجوزية، الطرق الحكمية في السياسة الشرعية، القاهرة، دار الحديث، ١٤٢٣هـ/ ۲۰۰۲م.ص۱۷٦.

قال المهلب بن أبي صفرة: فإذا أمر بالإشهاد في البيع وله عوض فلأن يُشرع في الوقف الذي لا عوض له أولىٰ''' وأضاف ابن المنُير في تعليقه علىٰ ترجمة البخاري «باب الإشهاد في الوقف والصدقة» فقال: كأن البخاري أراد دفع التوهم عمن يظن أن الوقف من أعمال البر فيندب إخفاؤه، فبيّن أنه يشرع إظهاره لأنه بصدد أن ينازع فيه ولا سيما من الورثة<sup>(٢)</sup>.

**السابع**: التوثيق يقدم خدمات جليلة لإدارة الأوقاف حيث يُمهّد الطريق أمامها لحفظ الممتلكات الحبسية، والرجوع إلىٰ المستندات والحجج الوقفية عند الحاجة إلىٰ ذلك. فالتوثيق يضفى علىٰ التصرفات الوقفية طابع الرسمية، وهذه الحجج تحتاج إليها إدارة الأوقاف من أجل الاعتماد عليها فيما بعد والاحتجاج بها . ويستطيع بذلك الواقف والموقوف عليه وإدارة الأوقاف من الحصول علىٰ نسخة من الوثيقة الوقفية حفاظًا علىٰ مصالح جميع الأطراف، ودفعًا للمفاسد المحتملة. وتحصيل هذه المقاصد تشجّع الناس علىٰ الوقف لما يرونه من حماية صدقاتهم وضبطها، وحسن تنزيلها في مواضعها.

**الثامن**: توثيق الأوقاف يساعدنا علىٰ حفظ تاريخ الأمة لأن الوثيقة الوقفية تتضمن جزئيات تاريخية وقعت في المجتمع الإسلامي، وتؤرخ لفعل وقفي تاریخی له بعد اقتصادی أو اجتماعی أو سیاسی أو علمی، فی زمان معین ومکان محدد، لصالح موقوف عليهم قد يكونون من أسرة واحدة، أو لفائدة مؤسسة دينية أو اجتماعية عمومية أو لفائدة دولة أو حاكم أو عالم . . . فالوثيقة الوقفية كما هي صالحة لحفظ الحقوق والإثبات القضائي، صالحة أيضًا لحفظ الحضارة والإثبات التاريخي.

والحاصل أن توثيق الأوقاف أسلوب عملى، وضامن قانوني، وطريق شرعي، لضبط الموقوفات وصيانتها، وحفظ ذاكرة الأمة وحضارتها.

- (۱) أحمد، ابن حجر، فتح الباري، القاهرة، دار الحديث، ١٤١٩هـ/ ١٩٩٨م، ٥/ ٤٧٥.
- (٢) أحمد، ابن حجر، فتح الباري، القاهرة، دار الحديث، ١٤١٩هـ/ ١٩٩٨م، ٥/ ٤٧٥.

#### المىحث الثالث

التطور التاريخي لتوثيق الوفف في العالم الإسلامي

### المطلب الأول توثيق الأوقاف في عصر النبي ﷺ وصحابته

قبل أن نتحدث عن توثيق الأوقاف في عصر النبي ﷺ وصحابته ﷺ ننبه علىٰ أن الوقف من خصائص الإسلام، ولا يعرف وقوعه في الجاهلية، وهذا ما ذكره الإمام الشافعي إذ قال: الوقف من الأمور التي اختص بها الإسلام، ولم يبلغني أن الجاهلية وقفوا دارًا أو أرضًا<sup>(١)</sup>.

ويتحصل من هذا أن توثيق الأوقاف نشأ في بداية العصر الإسلامي، وأول ما ظهر عند النبي ﷺ وصحابته الكرام.

ولتقرير أول وثيقة وقفية كُتبت، لا بد من عرض الوقف الأوّل في الإسلام حتىٰ نَبْني عليه نشأة الحجة الوقفية. فقد اختلفت الروايات في تحديد أول وقف في العالم الإسلامي: فرويٰ ابن سعد عن محمد بن كعب قال: أول صدقة في الإسلام: وقف رسول الله ﷺ أمواله لما قُتِل مُخَيْرِقٌ '' بِأُحُد، وأوصى : إن

- (١) عبد الحي، الكتاني، نظام الحكومة النبوية المسمىٰ التراتيب الإدارية، بيروت، دار الكتاب العربي،  $2.2.9 / 1.0.3$
- (٢) كان مُخَيْرِق من أحبار اليهود وعلمائها بالتوراة، وكان أيسر بني قينقاع، فخرج مع رسول الله ﷺ إلىٰ أحد ينصره وهو علىٰ دينه، فلما انكشفت قريش ودُفِن القتلىٰ وُجِد مقتولًا فدفن ولم يصل عليه. محمد، بن سعد، طبقات ابن سعد، القاهرة، مكتبة الخانجي، ١٤٢١هـ/٢٠٠١م، ٥٠٢/١.

أُصِبْت فأموالى لرسول الله ﷺ فقبضها رسول الله ﷺ وتَصَدَّق بها'''.

وروي عن ابن عمر : أن أول صدقة تُصدق بها في الإسلام ثُمْغ صدقة عمر ابن الخطاب رضي (٢).

وقد اختار المهاجرون أن أول حبس في الإسلام: صدقة عمر، وقال الأنصار: صدقة رسول ﷺ من أن الملاحظ هنا أن وقف عمر ﷺ كتب في وثيقة كما سيأتي ذكره، بخلاف صدقة رسول الله ﷺ فهي مذكورة ضمن الممرويات دون كتابة وثيقتها . وهذا ما يجعلنا نذهب إلىٰ أن أول وثيقة وقفية في العالم الإسلامي هي وثيقة عمر بن الخطاب رضي الله

فقد روىٰ البخاري أن عمر بن الخطاب أصاب أرضًا بخيبر ، فأتنىٰ النبي ﷺ يستأمره فيها، فقال: يا رسول الله: إني أصبت أرضًا بخيبر لم أصب مالًا قط أنفس عندي منه، فما تأمرنى به؟ قال: إن شئت حبّست أصلها وتصدّقت بها<sup>(٤)</sup>.

وقد روىٰ وثيقة هذا الوقف أبو داود من طريق الليث عن يحيىٰ بن سعيد عن صدقة عمر بن الخطاب قال: نسخها لي عبد الحميد بن عبد الله بن عمر بن الخطاب: «بسم الله الرحمن الرحيم هذا ما كتب عبد الله عمر في ثَمْغ<sup>(٥)</sup> فقصَّ من خبره نحو حديث نافع قال: غيرَ مُتأثِّل مالًا<sup>(٦)</sup> فما عفا<sup>(٧)</sup> عنه من ثَمَرهِ فهو

- (١) «المرجع السابق»، ١/١١.٥. (٢) «المرجع السابق»، ٣٥٨/٣. (٣) عبد الحي، الكتاني، نظام الحكومة النبوية، مرجع سابق، ١/ ٤٠٩. (٤) محمد، البخاري، صحيح البخاري، بيروت، عالم الكتب، د.ن. كتاب الوصايا، باب الوقف كيف يكتب؟ والنسائي في كتاب الأحباس، باب كيف يكتب الحُبس؟
- (٥) ثَمْغ: موضع تلقاء المدينة، كان فيه مال لعمر بن الخطاب، فخرج إليه يومًا ففاتته صلاة العصر، فقال: شغلتنى ثمغ عن الصلاة، أشهدكم أنها صدقة. –عبد الله، البكري، معجم ما استعجم، بيروت، عالم الكتب، ١٤٠٣هـ ٢٤٦/١.
	- (٦) «غير متأثل مالًا»: « أي غير جامع .. يقال: مال مؤثل، ومجد مؤثل: أي مجموع ذو أصل». محمد، ابن منظور، لسان العرب، بيروت، دار بيروت، ١٣٧هـ/ ١٩٥٦م. مادة (أ.ث.ل).
- (٧) «فمن عفا عنه»: أي ما فضل عن أكل المتولى وإطعام الصديق له. قال أصحاب اللغة: العفو الفضل، قال الرازي: هو إعطاء ما يفضل عن النفقة بغير مسألة – محمد، الرازي، مختار الصحاح، بيروت، المكتبة العصرية، مادة (ع.ف.ا).

للسائل والمحروم. قال وساق القصة قال: وإن شاء وَلِيُّ ثَمْغِ اشترىٰ من ثمره رقيقًا لعمله، وكتب مُعَيْقِبْ'') وشهد عبد الله بن الأرقم'''. بسم الله الرحمن الرحيم هذا ما أوصىٰ به عبد الله عمر أمير المؤمنين، إن حَدَثَ به حَدَثٌ أن تُمْغًا وصِرْمَة بن الأُكْوَع<sup>(٣)</sup> والعبدَ الذي فيه والـمائة سَهْم التي بـخيبر ورقيقه الذي فيه والمائة التي أَطْعَمَهُ محمد ﷺ بالوادي تَلِيهِ حفصة ما عاشت، ثم يليه ذو الرَّأى من أهلها أن لا يُبَاع ولا يُشْتري يُنفقه حيث رأيْ من السَّائل والمحروم وذي القُربيٰ ولا حَرَجَ عليٰ مَن وَلِيَهُ إن أَكَلَ أو آكل أو اشْتَرىٰ رقيقًا منه<sup>(٤)</sup>.

ذكر أبو داود لعمر بن الخطاب رضي الله عليه وشيقتين، ونسخ عبد الحميد كلتيهما، والظاهر -والله أعلم- أن الوقفية الأولىٰ كُتِبت في عصر النبي ﷺ وقت إنشاء الوقف، وكُتِبت الوقفية الثانية في خلافة عمر رضي الله عليه الله عندا ما ورد في الوثيقة الأولىٰ «كتب عمر» باسمه الشخصي، وفي الوثيقة الثانية وصفه فيها بأمير المؤمنين . كما أن الوقفية الأولىٰ شهد عليها عبد الله بن الأرقم، أما الثانية فلم يذكر فيها من كتب ولا من شهد، لأنه دعا عددًا من الصحابة فأشهدهم عليها بدليل ما رواه الواقدي عن جابر بن عبد الله قال: «لما كتب عمر بن

- (١) مُعَيْقِب: هو ابن أبي فاطمة الدوسبي، من مهاجرة الحبشة، ثم هاجر إلىٰ المدينة ومن أهل بدر، كان علىٰ خاتم النبي ﷺ واستعمله أبو بكر وعمر علىٰ بيت المال، ثم كان علىٰ خاتم عثمان، وكتب وثيقة صدقة عمر بن الخطاب ﷺ، وروىٰ عن النبي ﷺ سبعة أحاديث. – ابن الأثير، الجزرى، أسد الغابة في معرفة الصحابة، بيروت، دار الكتاب العربي، ١٤٢٧/١٤٢٧،  $.77.12$
- (٢) عبد الله بن الأرقم: هو ابن عبد يغوث الزهري القرشي، من الكتاب الرؤساء، خال النبي ﷺ أسلم يوم الفتح وأصبح من كُتابه، ثم اسْتَكتبه أبو بكر وعمر، وكان علىٰ بيت المال أيام عمر كلها، وسنتين من خلافة عثمان، وكان يكتب بين الناس المداينات وسائر العقود والمعاملات (ت٤٤هـ). ابن الأثير، الجزري، أسد الغابة في معرفة الصحابة، مرجع سابق، ٦/٣.
- (٣) صِرْمة بن الأكوع: بكسر الصاد وسكون الراء، قيل: هما مالان معروفان بالمدينة كانا لعمر بن الخطاب فوقفهما. قال في النهاية: الصِّرمة هنا القطعة الخفيفة من النخل، وقيل: من الإبل. - سليمان، أبو داود، عون المعبود شرح سنن أبي داود، دار الفكر، (د.ن)، كتاب الوصايا، باب ما جاء في الرجل يوقف الوقف.
	- (٤) أخرجه أبو داود في كتاب الوصايا، باب ما جاء في الرجل يوقف الوقف.

الخطاب رضي الله عنه مسابق الله على خلافته دعا نفرًا من المهاجرين والأنصار فأحضرهم ذلك وأشهدهم عليه فانتشر خبرها»<sup>(۱)</sup>.

ولعلَّ ما دفع عمر رضِّيُّ لكتابة الوقفية الثانية هو ما طرأ من زيادات عليٰ الشيء الموقوف، حيث زاد عليٰ «تُمْغ»: صِرْمة بن الأكوع والمائة سهم. كما عيّن في الوقفية الثانية من يتولىٰ النظارة علىٰ الوقف وهي حفصة بنت عمر، ثم لذوي الرأي من أهلها. أما الوقفية الأولىٰ فلم يذكر فيها هذه الزيادات. وبعد تقرير سبب وجود وقفية عمر بن الخطاب الثانية وجدت الإمام الخزاعي يقول: وأضاف إليها –أي وقفية عمر الأولىٰ- رضي الله تعالىٰ عنه مواضع في خلافته أوقفها فيها، وقدَّم علىٰ النظر في جميعها حفصة بنته أم المؤمنين رضي الله تعالىٰ عنهما، وكتب لها بذلك<sup>(٢)</sup>.

ويجدر التنبيه هنا أن وقفية عمر بن الخطاب تعدّ النموذج الْمُتَّبع في الوثائق الوقفية التى كتبها بعض الصحابة فيما بعد، حيث اعتبروها أصلًا وسنة يتبعونها في كتابة صدقاتهم، ومن ذلك:

وقف علي بن أبي طالب الذي رواه ابنه محمد بن علي بن أبي طالب ﷺ: أنه تصدَّق بأرض له بتا بتلا لِيَقِيَ بها وجهه عن جهنم عليٰ مِثْلٍ صدقة عمر غيرٍ أنه لم يستثن منها للوالى شيئًا كما استثناه عمر رضي الله عنه.

- ومن ذلك ما رواه البيهقي: أن زيد بن ثابت رضي الله عنه حبَّس داره التي في البقيع، وداره التي عند المسجد، وكتب في كتاب حبَّسه عليٰ ما حَبَّس عمر بن الخطاب رضي الله عنه .

ومن الوثائق الوقفية التي كتبت في العهد النبوي: كتاب رسول الله ﷺ لتميم بن أوس الداري: «أن له حبرون وعَيْنُون بالشام قريتها كلها، سَهْلها وجبلها وماءها وحرثها وأنباطها وثمرها، له ولِعَقِبه من بعده، لا يُحَاقُّه فيها أحد،

- (١) برهان الدين، الطرابلسي، الإسعاف في أحكام الأوقاف، مكة المكرمة، مكتبة الطالب الجامعي، ٠٦ ١٤٠٦هـ، ص ٧.
	- (٢) برهان الدين، الطرابلسي، الإسعاف في أحكام الأوقاف، مرجع سابق، ص٨.
- (٣) أحمد، البيهقي، السنن الكبرىٰ، بيروت، دار الكتب العلمية، ٢٠٠٣/١٤٢٤م، كتاب الوقف، باب الصدقات المحرمات.

ولا يلجه عليهم بظلم، ومن ظلمهم وأخذ منهم شيئًا، فإن عليه لعنة الله والملائكة والناس أجمعين، وكَتَب عليٌّ»<sup>(١)</sup>.

وتعد صدقة رسول الله ﷺ علىٰ الداريين أول وقف إسلامي في فلسطين، وقد ذُكر هذا الوقف في الدفتر العثماني الخاص بأوقاف وأملاك فلسطين المدونة في القرن العاشر الهجري، حيث جاء فيه: «وقف سيد المرسلين وحبيب رب العالمين، سيد العرب والعجم، وإمام مكة والحرم محمد بن عبد الله بن عبد المطلب بن عبد مناف بن هاشم عليه أفضل الصلاة وأكمل التحيات عليٰ تميم الدارى الأنصاري ﴿ﷺ وعلىٰ أولاده وأولادهم وذريتهم وأنسالهم وأعقابهم بموجب الأنطاي الشريف وبموجب دفتر أوقاف علىي بك: قرية بيت عينون تابع خليل الرحمن تمامًا، أرض مدينة خليل الرحمن تعرف بحبرون وحبرا وبيت إبراهيم تمامًا، مزرعة مرطون تعرف بالريحية، دكاكين في سوق مدينة خليل الرحمن تعرف بوقف تميم في أرض بيت إبراهيم"<sup>(٢)</sup>.

كما ازدهر توثيق الأوقاف في عصر الصحابة حرصًا منهم علىٰ صيانة الوقف وحفظه، واحترازًا من التصرف فيه وتبديله، وضمانًا لاستمراره وديمومته، وهذه بعض النماذج من وقفيات الصحابة ﷺ:

١- وقفية عثمان بن عفان رضي الله عنه: . رواها الواقدي عن فروة بن أذينة قال: رأيت كتابًا عند عبد الرحمن بن أبان بن عثمان فيه «بسم الله الرحمن الرحيم هذا ما تصدق به عثمان بن عفان في حياته تصدق بماله الذي بخيبر يُدعىٰ مال ابن أبي الحقيق علىٰ ابنه أبان بن عثمان صدقة بتلة لا يُشْتريٰ أصله أبدًا ولا يُوهب ولا يُورث، شهد على بن أبي طالب ﷺ، وأسامة بن زيد وكتب"<sup>(٣)</sup>.

٢- وقفية على بن أبي طالب ﷺ، جاء فيها : «بسم الله الرحمن الرحيم هذا ما تصدق به عبد الله على أمير المؤمنين، تصدق بالضَّيْعَتين المعروفتين بعين

- (١) محمد، بن سعد، طبقات ابن سعد، مرجع سابق، ١/ ٢٦٧.
- (٢) محمد، أشرليٰ، ومحمد، داود، أوقاف وأملاك المسلمين في فلسطين حسب الدفتر العثماني، إسطنبول، مركز الأبحاث للتاريخ والفنون والثقافة الإسلامية، ١٤٠٢-١٩٨٢، ص٢٣.
	- (٣) برهان الدين، الطرابلسي، الإسعاف في أحكام الأوقاف، مرجع سابق، ص٧.

أَبِي نيزَرَ والبُغَيْبِغَة عليٰ فقراء المهدينة وابن السبيل ليقي الله بهما وجهه حرَّ النار يوم القيامة، لا تُباعا ولا تورثا حتىٰ يرثهما الله، وهو خير الوارثين، إلا أن يحتاج إليهما الحسن أو الحسين فهما طِلْق لهما ، وليس لأحد غيرهما»<sup>(١)</sup>.

كما رُوي عن على بن أبي طالب أنه تصدق بيَنْبُع، ``` فقال: «أَبْتغي بها مرضاة الله تعالىٰ ليدخلني بها الله الجنة ويصرفني عن النار، ويصرف النار عني في سبيل الله وَوَجْهِه وذي الرحم والبعيد والقريب لا تباع ولا توهب ولا تورث<sup>% (۳)</sup> .

٣- وقفية الأرقم بن أبي الأرقم: أخرجها ابن سعد عن يحيىٰ بن عمران بن عثمان بن الأرقم قال: سمعت جدِّي عثمان بن الأرقم يقول: أنا ابن سبعة في الإسلام أسلم أبي سابع سبعة، وكانت داره بمكة علىٰ الصفاء وهي الدار التبي كان النبي ﷺ يكون فيها في أوّل الإسلام . . . ودُعيت دار الأرقم دارَ الإسلام، وتصدق بها الأرقم عليٰ ولده فَقرأتُ نسخة صدقة الأرقم بداره: «بسم الله الرحمن الرحيم، هذا ما قضيٰ الأرقم في ربعه ما حاز الصَّفَا إنها محرمة بمكانها من الحرم لا تُباع ولا تُورث، شَهِد هشام بن العاص وفلان موليٰ هشام بن العاص<sup>(٤)</sup>.

٤- ومن الصحابة الذين كتبوا صدقتهم الوقفية: الزبير بن العوام ﷺ»، فقد رُويَ عن هشام بن عروة عن أبيه عن الزبير بن العوام: أنه جعل دوره عليٰ بنيه لا تُباع ولا تُورث ولا توهب، وأن للمردودة من بناته أن تسكن غير مضرة ولا مضر بها، فإذا استغنت بزوج فليس لها حق<sup>0(٥)</sup>.

٥- كما ثبت عن بعض الصحابة إشهادهم علىٰ الوقف: كحديث ابن عباس ﷺ، أن سعد بن عبادة ﷺ، أخا بنى ساعدة تُوفِيت أمه وهو غائب،

- (١) عبد الله، البكرى، معجم ما استعجم، مرجع سابق، ٢/ ٦٥٨.
- (٢) يَنْبُع: بفتح أوله وإسكان ثانيه، موضع بين مكة والمدينة. «المرجع السابق»، ١٤٠٢/٤.
	- (٣) برهان الدين، الطرابلسي، الإسعاف في أحكام الأوقاف، مرجع سابق، ص ٨.
		- (٤) محمد، بن سعد، طبقات ابن سعد، مرجع سابق، ١٤٢-٢٤٣.
	- (٥) برهان الدين، الطرابلسي، الإسعاف في أحكام الأوقاف، مرجع سابق، ص ٩.

فأتنىٰ النبيَّ ﷺ فقال: يا رسول الله: إن أمي توفيت وأنا غائب عنها، فهل ينفعها شيء إن تصدقت به عنها؟ قال: نعم: فإني أُشْهِدُك أن حائطي المِخْراف صدقة عليها'''. فظاهر الحديث أن سعد بن عبادة طلب شهادة رسول الله ﷺ عليٰ صدقته، والإشهاد من أهم طرق توثيق الأوقاف.

وقد ساعد عليٰ انتشار الوثائق الوقفية في هذا العصر : كثرة الكُتّاب والموثقين من الصحابة، وقد اختص بعضهم بتوثيق الأوقاف وكتابة الصدقات كالزبير بن العوام وجهم بن الصلت وحذيفة بن اليمان ﷺ. ``.

## خصائص الوثائق الوقفية في هذا العصر:

ا – الاختصار: تمتاز الوثائق الوقفية في هذا العصر بالاختصار والتركيز، وتخلو من الحَشْو والتطويل، فهي تعتني فقط بذكر الواقف والموقوف عليهم وتحديد الموقوف دون أن تَعْرض إلىٰ شيء آخر خارج عن إطار الوقف، حيث لا تتجاوز بعض الوقفيات في هذا العصر سطرين مثل وقفية الأرقم بن أبي الأرقم المذكورة آنفًا .

٢- الوضوح: تتسم الوثائق الوقفية في عصر النبوة والصحابة بالوضوح والبيان، وانتفاء التعقيد والغموض. فهي تحدد الموقوف وأوصافه دون اشتباه أو غموض حتىٰ لا يختلط بشيء آخر غير داخل فيه. وكمثال علىٰ ذلك ما جاء في كتاب رسول الله لتميم بن أوس الداري المذكور آنفًا : «أن عينون قريتها كلها ، سهلها وجبلها وماءها وحرثها، وكرومها وأنباطها وثمرها له ولعقبه من بعده».

٣- من حيث الشكل:

– الصيغ الوقفية في هذه الفترة الزمنية كلها تبدأ بالبسملة.

- أغلب هذه الوثائق تحدد اسم من كتب الوثيقة مثل ما نجد في بعضها «وكتب على» وكتب معيقب والحكمة من ذلك حتىٰ يعرف الناس مصدر هذه

- (١) محمد، البخاري، صحيح البخاري، مرجع سابق، كتاب الوصايا، باب الإشهاد علىٰ الوقف والصدقة.
- (٢) عبد الحي، الكتاني، نظام الحكومة النبوية المسمىٰ «التراتيب الإدارية»، بيروت، دار الكتاب العربي، د.ن. ۶۹۸/۱.

الوثيقة، ومن يتوفر علىٰ الإثبات الكتابي من الصحابة فيرجعون إليه عند الحاجة والتأكد. وهذا أسلوب إداري متطور في مجال التوثيق وتنظيم الأرشيف سبقت إليه الحضارة الإسلامية لما فيه من الشفافية وبيان الحقوق وإظهارها .

– تعتني أغلب هذه الوثائق بذكر الشهادة، حيث تختم كتابة الوثيقة بذكر شاهدين .

٤- من حيث المقاصد: إن المقصد الأسمىٰ المذكور في هذه الوقفيات هو الاستعداد للدار الآخرة، وادِّخار الحسنات، وقايةً للوجوه المتصدقة من نار جهنم، ونلمس هذا المقصد الأخروي في وقفية على رِّيُّةٍ» التي جاء فيها : «ليقى الله بهما وجهه حرَّ النار يوم القيامة»، وفي وثيقة أخرىٰ: «لِيُدْخِلني بها الله الجنة ويُصْرِفَني عن النار».

ومن المقاصد المبثوثة في هذه الوثائق الوقفية:

– الاحتياط في حفظ الوقف: وذلك بحرص الصحابة علىٰ عدم تدخل أحد بظلم في الملك الوقفي، والدعاء علىٰ من فعل ذلك: بلعنة الله والملائكة والناس أجمعين .

- كما يحرصون علىٰ بقاء أصل الوقف وديمومته والنهي عن تداوله والتصرف فيه حيث يُضَمَّنُون وثائقهم علىٰ أن «لا يُشْتَرِيٰ أصله أبدًا ولا يوهب ولا يورث» وأن «لا تباعا ولا تورثا حتىٰ يرثهما الله».

– الصيغ الوقفية في هذا العصر تشمل الوقف الخيري كوقفية رسول لله ﷺ علىٰ الداريين، ومنها ما يشمل الوقف الذرى كوقفية: عثمان بن عفان والزبير بن العوام ﷺ، ومنها ما يشمل الوقف الذري والخيري كوقفية علىي بن أبي طالب رة الله .

– شروط الواقفين في هذا العصر تراعي مقاصد الشريعة ومصالح الناس: كشرط عمر رضِّيُّ» في وقفيته: «وإن شاء وليُّ ثَمْغ اشترىٰ من ثمره رقيقًا لعمله» وهذا شرط مقصوده حفظ الوقف. قال القاضي عياض: الحُبس إذا استثنىٰ محبَّسه منه هذا في أصل التحبيس صحّ ذلك . . . وليس هذا بأعظم من الزكوات التي جعل الله سيحانه فيها حقًّا للعاملين عليها، وإن كانوا أغنياء»<sup>(١)</sup>.

وجدير بالتنبيه هنا إلىٰ أن هذه الوثائق الوقفية المذكورة كُتبت قبل تدوين الأحاديث، فقد أخرج الهروي عن عبد الله بن دينار قال: لم يكن الصحابة ولا التابعون يكتبون الأحاديث إنما كانوا يؤدُّونها لفظًا لفظًا، ويأخذونها حفظًا إلا كتاب الصدقات<sup>(٢)</sup> .

وما كان لكتابة الصدقات فضل السَّبْق في التدوين إلاّ لخطورة توثيق الأوقاف وعُلوّ قدرها، وشرف مضمونها ومقاصدها، وتعلقها بصدقات جارية ومنافع عامة.

<sup>(</sup>۱) عياض، القاضي، إكمال المعلم بفوائد مسلم، بيروت، دار الكتب العلمية، ١٤٢٧هـ/٢٠٠٦م. ٥/ ٣٩٠.

<sup>(</sup>٢) محمد، الحجوي، الفكر السامي في تاريخ الفقه الإسلامي، بيروت، دار الكتب العلمية، ١٤١٦هـ/  $.2.2$  /1 (م، ١١٤٠).

# المطلب الثانى توثيق الأوقاف في القرن الثاني الهجري

ازدهر علم التوثيق في القرن الثاني الهجري بسبب بداية حركة تدوين الحديث والفقه. وهكذا تم جمع الوثائق الوقفية وجمعها ضمن المصنفات الحدشة .

فمع بداية تدوين الحديث في القرن الثاني الهجري بوّب المحدثون أبوابًا في كيفية توثيق الوقف مثل: ما ترجم الإمام البخاري في صحيحه في كتاب الوصايا : «باب: الوقف كيف يكتب؟» ومثل قول النسائي في كتاب الأحباس: باب: كيف يكتب الحبس؟ معتمدين في ذلك علىٰ الصيغ الوقفية التي كتبت في العهد النبوي وعصر الصحابة.

ولما بدأ التدوين الفقهي، وبرز الأئمة المجتهدون، ظهر علم الشروط<sup>(١)</sup> كفن فقهي، موضوعه: توثيق التصرفات الفقهية، والنظر في قوانينها الشرعية، لهذا فهو علم لصيق بالفقه، قال الإمام الجزري: «ومدار التوثيق علىٰ معرفة الفقه والأحكام والفهم لمعانى الكلام»<sup>(٢)</sup>.

(١) كان أول مصنَّف في علم الشروط يعود إلىٰ النصف الثاني من القرن الثاني الهجري، وصاحبه هو يوسف بن خالد السمتى البصري (ت ١٩٠هـ)، وقد ذكر ابن حجر عن الساجي قوله: وهو أول من وضع كتاب الشروط، وأول من جلب رأي أبي حنيفة إلىٰ البصرة. - عبد اللطيف، أحمد الشيخ، التوثيق لدىٰ فقهاء المذهب المالكي بإفريقية والأندلس من الفتح الإسلامي إلىٰ القرن الرابع عشر الهجري، أبو ظبي، المجمع الثقافي، دبي، مركز جمعة الماجد للثقافة والتراث ٢٤٢٥/ ٢٠٠٤، ص ٣٣٢.

(٢) على، الجزري، المقصد المحمود في تلخيص العقود، مرجع سابق، ص ١٠.
وبالموازاة مع نمو هذه الحركة الفقهية، تطور توثيق الأوقاف كغيره من العقود الأخرىٰ، وهكذا اختص فقه الوثائق بكيفية كتابة العقود، وذكر نماذج من الوثائق في جميع أبواب الفقه، ومنها الوثائق الوقفية.

وقد ساعد علىٰ ضبط الأوقاف وتوثيقها في هذا العصر: ظهور الدواوين السلطانية، وهي سجلات يتم فيها تدوين المعلومات عن شؤون السلطنة وحقوقها وأعمالها وعمالها وجنودها وأموالها ووثائقها وقد أنشأت عدّة دواوين مثل: ديوان الإنشاء، وديوان العطاء، وديوان الجند، وديوان الأحباس . . . وغيرها<sup>(١)</sup>.

وقد أُحْدث ديوان الأحباس في العصر الأموى، وهو ديوان خاص بتوثيق الأوقاف وتسجيلها، وكان أوّل من وضع للوقف ديوانًا: القاضي توبة بن نمر (توفى: ١٢٠\*) فقد ذكر الحافظ ابن حجرٍ أن ابن لهيعة قال: كانت الأحباس في أيدى أهلها وأوصيائهم، فقال توبة: أرىٰ مآل هذه الأحباس إلىٰ الفقراء والمساكين فأرىٰ أن أضع يدى عليها، حفظًا من الالتواء والتوارث، فلم يمت توبة حتىٰ صار للأحباس ديوان عظيم. ومن طريق أشهب بن عبد العزيز قال: أول قاض بمصر تسلم الأحباس: توبة: وكان ذلك في سنة ثمان عشرة ومائة<sup>(٢)</sup>.

وتعدُّ هذه الدواوين السلطانية من مصادر إثبات الأوقاف، وهذا ما ذهب إليه أبو يعلىٰ الحنبلي (ت٤٥٨\*) حين ذكر : بأن الإشراف علىٰ الأوقاف وإثباتها يكون من دواوين الحكام المندوبين لحراسة الأحكام، وإما من دواوين السَّلْطنة، علىٰ ما جرىٰ فيها من معاملة، أو ثبت لها من ذكر وتَسْمية'``.

ومن الوثائق الوقفية التي كتبت في القرن الثاني الهجري: وثيقة تجديد بناء مسجد يقال له مسجد عبد الله، ومما جاء فيها: «بسم الله الرحمن الرحيم هذا كتاب أمر به القاضي عبد الرحمن بن عبد الله وهو يومئذ يلي القضاء بين أهل مصر في صفر سنة ثمان وثمانين ومائة بما ثبت عنده في المسجد الذي يقال له مسجد عبد الله . . . حيث رفع إلىٰ القاضي عبد الرحمن بن عبد الله نفر من جيرة

<sup>(</sup>١) أحمد، بن داود المزجاجي، مقدمة في الإدارة الإسلامية، جدة، ١٤٢١/ ٢٠٠٠م، ص٥٥١.

<sup>(</sup>٢) أحمد، بن حجر، رفع الإصر عن قضاة مصر، القاهرة، مكتبة الخانجي، ١٤١٨هـ، ص ١١٠.

<sup>(</sup>٣) أبو يعليٰ، الفراء، الأحكام السلطانية، بيروت، دار الكتب العلمية، ١٤٢١هـ/ ٢٠٠٠م.ص ٧٨.

هذا المسجد أن هذا المسجد قد رثٌّ وخِيف عليه، لانكسار خشبه وسقفه، واحتاج إلىٰ العِمارة والْمَرمَّة، وأنهم قد وجدوا من احتسب في إصلاحه وبنائه وتصيير حوانيت تحته في حقوقه لتكون غلتها في مرمّة ما اسْتُهدم منه، وفي زيته وحُصُرِه وأجرٍ مؤذَّنه وشأنه كله، فسألوا القاضي أن يأذن لهم في ذلك فدعاهم بالبينة علىٰ ما ذكروا، فأقاموا بينة عُدَّلوا عنده وقبل شهادتهم . . . فلما ثبت عند القاضي ذلك رأىٰ أن يأذن في عمارة هذا المسجد الذي وصف في هذا الكتاب، ورُفِع إلىٰ القاضي عبد الرحمن بن عبد الله أن هذا المسجد الموصوف في هذا الكتاب قد أصلح وفُرغ من بنيانه وحوانيته وأتوا بشهود، وسأل القاضي من حضره من جيرة هذا المسجد الموصوف في هذا الكتاب أن يكتب لهم ما ثبت عنده فيه كُتُبا يضعها عند من يرىٰ، ليكون ذلك حُجّة وقوة، وأن يُوَلّي القيام به رجلًا من أهل الثقة، فولَّىٰ القاضي: السكن بن أبي السكن القرشي القيام بأمر هذا المسجد وكراء حوانيته وأن ينفق بقية إن بقيت من كرائه حيث رأىٰ من وجوه الخير، وجعله في ذلك أمينًا، وأمره بتقوىٰ الله وطاعته والعمل في ذلك بحق الله عليه. وأنفذ القاضي أن يُكْتَب هذا الكتاب نُسَخًا تكون وثيقةً في هذا المسجد الموصوف في هذا الكتاب. فكُتِبت ودُفِع منها كُتب إلىٰ من يرىٰ، وكتاب إلىٰ السكن ابن أبي السكن الْمُقيم بهذا المسجد، وكتاب في ديوان القاضي عبد الرحمن بن عبد الله، وأشهد القاضي الشهود الْمُسمِّين في هذا الكتاب، وذلك ف*ي صف*ر سنة ثمان وثمانين ومائة<sup>(١)</sup>.

ويستفاد من هذه الوثيقة بعض المعلومات في منهج التعامل مع الأوقاف في القرن الثاني الهجري ومنها :

١- كان القضاة هم من يتولون توثيق الأوقاف والإشراف عليها .

٢- الحرص عليٰ توثيق أي تصرف يتعلق بالوقف ولو كان إصلاحًا أو تجديدًا لأن التساهل في هذه التصرفات قد يؤدي إلىٰ ضياع الوقف بدعوىٰ إصلاحه أو تغيير معالمه، أو تعطيل مقاصده.

<sup>(</sup>١) محمد، الكندي، كتاب الولاة وكتاب القضاة، بيروت، دار الكتب العلمية، ١٤٢٤ هـ، ص ٤٠٧.

٣- الأوقاف العامة كالمساجد لا يتصرف فيها، ولو علىٰ وجه المصلحة إلا بإذن الإدارة المشرفة علىٰ الأوقاف وهي هنا مؤسسة القضاء.

٤- الحرص علىٰ توزيع الحجج الوقفية علىٰ عدة أفراد يختارهم القاضي، مع الاحتفاظ بنسخة في ديوان القاضي، ونسخة أخرىٰ عند ناظر الوقف، وهو هنا المقيم بأمر المسجد، ليكون ذلك «حجة وقوة» علىٰ الجميع كما عبّر القاضي عبد الرحمن بن عبد الله في وثيقته المذكورة آنفًا .

# المطلب الثالث توثيق الأوقاف من طرف القضاة

ساعد علىٰ ازدهار توثيق الأوقاف في العالم الإسلامي كون الأحباس كانت تحت الولاية العامة للقضاء، سواءٌ كانت هذه الأحياس عامة أو خاصة. فالأوقاف العامة مرصودة لعموم الناس، وليس لها وليّ معين، كالمساجد والأملاك التابعة لها، والأوقاف الخاصة يستفيد من منافعها أشخاص معينون، ولها ولي ينظر في شؤونها.

والقاضي يتولىٰ الإشراف علىٰ جميعها ، لأن الأوقاف العامة في هذه الفترة لا توجد لها إدارة ترعاها، وتمسك سجلاتها وحججها، فكانت تحت ولاية القضاء. كما أن الأوقاف الخاصة تحتاج إلىٰ القضاء للنظر في تنازع الخصوم عليها، والفصل فيما يُدلوا به من حجج وبينات لإثبات حقوقهم في منافع الوقف.

قال ابن القيم الجوزية: كما تختص ولاية القضاء بما فيه كتاب وشهود وإقرار من الدعاويٰ التي تتضمن إثبات الحقوق، والحكم بإيصالها إليٰ أربابها، والنظر في الأبضاع والأموال التي ليس لها ولي معين، والنظر في حال نظار الوقوف، وأوصياء اليتاميٰ وغير ذلك<sup>(١)</sup>.

بل نجد في التجربة القضائية الإسلامية من اختص من القضاة بتوثيق الأوقاف، كما فعل القاضي تاج الدين ابن بنت الأعز (توفى: ٦٦٥هـ) حيث ذكر

<sup>(</sup>١) محمد، ابن القيم الجوزية، الطرق الحكمية في السياسة الشرعية، القاهرة، دار الحديث، ١٤٢٣هـ-۲۰۰۲م.ص۲۰۲.

الحافظ ابن حجر أنه كان له أربعة نواب من المذاهب الأربعة، جعل لكل واحد منهم مجلسًا في يوم معيّن بمصر، وشاركوا القاضي في استنابة النواب في البلاد، لكن اختصّ القاضي بديوان الأحباس، والنظر في الأموال علىٰ اختلاف جهاتها، وإثبات الوقفيات والورثة''.

ونظرًا لهذا الدور الذي كان يقوم به القضاة في توثيق الأوقاف في العالم الإسلامي، قام العلامة ابن خلدون (توفى: ٨٠٨\*) بتوجيه عدة تنبيهات في رسالته للقضاة يُنبِّههم فيها علىٰ عمارة الأوقاف وترميمها، وتخليصها من أيدي الظلمة، وإيصال ثبوت أحكامها، وإشهارها إشهارًا يمنع الاستيلاء عليها يومًا ما، وصرفها علىٰ وفق الشرط، وحمايتها من كل مفسد ومؤذٍّ، والإشراف عليها في كل وقت.

كما نبَّه ابن خلدون القضاةَ علىٰ استعلام أحوال النظّار وتفقدهم، والمبادرة إلىٰ تدارك ما يفسده أحدهم، والتنبيه عليه، والتحذير من مثله، والاستبدال بمن خطؤه کثیر<sup>(۲)</sup> .

<sup>(</sup>١) أحمد، بن حجر، رفع الإصر عن قضاة مصر، مرجع سابق، ص ٢٦٢.

<sup>(</sup>٢) عبد الرحمن، بن خلدون، ابن خلدون ورسالته للقضاة: «مزيل الملام عن حكام الأنام»، الرياض، دار الوطن، ١٤١٧هـ. ص: ١٣٦/١٣٠.

#### المطلب الرابع

### توثيق الأوقاف في عهد الدولة الأيوبية والمملوكية والعثمانية

كثرت الأحباس في عهد الدولتين الأيوبية والمماليك، مما أدىٰ إلىٰ انتشار الحجج الوقفية خاصة مع التطور الفقهي لعلم الوثائق والشروط.

وقد حفظت لنا دفاتر التحرير العثمانية المدونة في القرن العاشر الهجري بعض الوثائق الوقفية خاصة بأوقاف فلسطين ومؤرخة في سنوات: ٥٧٧هـ و ۵۸٥هه، و ۷۷٤هه و ۸۴۱هه و ۸۳۱هه (<sup>۱)</sup>.

ومنها: وقفية السلطان قلاوون علىٰ الرباط في القدس، تاريخها سنة ٦٨١هـ. ووقفية الملك العادل أبي بكر بن أيوب علىٰ الحاجب الهكاري ما دام مرابطًا بالقدس الشريف ثم عليٰ أولاده وذريته ما داموا مرابطين بالقدس الشريف . . . وأرخت الوقفية في المحضر سنة ٥٧٧هـ°<sup>٢)</sup>.

كما ظهرت في هذا العصر مجموعة من وثائق استبدال الأوقاف حيث أحصاها الدكتور جمل الخولي بأرشيف وزارة الأوقاف بمصر خاصة بالقرن العاشر الهجري وهي مؤرخة ما بين ٩٠٠هـ إلىٰ ٩١٩هـ، وذكر منها ثلاث وسبعين (٧٣) وثيقة (٢) .

- (١) محمد، أشرليٰ، ومحمد، داود، أوقاف وأملاك المسلمين في فلسطين حسب الدفتر العثماني، مرجع سابق، ص۱۹و۳۱.
	- (٢) «المرجع السابق»، ص٤٧.
- (٣) جمال، الخولي، الاستبدال واغتصاب الأوقاف: دراسة وثائقية، الإسكندرية، دار الثقافة العلمية، د.ن. ص: ٢٧٧.

وفي العهد العثماني: ازدهر الجانب التشريعي في مجال الأوقاف، وظهرت قوانين تنظم الأحباس، وتضع لها طرقًا لتوثيقها، ووسائل لإثباتها، منها: مدونة محمد قدري باشا (توفي: ١٣٠٦هـ) التي أطلق عليها «قانون العدل والإنصاف للقضاء علىٰ مشكلات الأوقاف» كما صدر قانون «نظام إدارة الأوقاف» سنة ١٢٨٠هـ، اشتمل عليٰ أحكام وإجراءات منها: تنظيم مسك القيود من قبل المسؤولين عن الأوقاف<sup>(١)</sup>.

كما أُسِّست في تونس جمعية الأوقاف سنة ١٨٧٤م من طرف الوزير خير الدين، وذلك لتجميع الرسوم والعقود المتعلقة بالأحباس العامة والخاصة ودفاتر إحصاء وجرد الأحباس (٢).

- (١) محمد، العكش، التطور المؤسسي لقطاع الأوقاف في المجتمعات الإسلامية المعاصرة دراسة حالة الممملكة العربية السعودية، الكويت، الأمانة العامة للأوقاف، ١٤٢٧هـ/ ٢٠٠٦م، ص٢٣.
- (٢) أحمد، السعداوي، العثمانيون في المغارب من خلال الأرشيفات المحلية والمتوسطية، الرباط، منشورات كلية الآداب والعلوم الإنسانية، ٢٠٠٥ مقال: « المدينة والوقف في تونس في القرن السابع عشر من خلال وثائق الأوقاف» ص: ١٠٣.

# المطلب الخامس توثيق الأوفاف في الحوالات الحبسية.

ظهرت الحوالات الحبسية في بلاد المغرب في عهد الدولة المرينية التي حكمت المغرب في القرن السابع والثامن الهجريين. ويعنيٰ بها دفاتر تسجل بها شؤون الأوقاف من ممتلكات عقارية وغيرها، مع دخل ذلك، والنفقات منه عليٰ المساجد والمدارس والمشاريع الاجتماعية المتنوعة فضلًا عن وثائق موضوعية مختلفة، وبينها نصوص بإثبات ملكيات المحبسين لموقوفاتهم.

وقد عرفت هذه السجلات بالمغرب منذ العصر المريني، غير أن أقدم الأصول الباقية منها ترجع لأيام الوطاسيين، ونقدم منها ثلاثة:

١- «حوالة أحباس المارستان بفاس» حيث يرد بها تاريخ عام ٩٠٥هـ. ٢– «حوالة أحباس فاس العليا» وبها التاريخ نفسه ٩٠٥هـ.

٣- «الجزء الأول من حوالة أحباس القرويين» ويشتمل علىٰ تاريخ  $(1)$   $(1)$ 

وقد انتشرت هذه الحوالات الحبسية بعد ذلك في عهد الدولة العلوية حيث أنشأ معظم سلاطينها حوالات لضبط الأحباس وحفظها .

١- ويرجع الفضل إلىٰ المولىٰ رشيد (توفى: ١٠٨٢هـ) في إحياء سجلات الأوقاف والمحافظة عليها، وذلك في حوالات: ١٠٧٥ هـ و١٠٧٩هـ و١٠٨٠هـ.

(١) محمد، المنوني، المصادر العربية لتاريخ المغرب: من الفتح الإسلامي إلىٰ نهاية العصر الحديث، الرباط، منشورات كلية الآداب والعلوم الإنسانية. ١٤٠٤هـ/١٩٨٣م، ١/ ١٣٠.

٢- كما أمر المولىٰ إسماعيل (توفى: ١١٣٩هـ) بجمع الأوقاف في عهده في حوالة وقفية تضم أشتاتها تدعىٰ الحوالة الإسماعيلية.

٣- كما أنشأ المولىٰ عبد الله بن إسماعيل (توفى: ١١٧١هـ) حوالة وقفية تدعي الحوالة العبدلاوية.

٤- كما نهج نهجهم حفيدهم المولىٰ سليمان (توفي: ١٢٣٨هـ) فأمر بجمع الأوقاف في حوالة وقفية ضمت الأوقاف السائدة في عهده بالمغرب سميت الحوالة السليمانية، وقد جمعت سنة ١٢١٩ هـ.

٥- وفي عهد المولىٰ عبد الرحمن بن هشام (توفي: ١٢٧٦هـ) اهتم كآبائه بالأوقاف صونًا لها من الضياع، حيث أمر بجمع حوالة حبسية تسمىٰ الحوالة العبد الرحمنية(١).

فكان الغرض من توثيق الأوقاف في الحوالات الحبسية هو جمع شتات الأحباس الخاصة، وهذا ما جاء في صك الحوالة الإسماعيلية التي أمر بإنشائها المولىٰ إسماعيل حيث ورد فيها : «ولما بنيٰ نصره الله وغرس . . . وسَبَّل ووقف وحبَّس . . . توجَّهت وجْهَتُه وجهة حذر وتحرَّى، وتوخَّ وتَبَرَّى، للنظر في جملة الأحباس وما عسىٰ أن يعرض فيها من التلف والاختلاس والالتباس بأملاك الناس سيما مع طول الزمن وضعف الإيمان . . . فرأىٰ أيده الله أن يوجه إليها من يلمُّ شعتها وينظم مجشمها، ويجمع مفرقها، ويقيّد مطلقها، ممن عُرف بالصفاء، وسار في الأحباس سير الوفاء، فعيَّن لذلك خديمه وأمينه . . . القائد أبو محمد عبد الله الروسي، فقام في أحباس هذا البلد، وقعد واعتنىٰ بأمرها واجتهد، وجمعها من تفريق، ونظمها في عهد وثيق … "<sup>(٢)</sup>.

<sup>(</sup>١) محمد، بوركبة، دور الوقف في الحياة الثقافية في عهد الدولة العلوية، الرباط، وزارة الأوقاف،  $.72V - 727/Y.121V$ 

<sup>(</sup>٢) الحوالة الإسماعيلية، مخطوط، الخزانة العامة، الرباط، رقم ٤٧ ص ٤.

## المبحث الرابع الأهمية التاريخية للحجج الوقفية

تعدّ الحجج الوقفية من أهم المصادر العربية لتاريخ العالم الإسلامي، لأن الوثيقة الوقفية فضلًا علىٰ أنها حجة شرعية لحفظ الوقف، فهي تجربة تاريخية مُوثَّقة للنشاط الحضاري، وخبرة واقعية مُدوَّنة للفعل الإنساني، ولبيان الأهمية التاريخية للحجج الوقفية نبرز بعض الخصائص التاريخية التي تميزها في المطلب الأول، ثم نعرض للمادة التاريخية التي تتضمنها في المطلب الثاني.

# المطلب الأول الخصائص التاريخية للحجج الوففية

تتميز الحجج الوقفية بخصائص، تكسبها أهمية تاريخية ومنها :

١– الحجج الوقفية مصدر علمي للتاريخ، تتضمن معلومات وأخبارًا تستند إلىٰ سياق تاريخي واجتماعي وإنساني، وتنسجم مع طبيعة العمران، وعادات المجتمع، وقوانين السياسة في الفترة الزمنية المعينة، ولا تعتمد الحجة الوقفية في مصادر معلوماتها علىٰ مجرد النقل الذي يعتريه كثير من الأخطاء والأوهام والكذب والمبالغة.

قال ابن خلدون: «الأخبار إذا اعْتُمِد فيها عليٰ مجرّد النقل، ولم تُحْكم أصول العادة، وقواعد السياسة، وطبيعة العمران والأحوال في الاجتماع الإنساني، ولا قيس الغائب منها بالشاهد، والحاضر بالذاهب فربما لم يؤمن فيها من العثور ومزلة القدم والحَيد عن جادّة الصدق، وكثيرًا ما وقع للمؤرخين والمفسِّرين وأئمة النقل من المغالط في الحكايات والوقائع لاعتمادهم فيها عليٰ مجرَّد النقل غثًّا أو سمينًا، ولم يعرضوها علىٰ أصولها، ولا قاسوها بأشباهها، ولا سبروها بمعيار الحكمة والوقوف علىٰ طبائع الكائنات …»'''.

٢ - الوثيقة الوقفية من المصادر التاريخية التي تعتمد المشاهدة والمعاينة، لأن الحجة الوقفية ما هي إلا حكاية حال، وحضور واقعة، وكتابة شهادة في سجل خاص ليكون حجة علىٰ المنازع. «وما زالت المشاهدة مصدرًا ملهمًا من

<sup>(</sup>۱) عبد الرحمن، بن خلدون، مقدمة ابن خلدون، بيروت، دار الكتاب العربي، ١٤٢٦هـ/٢٠٠٦م، ص١٦.

مصادر التاريخ الماضي . . . بخلاف من اعتمد علىٰ النقل أو الرواية التاريخية التي قد تتضارب وتتعارض في الحادثة الواحدة تضاربًا يوقع القارئ في حيرة شديدة . . . فلا يدري أي الروايات يأخذ وأيها يدع»<sup>(١)</sup>.

٣- الحجج الوقفية تمدّنا بالصورة الحقيقية للحياة العامة للمجتمعات الإسلامية، دون أن يتدخل أحد في وقائعها، ودون أن يتصرف فيها صاحب سلطة أو جاه أو مال . . . فالصيغة الوقفية هي التجسيد الحي للعلاقات الاجتماعية والسياسية والاقتصادية التى تربط مكونات العالم الإسلامي أفرادًا وجماعات، وهي كذلك طريقة علمية لإثبات الحقائق التاريخية، ومن أمثلة ذلك اعتماد المؤرخ ابن الخوجة علىٰ وثيقة وقفية لنفي معلومة تاريخية وإثبات أخرىٰ وهي: وثيقة وقف لمستشفىٰ العزافين (المارستان) تخص الباي حمودة باشا المرادي (من بايات تونس، توفي: ١٠٧٦هـ) كتبت وأشهد عليها عام ١٠٧٣هـ.

حيث أثبت المؤرخ ابن الخوجة (توفى: ١٩٤٣م) من خلال هذه الوثيقة أن مستشفىٰ العزافين كان من تأسيس الباي المذكور، وليس كما يعتقد الناس أنها من مآثر السيدة عزيزة عثمان التي لها أوقاف بتونس، (توفيت: ١٠٨٠هـ)، ثم بيّن من خلال نصّها أصْلَ وضع هذه المستشفىٰ، وأنها كانت خاصة بالغزاة والمجاهدين المسلمين، ثم وقع فيها لفائدة عموم المسلمين'''.

٤- من خصائص الوقف: الدوام والاستمرارية، وهذه الخصلة التي يمتاز بها الوقف تساعد المؤرخين علىٰ استخراج المعلومات التاريخية، لأن المادة الوقفية موجودة باستمرار، سواء في الأصول العقارية الوقفية، أو في الأصول الخطية الوثائقية. فالعلة الجامعة بين الوقف والتاريخ هي الاستقرار والدوام، فالتاريخ يعتمد بالأساس علىٰ الوقائع الملموسة والحقائق الدائمة حتىٰ تستطيع

(٢) عبد اللطيف، أحمد الشيخ، التوثيق لدىٰ فقهاء المذهب المالكي بإفريقية والأندلس، مرجع سابق، ص۱۰.

<sup>(</sup>١) عبد الحليم، خضر، المسلمون وكتابة التاريخ: دراسة في التأصيل الإسلامي لعلم التاريخ، المعهد العالمي للفكر الإسلامي، ١٤١٥/ ١٩٩٥، ص٢١٣.

الأجيال المتعاقبة الوقوف عليها . كما أن من طبيعة الوقف الاستقرار والاستمرار، حتىٰ يستفيد منه الأولاد والأحفاد وأجبال المسلمين.

فلفظة «الوقف» نفسها ترجع إلىٰ أصل لغوي واحد يدل علىٰ تمكّث واستقرار في شيء ``.

تعد الوثائق الوقفية من المصادر الأولىٰ في التدوين التاريخي لدىٰ المسلمين، فالوقفيات في عهد النبي ﷺ وصحابته ﷺ كتبت قبل تدوين الأحاديث، وقد سبق بيان هذه المزية التاريخية التي اتصفت بها وثائق الوقف في المبحث السايق.

<sup>(</sup>۱) أحمد، بن فارس، معجم مقاييس اللغة، دار الجيل، بيروت، ١٤١١هـ/١٩٩١م، مادة (و.ق.ف).

## المطلب الثانى المادة المعرفية التى تتضمنها الحجج الوقفية

أ– المادة الساسىة:

تبرز لنا الحجج الوقفية طبيعة العلاقات السياسية التي كانت سائدة بين بلدان العالم الإسلامي، ويظهر هذا في أوقاف السلاطين والحكام، وسيتم التفصيل فيها عند دراسة وثيقة السلطان سيدي محمد بن عبد الله في الفصل الثاني ان شاء الله.

كما يمكننا الاستناد إلىٰ الوثائق الوقفية لحفظ التاريخ السياسي للأمة الإسلامية، وصون وحدتها وسيادتها ومقوماتها الحضارية والعمرانية. وكمثال علىٰ هذا يستطيع المسلمون اليوم البرهنة علىٰ أن القدس الشريف عاصمة للفلسطينيين، وأن الحضارة الإسلامية هي السائدة تاريخيًّا في فلسطين منذ أن وقف رسول الله ﷺ علىٰ تميم الدَّاري في مدينة الخليل (حبرون) وذلك بشارة نبوية إعجازية تؤكد علىٰ هوية فلسطين الإسلامية.

وقد تبلورت صورة الأوقاف الفلسطينية علىٰ النحو القائم حاليًّا منذ أوائل العهد الأيوبي إثر الفتح الصلاحي لفلسطين (٥٨٣هـ/١١٨٧م)، وعليٰ سبيل المثال يدخل حائط البراق والرصيف المجاور له في نطاق وقفية حارة المغاربة بالقدس، من طرف الملك الأفضل نور الدين علي ابن السلطان صلاح الدين الأيوبي، لصالح المغاربة المقيمين في تلك الحارة التي حملت اسمهم . . . وأعيد تقييد الوقف بأمر القاضي الشرعي بكتاب «متصل الثبوت بحكم الشريعة» في سنتي ٦٦٦هـ و١٠٠٤هـ وقد ورد نص وثيقة الوقف وصورتها في العديد من المصادر التاريخية، ويتضمن هذا النص حدود حارة المغاربة . .<sup>(۱)</sup>.

فهذه الوثائق الوقفية برهان ساطع، ودليل ناصع علىٰ الهوية الإسلامية للقدس، فأوقاف هذه المدينة الشريفة شملت مختلف مرافق الحياة كالمساجد والزوايا والمدارس والمساكين والحوانيت والأراضى والأفران والكتب والمصاحف والنقود . . .

والحاصل أن هذا الإثبات القانوني الكتابي للأوقاف لا ينتج عنه إلا الإثبات التاريخي للحضارة الإسلامية في فلسطين، ويضفي عليها الشرعية الدينية والتاريخية والوطنية استنادًا لهذه الوثائق الوقفية.

### ب- المادة الاجتماعية والاقتصادية.

تُسجّل لنا الحجج الوقفية صورًا رائعة علىٰ التكافل الاجتماعي، والتآزر الشعبي عرفتها المجتمعات في الحضارة الإسلامية.

فقد كانت الأوقاف أداة اجتماعية فعالة للتأمين الاجتماعي لفائدة الأبناء والأحفاد إن كان الوقف ذريًّا، أو لفائدة عموم المسلمين إذا كان الوقف خيريًّا، فكانت الوثيقة الوقفية هي وثيقة التأمين الاجتماعي الأولىٰ التي عرفتها الإنسانية قبل أن تعرف الحضارة المعاصرة أساليب التأمين الاجتماعي علىٰ ما فيها من أهداف مادية وأغراض تجارية.

ومن أمثلة وثائق التأمين الاجتماعي الوقفي: وثيقة وقف الإمام الشافعي التي تصدق فيها بداره التي بمصر، ومما جاء فيها : «وشرطى فيه أني تصدقت بها علىٰ ولدى لصلبي ذكرهم وأنثاهم من كان منهم حيًّا اليوم، أو حدث بعد اليوم، وجعلتهم فيها سواء ذكرهم وأنثاهم، صغيرهم وكبيرهم شرعا في سكناها وغلتها لا يقدَّم واحد منهم علىٰ صاحبه ما لم تتزوج بناتي، فإذا تزوجت واحدة منهن وباتت إلىٰ زوجها انقطع حقها ما دامت عند زوج . . . فإذا رجعت بموت زوج أو طلاق كانت عليٰ حقها من داري كما كانت عليه قبل أن تتزوج، وكلما

<sup>(</sup>١) إبراهيم، عبد الكريم، مجلة أوقاف، السنة الثالثة عدد٦، ١٤٢٥هـ/ ٢٠٠٤م، ص ٢٠٠-٢٠٢.

تزوجت واحدة من بناتي فهي عليٰ مثل هذا الشرط تخرج من صدقتي ناكحة، ويعود حقها فيها مطلقة أو ميِّتا عنها، لا تخرج واحدة منهن من صدقتي إلا بزوج»<sup>(۱)</sup>.

يستفاد من هذه الحجة الوقفية مدىٰ اهتمام سلفنا الصالح بحقوق المرأة بنتًا كانت أو زوجة أو مطلقة أو أرملة. وهذا نموذج إسلامي سبق كل الحضارات العالمية في العناية بالمرأة، وضمان تأمين مستقر لوضعها الاجتماعي والاقتصادي .

وقد عرفت الحضارة الإسلامية هذا التأمين الوقفي الخاص بالمرأة منذ ظهور الإسلام، وهذا ما نجده في وثيقة وقف الزبير بن العوام ﷺ، التي جاء فيها : «أن للمردودة من بناته أن تسكن غير مضرة ولا مضر بها ، فإذا استغنت بزوج فليس لها حق<sup>%۲)</sup>.

### ج- المادة التعليمية:

تسهم الحجج الوقفية في رصد الحركة العلمية التي عرفها العالم الإسلامي، وذلك من خلال الوقفيات الخاصة بالمكتبات والمصنفات والمدارس العلمية . . . فنستفيد من هذه الوقفيات اسم المدارس ومؤسسها، والمواد المدرسة، وأسماء الكتب المقررة، والنظام التربوي والبيداغوجي المتبع في التعليم، والنظام الداخلي للمدرسة وأماكن المخطوطات، والتواصل بين المذاهب الفقهية . . . وغير ذلك من الشؤون التعليمية والتربوية. ومن أمثلة هذه الوقفيات العلمية: وثيقة وقف العلامة ابن خلدون التي كتبت عام (٧٩٩هـ) ونصها كالآتي:

«بسم الله الرحمن الرحيم، الحمد لله وحده، وصلواته علىٰ سيدنا ومولانا العبد الفقير إلىٰ الله تعالىٰ الشيخ الإمام العالم العلامة الحافظ المحقق، أوحد عصره وفريد دهره، قاضي القضاة ولي الدين أبو زيد عبد الرحمن ابن الشيخ الإمام أبي عبد الله محمد بن خلدون الحضرمي المالكي، أمتع الله المسلمين

- (١) محمد، الشافعي، الأم، بيروت، دار المعرفة، ١٤١٠هـ/١٩٩٠م، ص ٦٧٦.
- (٢) برهان الدين، الطرابلسي، الإسعاف في أحكام الأوقاف، مرجع سابق، ص٩.

بحياته ونفعه بعلومه وبركاته وهو مؤلف هذا الكتاب: جميع هذا لكتاب المسمىٰ بكتاب: «العبر في أخبار العرب والعجم والبربر» المشتمل علىٰ سبعة أسفار، هذا أحدها، وقفًا مرعيًّا، وحبسًا مرضيًّا، علىٰ طلبة العلم الشريف بمدينة فاس المحروسة قاعدة بلد المغرب الأقصىٰ، ينتفعون بذلك قراءة ومطالعة ونسخًا، وجعل مقره بخزانة الكتب التى بجامع القرويين من فاس المحروسة بحيث لا يخرج حرمها إلا لثقة أمين، يرهن وثيق، لحفظ صحته، وأن لا يمكث عند مستعيره أكثر من شهرين، وهي المدة التي تسع لنسخ الكتاب المستعار، أو مطالعته، ثم يعاد إلىٰ موضعه ... وأشهد عليه بذلك في اليوم المبارك الحادي والعشرين لشهر صفر المبارك عام تسعة وتسعين وسبعمائة»'``.

فهذه الحجة الحبسية تتضمن فوائد تعليمية منها:

– ذكر اسم المؤلف (محمد بن خلدون) ومذهبه (المالكي) ومهنته (قاضي القضاة) .

- ذكر اسم كتاب ابن خلدون: «العبر في أخبار العرب والعجم والبربر» وبأنه يشتمل علىٰ سبعة أسفار.

- كانت مدينة فاس من المراكز العلمية المشهورة في العالم الإسلامي، وكان جامع القرويين الذي يوجد بها يتوفر علىٰ خزانة مشهورة للكتب.

– نظام استعارة الكتب كان معروفًا في عهد ابن خلدون، غير أن المؤلف وضع شروطًا لحفظ الكتاب الوقفي، وهي: ألا يستعير الكتاب إلا من يتَّصف بالثقة والأمانة، ويكون ذلك برهان وثيق يضمن إرجاع الكتاب إلىٰ الخزانة.

- المدة الزمنية لقراءة كتاب مكوّن من سبعة أجزاء أو نسخه هي شهران، وفي هذا الشرط الزمني الذي وضعه ابن خلدون: تنبيه علىٰ تقصير طلبة العلم اليوم وعجزهم علىٰ قراءة جزء واحد في شهرين، فما بالك بسبعة أجزاء.

كما سجلت لنا بعض الحجج الوقفية: أسماء الكتب التي تدرس بالمساجد، وأسماء العلماء الذين يدرّسونها، وذلك عن طريق الوقف عليٰ

<sup>(</sup>١) محمد، بوركبة، دور الوقف في الحياة الثقافية في عهد الدولة العلوية، مرجع سابق، ص٢/ ٢٨١.

«الكراسي العلمية»'``. وقد عُرفت هذه المنهجية في التعليم بمساجد المغرب، وقد خصصت لها إعانات من أموال الأوقاف، حتىٰ يتفرغ العلماء لأداء رسالتهم العلمية، ولا يشغلهم شاغل عن هذه المهمة العلمية الجليلة، وكمثال علىٰ ذلك ما جاء في نص وثيقة إنشاء كرسي القشيري بالجامع الأعظم بمدينة مكناس بالمغرب الأقصىٰ والمؤرخة سنة ١٠٠٨هـ: «أن يجعل له –أي الفقيه أبو العباس الزغبوشي– خراجًا علىٰ ذلك يكون عليه حبسًا مؤبدًا، ووقفًا مخلدًا لقلة ذات يديه، ومرابطته اهتمامًا للقراءة المذكورة، ودفع كل شغل يتعلق له من أمر دنياه»<sup>(۲)</sup>.

#### د- المادة العمرانية والإدارية:

تسهم الصيغ الوقفية في إظهار المعالم العمرانية التي عرفتها المدن والبوادي بالعالم الإسلامي، وذلك أن الموثقين يعتمدون في تحديد الشيء الموقوف علىٰ اسمه وصفاته وموقعه وحدوده من جهاته الأربع، ويذكرون المرافق الملاصقة له أو المجاورة أو المتصلة به.

فتجد في الوثيقة الوقفية: أسماء وصفات المرافق السكنية والاجتماعية والدينية التي كانت في الحواضر الإسلامية كاسم المساجد والمساكين المشهورة، والشوارع والمقابر والأحياء والأسواق والحمامات والفنادق . . . وغير ذلك من المظاهر العمرانية.

وعلىٰ سبيل المثال حفظت لنا وقفيات المراديين بتونس عدّة معلومات عن علاقة الوقف بالمدينة، والتطورات العمرانية التي لحقت المدينة التونسية بفضل الأوقاف التي أنشأها الدايات المراديون، ومنها: ما ذكرته دفاتر أحباس المراديين أن مدينة تونس كان بها أكثر من أربعين حمامًا، ثلثيها تابعة للأوقاف. ومنها: ما

- (١) الكراسي العلمية: هي طريقة تعليمية هدفها تلقين العلم وتقريبه بالمساجد من طرف أساتذة علماء، بختص كل واحد منهم بشرح مُصَنَّف في العلوم الشرعية أو اللغوية أو الصوفية، فَيُنْسب ذلك الكرسي لمؤلف الكتاب تيمنًا به، وتذكيرًا بفضله، فيقولون: كرسي الإمام مالك، كرسي الإمام نافع، كرسي الإمام القشيرى … وهكذا.
- (٢) رقية، بلمقدم، أوقاف مكناس في عهد مولاي إسماعيل، منشورات وزارة الأوقاف والشؤون الإسلامية، الرباط، د.ن. ج٢، ملحق٣.

قام به حمودة باشا من إنشاء وقف المارستان ومما جاء في نص وقفيته واصفًا المارستان بكونه: منزلًا لسكنيٰ المرضيٰ والجرحيٰ من سفر البحر أو المجال أو الغزو في سبيل الله، الفقراء الذين لا مال لهم وليس لهم من يقوم بهم ولا من يأويهم بمدينة تونس . . . ولا فرق في المريض والجريح بأن يكون عربيًّا أو عجميًّا تركيا أو غيره<sup>(١)</sup>.

كما تُبرز لنا الوثائق الوقفية: الوظائف الإدارية، والموارد البشرية التي كانت سائدة في الحضارة الإسلامية، فكثير من هذه الوقفيات تتناثر فيها معلومات عن أسماء الفقهاء والنظار والقضاة والمفتين والمدرسين والشهود والأئمة والخطباء والمؤذنين . . .

وفي هذا الصدد يقول محمد المنوني: «فتكشف -أي الحوالات الحبسية-في بلد الحوالة عن أسماء الخطط والآثار والأشخاص والأسر، مع العلم بأن عددًا من هذه صار غير معروف من بعد. كذلك تحتفظ هذه المستندات بمعلومات عن النظام الإداري لقطاع الأوقاف وأسماء القائمين بها ومرتباتهم، فضلًا عن الأنظمة الدينية والتعليمية والاجتماعية للمساجد والمدارس والمؤسسات الاجتماعية المندثرة»<sup>(٢)</sup>.

والحاصل أن كل هذه المعارف والمعلومات التي تتضمنها الحجج الوقفية محفوظة في ذاكرة التاريخ، وباقية في وجدان الأمة، وكان توثيقها هو سبب حفظها، وبقاء ذكر أصحابها.

<sup>(</sup>١) أحمد، السعداوي، العثمانيون في المغارب من خلال الأرشيفات المحلية والمتوسطية، مرجع سابق، ص: ۱۰۹.

<sup>(</sup>٢) محمد، المنوني، المصادر العربية لتاريخ المغرب: من الفتح الإسلامي إلىٰ نهاية العصر الحديث، مرجع سابق، ١١/ ١٣٠.

# المبحث الخامس العناصر الرئيسة فى الحجج الوقفية

# المطلب الأول طرق التوثيق في الحجج الوقفية

إن من أهم عناصر توثيق الأوقاف: الشهادة والكتابة، وهما طريقتان نصّ عليهما القرآن الكريم، كما اعتمدهما رسول الله ﷺ وصحابته رﷺ في صدقاتهم المدوّنة، لهذا سنقتصر علىٰ الحديث عنهما، لأهميتهما في توثيق الأحباس وإثباتها، ونظرًا للحاجة إلىٰ هاتين الطريقتين الشرعيتين في وقتنا المعاصر .

الفرع الأول: الشهادة

حقيقة الشهادة في اللغة: الحضور والمشاهدة والعلم. قال ابن فارس: «شهد: الشين والهاء والدال: أصل يدل علىٰ حضور وعلم وإعلام، لا يخرج شيء من فروعه عن الذي ذكرناه»<sup>(۱)</sup>.

والمعراد بها هنا: حضور خاص لأجل الاطلاع، ومشاهدة تعاقد بين متعاقدين، أو لسماع عقد من عاقد واحد مثل الحُبس والطلاق'''.

- (١) أحمد، بن فارس، معجم مقاييس اللغة، مرجع سابق، مادة (ش.هـ.د).
	- (٢) محمد، الطاهر بن عاشور، دار سحنون، تونس١٩٩٧م، ١٠٦.

وصيغة الشهادة تكون بلفظ: «أَشْهَدُ» قال الفيومي: جرىٰ علىٰ ألسنة الأمة سلفها وخلفها في أداء=

وتعد الشهادة من الطرق الأساسية لتوثيق الوقف، والأصل في حُجيتها قوله تــعــالــيٰ: ﴿وَاَسْتَشْهِدُواْ شَهِـيدَيْنِ مِن رِّجَالِِكُمٌّ فَإِن لَّمْ يَكُونَا رَجُمَيْنِ فَرَجُـلٌ وَٱمْرَأَكَانِ مِـمَّن تَضَوَّنَ مِنَ ٱلشُّهَدَآءِ﴾ [البقرة: ٢٨٢]. وقـولـه تـعـالـىٰ: ﴿وَأَشۡهَدُواْ ذَوَىۡ عَدۡلِ مِّنکُرۡ﴾ [الطلاق: ٢].

واستدل المُهَلّب بن أبي صفرة بقوله تعالىٰ: ﴿وَأَشْهِدُوٓاْ إِذَا تَبَايَعۡتُمْ﴾ [البقرة: ٢٨٢] علىٰ مشروعية توثيق الوقف بالشهادة حيث قال: «فإذا أمر بالإشهاد في البيع وله عوض، فلأن يُشْرع في الوقف الذي لا عوض له أولىٰ»'``.

وقد استعملت الشهادة في توثيق الأوقاف منذ العصر النبوي، ومن التطبيقات النبوية في توثيق الوقف بالشهادة، ما رُوي عن سعد بن عبادة ﷺ، أنه توفيت أمه وهو غائب، فأتيٰ النبيَّ ﷺ فقال: يا رسول الله: إن أمي توفيت وأنا غائب عنها، فهل ينفعها شيء إن تصدّقت به عنها؟ قال: نعم، قال: فإني أشهدك أن حائطي المِخْراف صدقة عليها<sup>(٢)</sup>.

كما لا تخلو الوثائق الوقفية التي كُتبت في عهد الصحابة، والتي سبق إيرادها، من ذكر الشهود.

وقد ذهب الموثقون إلىٰ أن الشهادة شرط في قبول الوثيقة قبولًا مجمعًا عليه، ولذلك فائدتان أولاهما: سلامة الوثيقة من التزوير، وأخراهما: الدلالة علىٰ جِدّية المتصرف في التصرف الذي وثقه علىٰ نفسه بالكتابة<sup>(٣)</sup>.

الشهادة «أَشْهَدُ» مقتصرين عليه دون غيره من الألفاظ الدالَّة علىٰ تحقيق الشيء نحوُ: أعلم وأتيقن، وهو موافق لألفاظ الكتاب والسنة أيضًا، فكان كالإجماع علىٰ تعيين هذه اللفظة دون غيرها، ولا يخلو من معنىٰ التعبّد إذ لم ينقل غيره. ولعلّ السرّ فيه أن «الشهادة» اسم من «المشاهدة» وأقرب شيء يدل عليٰ ذلك ما اشْتُقَّ من اللفظ وهو «أَشْهَدُ» بلفظ المضارع، ولا يجوز «شَهدْتُ» لأن الماضى موضوع للإخبار عما وقع … والمضارع موضوع للإخبار في الحال … وهذه المعاني مفقودة في غيره من الألفاظ فلهذا اقْتُصر عليه احتياطًا. أحمد، الفيومي، المصباح المنير، المكتبة العصرية، بيروت، ط:٢، ١٤١٨هـ/ ١٩٩٧م، مادة (ش.ه.د).

(۱) أحمد، ابن حجر، فتح الباري، دار الحديث، القاهرة، ١٤١٩هـ/١٩٩٨م، ٥/ ٤٧٥.

- (٢) محمد، البخاري، صحيح البخاري، مرجع سابق، كتاب الوصايا، باب الإشهاد في الوقف والصدقة.
- (٣) محمد، جميل، التوثيق والإثبات في الفقه الإسلامي والقانون الوضعي، مطبعة النجاح الجديدة، الدار البيضاء، ١٤٢١ هـ/ ٢٠٠٠م

ونظرًا لأهمية الشهادة في إثبات الأوقاف، اعتبر الفقهاء الوقف من الأمور التي يجب عليٰ الشاهد فيها ابتداء أداء شهادته قبل أن يُدعىٰ إليٰ الأداء، لأن الأحباس من حقوق الله التي يُسْتَدام فيها التحريم كالطلاق والرضاع . . . بخلاف حقوقِ الناس فلا يجب فيها علىٰ الشاهد الابتداء بالشهادة حتىٰ يُدعىٰ إليها'''.

وهذا ما نص عليه «قانون العدل والإنصاف» في المادة ٥٦٣ و٦٤٥: «الشهادة عليٰ حقوق العباد لا تقبل بلا دعويٰ. والشهادة عليٰ حقوق الله تقبل حسبة بلا دعوىٰ»<sup>(٢)</sup> .

### شهادة السماع في الأوقاف:

الشهادة كما تكون من رجلين عدلين أو رجل وامرأتين، تكون أيضًا بالسماع الفاشي .

وتعد الأحباس من الأحكام التي تثبت بشهادة السماع مثل بعض الأبواب الفقهية المخصوصة كالنكاح والرضاع والحمل والولادة والموت والنسب . . .

وعرَّف ابن عرفة شهادة السماع بقوله: هي لقب لما يصرح الشاهد فيه بإسناد شهادته لسماع من غير معين<sup>(٣)</sup>.

ولا يلزم شهود السماع أن يسموا من سمعوا منهم، إذ لو سموهم لكانت شهادتهم: نقل شهادة<sup>(٤)</sup>.

ومن شروط هذه الشهادة: طول الزمان، وتقادم العهد، لأن الطول مظنة انقراض البينات<sup>٥)</sup>.

- (١) محمد، بن جزي، القوانين الفقهية، دار الرشاد الحديثة، الدار البيضاء، ١٤٢٠هـ/١٩٩٩م. ص٣٣١.
- (٢) محمد، قدري باشا، قانون العدل والإنصاف في القضاء علىٰ مشكلات الأوقاف، دار السلام، مصر، ١٤٢٧هـ ٢٠٠٦م، ص٩٩٥/٠٠٢.
- (٣) محمد، التسولي، البهجة في شرح التحفة، دار الرشاد الحديثة، الدار البيضاء، ١٤٢٩هـ/٢٠٠٨م،  $.77V/1$
- (٤) أبو إسحاق، الغرناطي، الوثائق المختصرة، مركز إحياء التراث المغربي، الرباط، ١٤٠٨هه /١٩٨٨م. ص: ٣٩.
	- (٥) محمد، التسولي، البهجة في شرح التحفة، مرجع سابق، ١/ ٢٤٠.

قال مالك: والأحباس يكون من شهد عليها قوما قد ماتوا، ويأتي قوم من بعدهم يشهدون علىٰ السماع بأنهم لم يزالوا يسمعون أنها حُبس، وأنها كانت تُحَاز بما تُحَاز به الأحباس فتنفذ في الحبس ويمضى وإن لم يكن الذين شهدوا علىٰ الحُسى أحباء ``.

فشهادة السماع لها فائدة كبيرة في إثبات الأوقاف، لهذا فإن أحباس الصحابة ﷺ لم تنقل إلينا إلا بالسماع والتواتر . قال مالك: وليس عندنا أحد ممن شهد علىٰ أحباس أصحاب رسول الله ﷺ إلا علىٰ السماع'''.

وبهذه الشهادة عُرِفت أيضًا أوقاف النبي ﷺ بالمدينة. قال عمر بن عبد العزيز في خلافته: سمعت بالمدينة، والناس يومئذ بها كثير من مشيخة المهاجرين والأنصار أن حوائط النبي ﷺ يعني السبعة التي وقف من أموال مخبرق" .

ونَبَّه الفقهاء علىٰ كيفية توثيق شهادة سماع الأحباس، ففي وثائق الغرناطي: «لا بد أن تذكر فيه أنه يحاز بما تحاز به الأحباس، وأنه يحترم بحرمتها بالسماع»<sup>(٤)</sup>. وفي شرح البهجة: وكيفية توثيقه: أن يقولوا لـم يزالوا يسمعون سماعًا فاشيًا من أهل العدل وغيرهم أن الدار الفلانية مثلًا محبَّسة عليٰ مسجد كذا أو عليٰ بني فلان وعقبهم، ويعرفونها تُحاز بما تحاز به الأحباس، وتُحترم بحرمتها، واتصل ذلك في علمهم إلىٰ الأن ويحوزونها بالوقوف إليها والتعيين لها متیٰ دعوا إلیٰ ذلك<sup>(٥)</sup>.

### الفرع الثاني: الكتابة

تعتبر الكتابة من أهم طرق التوثيق في حياتنا المعاصرة، وأكثر الوسائل انتشارًا عند المتعاملين، وهي الطريقة الوحيدة اليوم عند الموثقين العصريين.

- (۱) سحنون، التنوخي، المدونة الكبرى، دار صادر، بيروت، ١٤٢٥هـ/ ٢٠٠٥م، ١٧١/٦.
	- (٢) المرجع السابق، ١٧١/٢.
	- (٣) محمد، بن سعد، الطبقات الكبرى، مرجع سابق، ١/ ٥٠١.
	- (٤) أبو إسحاق، الغرناطي، الوثائق المختصرة، مرجع سابق، ص: ٤٠.
	- (٥) محمد، التسولي، البهجة في شرح التحفة، مرجع سابق، ١/ ٢٤١ ٢٤٢.

وقد أمر الله تعالىٰ بكتابة الديون في قوله سبحانه: ﴿يَتَأَيُّهَا ٱلَّذِينَ ءَامَنُوٓاْ إِذَا تَدَايَنتُم بِدَيْنِ إِلَيّ أَجَـَلٍ مُّسَـَمَّى فَٱكْتُبُوهُۚ﴾ [البقرة: ٢٨٢]. ولأهمية الكتابة ذهب بعض المفسرين كابن جرير الطبري (توفي: ٣١٠هـ) إلىٰ وجوبها قائلًا : والراجح أن الكتابة واجبة، وأن الآية غير منسوخة. لقد أمرت الآية المتداينين كتابة الدين إليٰ أجل مسمىٰ، وأمرت الكاتب أن يكتب لهما بالعدل، والأمر للوجوب، إلاَّ أن تقوم حجة علىٰ أنه للإرشاد والندب، ولا توجد الحجة هنا، إذ لا دليل علىٰ ذلك، فيبقىٰ الأمر هنا للوجوب<sup>(١)</sup>.

لهذا فإن وثيقة التحبيس من أعظم وسائل توثيق الأوقاف وإثباتها، فضلًا علىٰ أنها سنة رسول الله ﷺ وصحابته في حفظ أوقافهم وتوثيقها . كما أن شروط الواقف لا يمكن معرفتها، وصرف الوقف علىٰ مقتضاها إلا برسم التحبيس فـ: «الْحُبِس يجب أن يصرف حسبما نص عليه المحبِّس في الرسم»<sup>(٢)</sup>.

فالكتابة تؤكد الشهادة في الوثيقة، وتزيدها توثيقًا، لهذا فهي أقرب لرفع الشكوك والارتياب، وأحفظ للحقوق، وأضبط للالتزامات والواجبات، لذلك قال الله تعالىٰ قي حق الكتابة: ﴿ذَلِكُمْ أَقْسَطُ عِندَ ٱللَّهِ وَأَقْوَمُ لِلشَّهَلَدَةِ وَأَدْفَ أَلَّا تَرْتَابُوَّأً﴾ [البقرة: ٢٨٢] قال الإمام الطبري: والكتابة أعدل للشهادة، وأصوب لأدائها، لأنها تحوي الألفاظ التي أقرّ بها كلّ من الدائن والمدين، والبائع والمشتري علىٰ نفسه، فلا يقع بين الشهود اختلاف في ألفاظهم عند الشهادة، حيث تجتمع ألفاظ الشهادة علىٰ ألفاظ الإقرار في الكتابة، وإذا اجتمعت كان فضل الحكم بينهم أظهر وأقوم<sup>(٣)</sup>.

أما إذا جاءت الكتابة مجردة عن الشهادة، وهو ما يطلق عليه بالخط المجرد، أي الوثيقة التي لم يتم الإشهاد عليها . فقد ذهب بعض الفقهاء إلىٰ تجريدها من أي قوة إثباتية، من ذلك ما جاء في الفتاويٰ الهندية: أن رجلًا في

- (١) محمد، الطبري، تفسير الطبري «جامع البيان»، دار القلم دمشق، الدار الشامية بيروت، ١٤١٨هـ/ ۱۹۹۷م. ۲/ ۱۷٤.
- (٢) أحمد، الونشريسي، المعيار المعرب، نشر وزارة الأوقاف والشؤون الإسلامية، المغرب، ١٤٠١ هـ/ ۱۹۸۱م ص: ۷/ ٤٥٣.
	- (٣) محمد، الطبري، تفسير الطبري، مرجع سابق، ١/ ١٨٠-١٨١.

يده ضيعة وادَّعيٰ أنها وقف، وجاء بصك فيه خطوط عدول وقضاة قد انقرضوا، وطلب من القاضي القضاء به: ليس للقاضي أن يقضي بذلك الصك. فهذا النص يجرّد الكتابة من أي قيمة إثباتية، ويقضى بألا أثر لها إطلاقًا، وأن العبرة بشهادة الشهود وحدها، وهذا نص لا ينبغي تسليمه علىٰ الإطلاق، إذ كيف تهمل الوثيقة وعليها خطوط عدول قد انقرضوا؟ وما فائدة الكتابة إذن؟<sup>(١)</sup>

وقد فرّق ابن أبي يعليٰ الحنبلي (توفي: ٤٥٨هـ) بين الأوقاف العامة والأوقاف الخاصة في الإثبات بالكتابة، فقسم الأوقاف إلىٰ قسمين: الأوقاف العامة: تثبت من أحد ثلاثة أوجه:

١- إما من دواوين الحكام المندوبين لحراسة الأحكام.

٢- وإما من دواوين السلطنة، عليٰ ما جرىٰ فيها من معاملة، أو ثبت لها من ذكر وتسمية.

٣- وإما من كتب فيها قديمة يقع في النفس صحتها، وإن لم يشهد بها، لأنه ليس يتعين الخصم فيها، فكان الحكم فيها أوسع منه في الوقوف الخاصة.

وأما الأوقاف الخاصة: فيعمل عند التشاجر فيها علىٰ ما تثبت به الحقوق عند الحكام. ولا يجوز أن يرجع فيها إلىٰ ديوان السلطنة، ولا إلىٰ ما يثبت من ذكرها في الكتب القديمة إذا لم يشهد بها شهود معدَّلون<sup>(٢)</sup>.

والذي يبدو راجحًا أن الأوقاف سواء كانت عامة أم خاصة، قديمة كانت أم حديثة العهد، ينبغي النظر في وثائقها ودواوينها، وتترك للقاضي السلطة التقديرية للحكم علىٰ صحتها أو عدم سلامتها، اعتمادًا علىٰ الترجيح بين البينات المكتوبة وغير المكتوبة، واستعمال وسائل الإثبات الأخرىٰ من: كتابة وشهادة وقرائن وإقرار ويمين ومعاينة وخبرة وحيازة . . . فمتلى قويت حجة إثبات الوقف أو عضده دليل آخر حكم به القاضي، فمثلًا : الوثيقة الوقفية عندما تتعلق بوقف

(٢) أبو يعليٰ، الفراء، الأحكام السلطانية، مرجع سابق، ص: ٧٨.

<sup>(</sup>١) محمد جميل، التوثيق والإثبات بالكتابة في الفقه الإسلامي والقانون الوضعي، مرجع سابق، ص:  $.1VY - IVY$ 

محاز، فإن الحيازة تقوى صاحب هذه الوثيقة الوقفية ولو كانت قديمة وخالية من الإشهاد، فتصبح هي الأصل إلىٰ أن يُدْلي المدعى ببينة أقوىٰ منها .

قال إبراهيم بن موسىٰ الطرابلسي: إذا تقادم أصل الوقف، ومات شهوده فما كان في أيدي القضاة وله رسوم في دواوينهم وتنازع أهله فيه فإنه يجرى علىٰ الرسوم الموجودة فيها استحسانًا، وما ليس له رسوم في دواوينهم وتنازع أهله فيه حملوا في القياس علىٰ التثبت، فمن برهن علىٰ شيء حكم له به''.

وما يؤكد الاعتماد علىٰ الرسوم الوقفية في الإثبات أن للكتابة مزايا تفوق سائر الوسائل الأخرىٰ، ومنها:

١- أن الكتابة يمكن إعدادها قبل حدوث أي نزاع.

٢- أنها أضبط للتصرفات من شهادة الشهود، فهي تجنب المتعاقدين الوقوع في نسيان محل التعاقد، والشهود يتعرضون للخطأ والنسيان.

٣- أنها تثبت الحق عند تقادم العهد، وليست الشهادة كذلك.

٤- أنها أسلم من التزوير من شهادة الشهود، فقد انتشر تزوير الشهادة، وفسدت ذمم الشهود، فهم يشهدون محاباة، أو انتقامًا أو ارتشاء أو إكراهًا أو كراهية<sup>(٢)</sup>.

٥- أنها أقرب إلىٰ رفع الشكوك والارتياب. قال الطبري: ولا تملُّوا أن تكتبوا الحقّ والدِّين إلىٰ أجله، سواء كان صغيرًا أم كبيرًا، فإن كتابكم له أعدل عند الله، وأقرب لكم ألا تشكُّوا في شهادة الشهود، لاتفاقها مع ألفاظ الكتابة<sup>(٣)</sup> .

- (١) برهان الدين، الطرابلسي، الإسعاف في أحكام الأوقاف، مرجع سابق، ص: ٩٣.
- (٢) محمد جميل، التوثيق والإثبات بالكتابة في الفقه الإسلامي والقانون الوضعي، مرجع سابق،  $.799 - 791$ 
	- (٣) محمد، الطبري، تفسير الطبري، مرجع سابق، ١٨١/٢.

وتتأكد أهمية كتابة العقود في حياتنا المعاصرة، التي تيسّرت فيها وسائل الكتابة، وأصبحت جميع التشريعات المحلية والدولية لا تعتدّ إلا بالوثائق والمستندات، مما يجعلنا نعيد النظر في ترتيب الأولويات في فقه التوثيق وطرق الإثبات بما يوافق مقاصد الشريعة، ويتماشىٰ مع التطورات التكنولوجيا، والحاجات المتجددة للمجتمعات.

# المطلب الثانى البناء الفقهى للوثيقة الوففية

تتكون الوثيقة الوقفية من أركان فقهية وهي: الواقف، والموقوف، والموقوف عليه، والصيغة.

١- الواقف:

يشترط فيه أن يكون من أهل التبرع، وهو الحر العاقل البالغ، غير مرتد ولا مدين محجور عليه<sup>(١)</sup>.

والمطلوب في وصف الواقف أن يذكر اسمه واسم أبيه حتىٰ لا يختلط بغيره، فيقال: «حبس فلان بن فلان». كما ينبغي التنبيه علىٰ أهليته العقلية والقانونية كما جاء في وثيقة الإمام الشافعي: «هذا كتاب كتبه فلان بن فلان الفلاني في صحة من بدنه وعقله وجواز أمره»<sup>(۲)</sup>.

هذا في حالة ابتداء كتابة الوثيقة الوقفية، أما في حالة إثبات وقف ذهب شهوده أو فقد كتابه، فقد ذهب بعض الموثقين إلىٰ عدم اشتراط ذكر الواقف احتباطًا لحفظ الأوقاف، وتسهيلًا لإثباتها.

قال ابن العطار: «ولم يذكر في الوثيقة المحبس ولا سميناه لئلا يكلف القائم بهذه الوثيقة إثبات موت المحبس وتناسخ وراثته»<sup>(٣)</sup>.

- (١) برهان الدين، الطرابلسي، الإسعاف في أحكام الأوقاف، مرجع سابق، ص: ١٠.
	- (٢) محمد، الشافعي، الأم، مرجع سابق، ص ٦٧٦.
	- (٣) محمد، ابن العطار، الوثائق والسجلات، ص: ٢٣٧.

٢-الموقوف:

الموقوف هو المال المتقوم بشرط كونه عقارًا أو منقولًا، أو متعارفًا وقفه<sup>(١)</sup>، فيجوز تحبيس العقار كالأراضي والديار والمساجد والآبار والطرق . . . كما يجوز تحبيس المنقول كالعروض والدواب والنقول . . <sup>(٢)</sup>. وعند توثيق الوقف يلزم ذكر صفات الموقوف عقارًا كان أو منقولًا بكتب حدوده، وطرقه، وموقعه، وحقوقه، ومرافقه، ومدخله ومخرجه. قال ابن العربي: «قوله: «فاكتبوه»: إشارة ظاهرة إلىٰ أنه يكتب بجميع صفاته المبينة له والمعربة عنه، المعرفة للحاكم بما يحكم عند ارتفاعهما إليه»<sup>(٣)</sup>.

وكل موقوف له صيغة وصفية خاصة به: فيقول في تحبيس الفرس: حبس فلان فرسه الورد الأغر القارح، ووقفه للجهاد في سبيل الله ووسمه في فخده بسيماء الحبس، ودفعه إلىٰ فلان بن فلان ليغزو عليه.

ويقول في تحبيس السلاح: سيفه الهندي أو الإفرانجي . . . ليقاتل به في سبيل الله. وفي وقف الكتاب يقول: كتاب الجامع الصحيح للبخاري أو الصحيح لمسلم، أو الموطأ أو كذا، لتعار لطلبة العلم للنسخ والمقابلة والدرس. وفي المصحف: مصحف جامع للقرآن صفته كذا وخطه كذا بحليته وعلاقته<sup>(٤)</sup>.

### ٣- الموقوف عليه:

لا يشترط في الموقوف عليه ما يشترط في الواقف، لأن الوقف من نوافل الخير ينبغي أن يصل إلىٰ مستحقيه سواء كان مصرفه شخصًا ذاتيًّا أم شخصًا معنويًّا، فيصح الوقف علىٰ إنسان أو علىٰ جهة معنوية كالمساجد والمدارس ويصح علىٰ الموجود والمعدوم، والمعين والمجهول، والمسلم والذمي، والقريب والبعيد<sup>(٥)</sup> .

- (١) برهان الدين، الطرابلسي، الإسعاف في أحكام الأوقاف، مرجع سابق، ص١٠.
	- (٢) محمد، بن جزي، القوانين الفقهية، مرجع سابق، ص:٣٨٧.
		- (٣) محمد، ابن العربي، أحكام القرآن، مرجع سابق، ٢/ ٣٢٨.
- (٤) على، الجزري، المقصد المحمود في تلخيص العقود، مرجع سابق، ص٢٨٨.
	- (٥) محمد، بن جزي، القوانين الفقهية، مرجع سابق، ص٣٨٧.

لهذا يُغتفر في الموقوف عليه ما لا يغتفر في غيره، حتىٰ إذا لم يُعيّن الموقوف عليه، يصرف في وجوه الخير . قال القاضي عبد الوهاب: ودليلنا أن الإطلاق إذا كان له عرف حمل عليه، والعرف في الوقف أن المقصود منه القربة والبر، فإن عَيَّن هو ذلك الوجه تَعَيَّن بتعينه، وإن لم يُعيّن اكتفىٰ عنه بالعرف'''.

وعند توثيق الوقف ينبغي تحديد الموقوف عليهم بدقة وتفصيل، فيقول مثلًا في الوقف علىٰ الأبناء: «علىٰ بنيه المذكورين وعلىٰ من يحدث له إلىٰ انقضاء عمره عليٰ السواء بينهم، ثم عليٰ أعقابهم بعدهم، ومن انقرض منهم من غير عقب رجع حظه إلىٰ الباقين منهم علىٰ السواء بينهم . . . »'<sup>(٢)</sup>.

٤- الصيغة.

الصيغة الوقفية هي المظهر المادي الذي يُجسِّد لنا إرادة الواقف في تحبيس الأصل الموقوف وعدم التصرف فيه.

وتكون بلفظ: «الحبس» و«الوقف» و«الصدقة»، وكل ما يقتضى ذلك من قول، كقوله: «مُحرَّم لا يباع ولا يوهب" (°) وبفعل مثل أن يبنى مسجدًا ويأذن للناس بالصلاة فيه، أو يجعل أرضه مقبرةً ويأذن لهم في الدّفن فيها، أو سقايةً ويَشْرَعَها لهمْ``.

وألفاظ الصيغة الوقفية منها ما يدل علىٰ التأبيد، ومنها ما لا يدل علىٰ ذلك إلا بقرينة. فالأولىٰ نحو قوله: لا يباع، ولا يوهب، ولا يورث. أو: أبدًا، أو دائمًا . أو علىٰ مجهولين، أو علىٰ العقب، فهذا النوع لا يبالي بأيِّ لفظ نُسِق معه، لأنه يفيد ذلك المعنىٰ، كقوله: وقف أو حبس°.

- (١) عبد الوهاب، القاضي، الإشراف علىٰ نكت مسائل الخلاف، دار ابن القيم السعودية، دار ابن عفان مصر ١٤٢٩هـ/٢٠٠٨م، ٢٥٧/٣.
	- (٢) على، الجزري، المقصد المحمود في تلخيص العقود، مرجع سابق، ص٢٨٤.
		- (٣) محمد، بن جزي، القوانين الفقهية، مرجع سابق، ص: ٣٨٧.
	- (٤) ابن قدامة، المقدسي، المقنع، دار هجر للطباعة والنشر، ١٤١٥هـ/ ١٩٩٥م، ٣٦٣/١٦.
- (٥) أحمد، القرطبي، المفهم لما أشكل من تلخيص كتاب مسلم، دار ابن كثير، دمشق، بيروت، ١٤٢٦هـ ۲۰۰۵م. ١/ ٦٠١.

والثاني: وهي الألفاظ التي تجردت عما يدل علىٰ الوقف، كلفظ: تصدقت وحرمت فليست صريحة لأن لفظة الصدقة والتحريم مشتركة، فإن الصدقة تستعمل في الزكاة والهبات، والتحريم يستعمل في الظهار والأيمان. فهذه الألفاظ لا تفيد الوقف إلا إذا اقترنت بها قرينة كقولهم: صدقة محبّسة أو مسبّلة أو مؤبّدة، أو صدقة لاتباع ولا توهب ولا تورث<sup>(١)</sup>.

ومما يميز الصيغ الوقفية عن غيرها من صيغ العقود: التذكير بعبارات تفيد الدوام والتأبيد، وتنهيٰ عن تبديل الوقف أو تغييره، كقول موثقى الأحباس: «وقفًا مع الدهر ما دار الليل والنهار وتعاقب الملوان، لا يغير عن حاله ولا يبدل عن سبيله، حتىٰ يرثه الله تعالىٰ قائمًا علىٰ أصولِه، محفوظًا علىٰ شرطه . . . فمن سعيٰ في تبديله أو تغييره أو عدل به عن سبيله فالله تعاليٰ حسيبه وسائله، وولي الانتقام منه، وسيعلم الذين ظلموا أي منقلب ينقلبون<sup>(٢)</sup>.

فهذه العبارات تؤكد علىٰ وجوب حفظ الأوقاف وصيانتها، واعتبارها أمانة إلهية ممنوعة من التبديل، ومُحَرَّمة علىٰ التغيير .

<sup>(</sup>١) محمد، عطية، المختصر النفيس في أحكام الوقف والتحبيس، دار ابن حزم، بيروت، ١٤١٦-١٩٩٥م ص: ٤٤-٤٣.

<sup>(</sup>٢) على، الجزري، المقصد المحمود في تلخيص العقود، مرجع سابق، ص:٢٨٥.

# المبحث السادس إثبات الأوفاف بين التضييق والتوسيع

ذهب بعض الفقهاء إلىٰ تقييد وسائل إثبات الأوقاف، فاقتصروا علىٰ بعض البيِّنات واستبعدوا أخرىٰ. ومنهم من جرِّد الوثيقة الوقفية التي كتبها قديمًا العدول والقضاة من أي حُجّية، كقول الطرابلسي: «ولو ادّعيٰ عليٰ رجلٍ في يده ضيعة أنها وقف، وأحضر صكًّا فيه خطوط العدول والقضاة الماضين، وطلب من القاضي القضاة بذلك الصك، قالوا ليس للقاضي أن يقضي بذلك الصك، لأن القاضي إنما يقضي بالحُجّة، والحجة إنما هي البينة أو الإقرار، أما الصك فلا يصلح حجة، لأن الخط يشبه الخط، وكذا لو كان عليٰ باب الدار لوح مضروب ينطق بالوقف لا يجوز للقاضى أن يقضى ما لم تشهد الشهود»<sup>(۱)</sup>.

وهذا الاتجاه الْمُضيِّق لوسائل إثبات الأوقاف هو الذي سار عليه قانون العدل والإنصاف الذي جاء في مادته ٤٩٣ : «لا يعمل إلا بالبرهان ولا عبرة بمجرد الخط والكاغد بلا بيان، ولا يقضى القاضى إلا بحجج الشرع وهي البينة والإقرار والنكول، هذا شرع سيدنا محمد سيد ولد عدنان لا بالخط من أي كائن كان، والعبرة بما هو الواقع، لا بما كتب في الورق من الوقائع"<sup>(٢)</sup>.

غير أن الاتجاه الفقهي الغالب في موضوع إثبات الأوقاف هو: توسيع وسائل إثباته، واعتماد أنواع البينات من كتابة وشهادة وقرائن ويمين ... فهذه

- (١) برهان الدين، الطرابلسي، الإسعاف في أحكام الأوقاف، مرجع سابق، ص: ٩١.
- (٢) محمد، قدري باشا، قانون العدل والإنصاف في القضاء علىٰ مشكلات الأوقاف، مرجع سابق، ص: ٦٠١.

أدلة إثبات تفيد وقائع معلومة، ولو تفاوتت في القوة والضعف.

قال العز بن عبد السلام: «فإن صدق الظن المستفاد من جميع الأدلة المذكورة فقد حصل مقصود الشرع من جلب المصالح ودرء المفاسد ظاهرًا وباطنًا . . . فإذا تعارض دليلان ظنيان فإن وجدنا من أنفسنا الظن المستند إلىٰ أحد الدليلين حكمنا به، وإن وجدنا الشك والتردد علىٰ سواء وجب التوقُّف . . . مثال ذلك: اليد الظاهرة في استحقاق ذي اليد، والبينة، والإقرار، واليمين المردودة مرجحة لقوة إفادتها الظن"<sup>(١)</sup>.

كما أن القاعدة الشرعية في فقه التوثيق: هو توسيع طرق الإثبات في المعاملات المالية لكثرة وقوعها، وعموم البلويٰ بها . وعلَّل القرطبي ذلك بقوله : «لأن الأموال كثَّر الله أسباب توثيقها لكثرة جهات تحصيلها، وعموم البلويٰ بها وتكررها، فجعل فيها التوثق تارة بالكتبة، وتارة بالإشهاد، وتارة بالرهن، وتارة بالضمان، وأدخل في جميع ذلك شهادة النساء مع الرجال"<sup>(٢)</sup>.

لهذا اختصت الأموال دون غيرها بشهادة رجل وامرأتين، أو رجل ويمين، أو امرأتين ويمين (٣) .

فلو شرط في التصرفات المالية عدد الشهود لتعذر ذلك في كثير من الأحوال، إذ لا يتيسر العدد في كل مكان من الحضر أو السفر<sup>(٤)</sup>.

وتأسيسًا علىٰ هذا فإن الأوقاف من أعظم التصرفات المالية، لأنها صدقات مُسَبَّلة لله تعالىٰ، وما كان من حقوق الله فهو أولىٰ بتكثير أسباب حفظه وطرق اثناته .

لأجل كل هذا ذهب بعض الفقهاء إلىٰ إثبات الأوقاف بجميع وسائل الإثبات حتىٰ بالقرائن والأمارات، كقول ابن القيم الجوزية: فإن قيل: فما تقولون

- (١) عز الدين، بن عبد السلام، قواعد الأحكام في مصالح الأنام، دار الكتب العلمية، بيروت، ١٤٢٠/ ۱۹۹۹م، ۲/ ۳۵.
	- (٢) محمد، القرطبي، الجامع لأحكام القرآن، مرجع سابق، ص:٢/ ٣٣٤.
		- (٣) محمد، بن جزي، القوانين الفقهية، مرجع سابق، ص: ٣٢٩.
	- (٤) عز الدين، بن عبد السلام، قواعد الأحكام في مصالح الأنام، مرجع سابق، ٢/ ٣٤.

في الدابة يوجد عليٰ فخذها «صدقة» أو «وقف» أو «حبس» هل للحاكم أن يحكم بذلك؟ قيل: نعم له أن يحكم به، وصرَّح به أصحاب مالك، فإن هذه أمارة ظاهرة، ولعلها أقوىٰ من شهادة الشاهد. فإن قيل: فما تقولون في الدار يوجد علىٰ بابها أو حائطها الحجر مكتوبًا فيه: «إنها وقف» أو «مسجد» هل يحكم بذلك؟ قيل: نعم، يقضي به ويصير وقفًا، صرح به بعض أصحابنا . . . والمعول في ذلك علىٰ القرائن، فإذا قويت حكم بموجبها، وإن ضعفت لم يلتفت إليها، وإن توسطت طلب الاستظهار، وسلك طريق الاحتياط'''.

فالقرائن إذن حجة في إثبات الأحباس، ما لم يوجد معارض قوى يوجب التو قف .

ولعل الرأي الذي يبدو راجحًا في إثبات الأوقاف هو مذهب الموسَّعين، وهو الذي يوافق مقاصد الشريعة من جهة، وينسجم مع خصائص الوقف ومميزاته من جهة أخرىٰ.

لأن المقصد الشرعي في هذا الموضوع هو حفظ أموال الأوقاف، وذلك لا يكون إلا باعتماد سائر البيِّنات الشرعية التي جاءت في الشرع مطلقة، وغير خاصة بوسيلة دون أخرىٰ. قال ابن القيم الجوزية: «وبالجملة فالبينة اسم لكل ما يُبَيِّنِ الحقِ ويُظْهِرِه، ومن خصَّها بالشاهدين أو الأربعة أو الشاهد لم يوفٍّ مسماها حقه، ولم تأتِ البيِّنة قط في القرآن مرادًا بها الشاهدان، وإنما أتت مرادًا بها الحجة والدليل والبرهان، مفردة ومجموعة»<sup>(٢)</sup>.

وهذا الرأى الذي ذهب إلىٰ توسيع طرق إثبات الأوقاف، هو الذي اختارته بعض المدونات الفقهية المعاصرة، كمدونة الوقف المغربية، التي جاء فيها: « يُمكن إثبات الوقف بجميع وسائل الإثبات"<sup>(٣)</sup>.

ومما يقوّى هذا الاتجاه، أن للوقف مميزات وخصوصيات تؤكد أهمية توثيقه، وتكثير أسباب إثباته، ومنها:

أ - الوقف عقد لازم: وإن لم يقترن به حكم حاكم، قال أبو العباس

- (١) ابن القيم الجوزية، الطرق الحكمية في السياسة الشرعية، مرجع سابق، ص: ١٧٧-١٧٨.
	- (٢) ابن القيم الجوزية، الطرق الحكمية في السياسة الشرعية، مرجع سابق، ص: ١٦.
- (٣) مدونة الأوقاف المغربية، منشورات وزارة الأوقاف والشؤون الإسلامية، الرباط، ٢٠١٣، مادة (٤٨).
القرطبي: «قد أجمع عليٰ تحبيس المساجد من غير حكم، ولا فرق بين تحبيسها وتحبيس العقار لا سيَّما عليٰ الفقراء والمساكين، فإذا ثبت هذا، فالحُبس لازم في كلّ شيء تمكن العطية فيه»<sup>(١)</sup>.

فلا مجال للواقف أن يرجع في الوقف لأنه عقد لازم، وما كان هذا حاله فينبغي توثيقه، وإثباته بالوسائل كافة.

ب - الشهادة علىٰ الخط جائزة في الأوقاف استثناء: ذهب طائفة من الفقهاء إلىٰ أن الشهادة علىٰ الخط غير جائزة، إلا أنهم استثنوا منها: الشهادة علىٰ الخط في الأوقاف، احتياطًا في حفظها وعدم تبديلها .

قال القاضي أبو الأصبغ بن سهل: من ضعف أمر الخط، وضعف الشهادة أن رجلًا لو قال وهو قائم صحيح: «هذا خطى ولست أذكر القصة، ولا أحفظ المعنىٰ الذي كتبت خطّى فيه»! لما كانت شهادة ولا جازت جواز العلم والقبول، فكيف يأتي رجل إلىٰ خطّ غيره ويشهد عليه . . . ؟ لكني أذهب إلىٰ جواز ذلك في الأحباس خاصة علىٰ ما اتفق عليه شيوخنا رحمهم الله اتباعًا لهم واقتداء بهم، واستحسانًا لما درجت عليه جماعتهم، وقضيٰ به قضاتهم، وانعقدت به سجلاتهم. وحسب المجتهد منا اتباع السلف، فقد أجازوا غير ما شيء عليٰ الاستحسان، وأخذوا به بالتخفيف، وما أجمعوا علىٰ ذلك في الأحباس إلا حَيْطة عليها وتحصينًا أن تحال عليٰ أحوالها، وتغير عن سبيلها'''.

ج- الأوقاف تُحَازُ ولا يُحَازِ عليها: من خصائص الوقف أنه لا يسقط بالحيازة وطول المدة، فبمجرد إثباته ولو بوثيقة وقفية قديمة يُقضى بتحبيسه وفق ما تضمنته الوثيقة، ففي كتاب المعيار للونشريسي (ت ٩١٤هـ) سؤال: عمن استظهر بعقد تحبيس قديم علىٰ رجل بيده حقل تملكه هو وأبوه قبله، ووافقت وثيقة وقف هذا الحقل تحديده ولم يخالفه في شيء، فكان الجواب: إذا ثبت كتاب التحبيس

<sup>(</sup>١) أحمد، القرطبي، المفهم لما أشكل من تلخيص كتاب مسلم، مرجع سابق، ٤/ ٦١٠.

<sup>(</sup>٢) أبو الحسن، النباهي، تاريخ قضاة الأندلس، بيروت، دار الآفاق الجديدة، ١٤٠٣هـ/ ١٩٨٣م،  $\cdot$  ۲۰۵ : م

بِما وجب أن يثبت به، ووافق في تضمنه الفدان المقدم فيه بالتسمية والحدود والزرع، وثبت أنه ليس بالجهة فدان يُسمىٰ بذلك الاسم، ويحتد بتلك الحدود سواه، فالواجب أن يوقف<sup>(١)</sup>.

فأما إذا انقطع ثبوت الوقف، ولم توجد له وثيقة ولم يعلم حاله من قديم الزمان، فلا يعطي أحد ممن يدّعي فيه حقًّا ما لم يُبَرْهِن، فإن برهن وأثبت له حقًّا قضيٌ له به، وإلا صار وقفًا عليٌ الفقراء ٌ ''.

د– تعتبر المرافق الدينية أوقافًا بقوة القانون، ولا تحتاج إلىٰ وسيلة لإثبات وقفيتها، لأنها في حكم الأحباس بطبيعتها القانونية. وهذا ما نصت عليه مدونة الأوقاف المغربية بقولها : «تعتبر وقفًا عامًّا بقوة القانون علىٰ عامة المسلمين جميع المساجد والزوايا والأضرحة والمقابر الإسلامية ومضافاتها والأملاك الموقوفة عليها» (٣).

هـ- الأوقاف من حقوق الله ﷺ: وكلَّ ما كان من حقوق الله تعالىٰ فإثْباته مَرِن وموسَّع بخلاف حقوق الآدميين، لأن حق الله تعالىٰ يُحْتاط له في وقوعه صيانةً له من التبديل والتغيير، ويُسْتَبعد في العادة الكذب فيه. قال العز بن عبد السلام: «لا يثبت شيء من الشريعة إلا بشاهدين عدلين، ويثبت أوقات الصلاة بخبر العدل الواحد، ولا يثبت شوال إلا بعدلين علىٰ المذهب، وإنما يثبت رمضان بعدل واحد لأن حق الله ﷺ يبعد في العادة الكذب فيه فيصير كالإخبار عن الشرعيات، واحتياطًا لهذه العبادة العظيمة التي هي ركن من أركان الإسلام»<sup>(٤)</sup>.

- (١) أحمد، الونشريسي، المعيار المعرب، مرجع سابق، ٧/ ٤٦٢.
- (٢) محمد، قدري باشا، قانون العدل والإنصاف في القضاء علىٰ مشكلات الأوقاف، مرجع سابق، ص: ٥٧٧.
	- (٣) مدونة الأوقاف المغربية، مرجع سابق، (مادة ٥٠).
	- (٤) عز الدين، بن عبد السلام، قواعد الأحكام في مصالح الأنام، مرجع سابق، ١١٢/٢.

فكما أن الأوقاف من حقوق الله تعالىٰ، ومن أغراضها تحبيس الخير لوجه الله، فيُسْتَبعد في العادة الكذب في إثباتها، ويُستغرب تزوير حُجَجها للاستيلاء عليها .

كل هذه الخصوصيات التي يتميّز بها الوقف تفرض علينا أن نتعامل معه باحتياط كبير في طرق حفظه وتوثيقه، ومرونة واسعة في وسائل إثباته.

### المبحث السابع معوفات توثيق الأوفاف المعاصرة

سنذكر في هذا المبحث المعوقات العامة التي تشترك فيها جل الأنظمة الوقفية الإسلامية، دون الخوض في المعوقات الجزئية التي قد تعترض توثيق الوقف في بعض الدول دون البعض. وسيتم تقسيم هذه المعوقات إلىٰ معوقات داخلية سنتناولها في المطلب الأول، وأخرىٰ خارجية نعرضها في المطلب الثاني.

#### $-1$

### المطلب الأول

المعوفات الداخلية: وسنتناول فيها المعوِّفات الإدارية والفانونية

أ- معوقات إدارية: وترجع بالأساس إلىٰ ضعف إدارة الأوقاف من حيث الكفاءة والجودة الإدارية، وخُلوّها من المتخصصين في مجال التوثيق وإدارة المعلومات الوقفية.

فكثير من إدارات الأوقاف لم تستطع تجاوز المعوقات التقنية والتخلف التكنولوجي، خاصة أن البلدان الإسلامية ورثت إرثًا إداريًّا في مجال الأوقاف يتطلب كثيرًا من الجهود في تدبيرٍ وثائقه، وتنظيم الأرشيف الوقفي ومعالجته وفق قواعد علمية معاصرة.

- كما تتسم بعض إدارات الأوقاف بطول الإجراءات في توثيق الوقف، كأن تفرض علىٰ الواقفين الإدلاء بالمستندات والحجج الرسمية لإثبات ملكيتهم للمال الموقوف، وقد لا يتوفر جميع المالكين علىٰ الحجج الرسمية ولا سيما إذا كان الملك قديمًا . وقد تفرض عليهم توثيق الوقف لدىٰ جهة إدارية معيّنة لا توجد في سائر المدن والبوادي مما يضطر معه الواقفون إلىٰ ترك توثيقه.

– كما يُعَرِقل توثيق الأوقاف: ما تعرفه بعض الدول الإسلامية من تشتت الأرشيف الوقفي في مؤسسات مختلفة، فمثلًا نجد الوثائق الوقفية الجزائرية تتوزع عبر : أرشيف المحافظة العقارية، وأرشيف المحاكم القضائية والشرعية، وأرشيف وزارة العدل، ومراكز المخطوطات، والأرشيف الوطني الذي يحتوي علىٰ قرابة أربعة آلاف عقد ملك وقفي ``.

ب- معوقات قانونية: فالأوقاف لها خصوصيات شرعية، ومميزات تاريخية خاصة بها، غير أن بعض المؤسسات القضائية لا تراعى الطبيعة القانونية للوقف، فتفرض علىٰ الواقفين في مجال توثيقه شروطًا وإجراءات قانونية مثله مثل سائر العقود الأخرىٰ، مما يؤدّي إلىٰ تضييق طرق توثيقه وتقييد وسائل إثباته.

ومما يزيد من عرقلة التوثيق الوقفي: تعدد المنازعات حول الأحباس، فيتم الطعن في الحجج الوقفية من عدة أطراف. فيقع النزاع بين الجهة المستفيدة من الوقف، والجهة غير المستفيدة منه. وقد يكون النزاع بين المحبس عليهم وإدارة الأوقاف والغير، وقد يحصل النزاع بين المحبس عليهم وبين ورثة المحبس. فالورثة غير المحبس عليهم من مصلحتهم ألا يكون الوقف صحيحًا، لهذا يطعنون فيه، وقد يخفون كل وثائق إثباته. كما قد يقع النزاع حول مآل حق أحد المحبس عليهم بعد وفاة هذا الأخير، كما يقع بسبب الاختلاف في مساحة العقار المحبس مثلًا(٢) .

– كما تذهب بعض القوانين إلىٰ أن الأوقاف ولو سُجّلت بإدارة الأوقاف، فلا تملك أي حجية قانونية إلا بعد تسجيلها بإدارة المحافظة العقارية ويسمىٰ أيضًا الشهر العقاري.

فيريٰ هذا الاتجاه القانوني أن وثيقة التحبيس قد تتضمن أصل ملكية الْمُحبِّس للعقار أو لا يتضمنه، ومن هنا يتسرب الشك إلىٰ قوة هذه الوثيقة

- (١) فارس، مسدور، وكمال منصوري، مجلة أوقاف، عدد ١٥ مقال: الأوقاف الجزائرية: نظرة في الماضي والحاضر ، ص٤٩.
- (٢) محمد الحمداني، مقال المنازعات المتعلقة بالوقف ووسائل إثباته، «الأملاك الحبسية: أعمال ندوة وطنية»، مركز الدراسات القانونية المدنية والعقارية، كلية الحقوق، مراكش، ١٤٢٧هـ/٢٠٠٦م ص:٣٥٧-٣٥٧ نتصرف.

الوقفية. أما قرار التحفيظ فهو نتيجة لمسطرة تحفيظ العقار، تهدف إلىٰ تطهير العقار من جميع الشوائب والحقوق من بينها الحُبس، وبذلك يصعب هدم الرسم العقاري من طرف وثيقة التحبيس<sup>(١)</sup>.

فلا يخفىٰ أن هذا الاتجاه القانوني الذي يربط توثيق الوقف بتسجيله بإدارة المحافظة العقارية يؤدي إلىٰ التطويل الإداري، والتعقيد في عملية التوثيق الوقفي رغم الإدلاء بالوثائق الوقفية.

<sup>(</sup>١) محمد، أمغار، مقال: حُجّية وثيقة التحبيس في مواجهة الرسم العقاري، المرجع السابق، ص:٥١١.

المطلب الثاني: المعوفات الخارجية سنتناول فيها: التعدي على الأوقاف، واستبدالها، والاستعمار الأجنبي.

 $-7 -$ 

أ- التعدي علىٰ الأوقاف: عرف التاريخ الإسلامي تعدِّي بعض الحكام علىٰ الأملاك الوقفية، وهذا ما حاول القيام به السلطان الناصر محمد بن قلاوون حيث بلغت الأوقاف في عهده (١٣٠) ألف فدان، فأراد الاستيلاء علىٰ نصف هذه المساحة، ولكنه قبض قبل أن يتم له ما أراد<sup>(١)</sup>.

كما اغتصبت بعض الدول الأملاك الحبسية بدعوىٰ تطبيق النظام الاشتراكي دون مراعاة خصوصية النظام الوقفي في الإسلام واستقلاليته المالية، ففي حالة مصر علىٰ سبيل المثال، التي تجاوزت فيها الأوقاف ثلث الأراضي الزراعية في عهد محمد على، ووصلت الأراضي الموقوفة حتىٰ عام ١٩٢٥م إلىٰ ٧٧٠ ألف فدان، فإنه بعد ثورة يوليو عام ١٩٥٢م تم الإجهاز عليٰ الوقف تحت ذريعة المحافظة علىٰ المبادئ الاشتراكية<sup>(٢)</sup>.

فقد تسبَّبت هذه التصرفات المرتكبة في حق الأوقاف في إحجام بعض الواقفين علىٰ توثيق أحباسهم، فأخذوا الحيطة والحذر من التصريح بها خوفًا من

- (١) محمد، قدري باشا، قانون العدل والإنصاف في القضاء علىٰ مشكلات الأوقاف، مرجع سابق، ص: ۱۱.
- (٢) ياسر، الحوراني، مجلة أوقاف، عدد١٤، مقال: «المشكلات المؤسسية للوقف في التجربة الإسلامية التاريخية» ص: ٧٧.

استيلاء الدولة عليها، ومع مرور الوقت تتعرَّض للنسيان، ويختفى أثرها وتندثر وسائل إثباتها .

ب- استبدال الأوقاف: كانت لظاهرة استبدال الأوقاف أثر في عرقلة توثيق الأوقاف خاصة إذا علم الواقف أن وقفه الذي خصصه لجهة معينة قد يُستبدَل مستقبلًا ، وهذا ما يجعله يعتقد بألا فائدة مرجوة من توثيق وقفه.

وقد سجلت لنا الوثائق الوقفية عددًا من وثائق استبدال الأوقاف، حيث تم إحصاء أرشيف وزارة الأوقاف بمصر مثلًا فوجدت: ٧٣ وثيقة استبدال مؤرخة ما  $u_1$  .  $P_{\alpha}$  ,  $P_{\beta}$ 

وبسبب توسّع الناس في استبدال الأوقاف، قرّر بعض القضاة إبطال هذه العملية، وهذا ما ذكره الحافظ ابن حجرٍ عند ترجمته للقاضي سعد محمد العبسي المقدسي الحنفي (توفي ٨٦٨هـ)، فإنه لَمّا وُلِّي القضاء في سنة ٨٤٢هـ، باشره بمهابة وصرامة وعفة، وأحبّه الناس، ولا سيما أنه شرط علىٰ نفسه أن يُبطل استبدال الأوقاف، فحصل للأوقاف من ذلك رفق كثير وعَمَّرت أوقاف الحنفية في ولايته، وكثر متحصلها، بعد أن كان تلاشيٰ أمرها، بكثرة ما بيع منها أنقاضًا واستبدالًا بالذهب أو الفضة<sup>(٢)</sup>.

ج- الاستعمار الأجنبي: أدىٰ التدخل الاستعماري في الدول الإسلامية إلىٰ السيطرة علىٰ المؤسسات الوقفية، والاستيلاء علىٰ وثائقها وحججها المحفوظة بالمكتبات ومراكز المخطوطات وإدارات الأوقاف.

وهذا ما قام به الاستعمار الفرنسي في الجزائر، حيث استوليٰ عليٰ عدّة وثائق خاصة بالأملاك الحبسية، فتم تهريبها، وإيداعها لدىٰ أرشيف إكس أنيروفنس بفرنسا<sup>(٣)</sup> .

كما عمل الاستعمار علىٰ فرض قوانين التوثيق الأجنبية علىٰ الدول الإسلامية الْمُسْتَعْمَرة، حيث قامت -عليٰ سبيل المثال- سلطات الحماية الفرنسية

- (١) جمال، الخولي، الاستبدال واغتصاب الأوقاف، مرجع سابق، ص: ٢٧٧.
	- (٢) «رفع الإصر عن قضاة مصر» للحافظ ابن حجر، ص: ١٦١.
- (٣) فارس، مسدور، وكمال منصوري، مجلة أوقاف، عدد ١٥، مرجع سابق، ص٩٤-٩٥.

بالمغرب علىٰ إصدار ظهير ٤ ماي ١٩٢٥ بشأن تنظيم محرري الوثائق الفرنسية، ونص الفصل ٧ من هذا الظهير علىٰ الشروط الواجب توافرها فيمن أراد الحصول علىٰ وظيفة «موثق» وأولها أن يكون فرنسيًّا! بل إن الظهير أعطيٰ الموثق الفرنسي الحق في تحرير الوثائق طبقًا للشريعة الإسلامية أو اليهودية، فله أن يتلقَّىٰ رسوم الإرث المتعلقة بالمسلمين أو اليهود، ولم يشترط في الفصل المذكور لتحرير الموثق الفرنسي رسوم الإرث إلا أن يكون معه عدول أو موثقون مغاربة، وإلا فالحق له وحده".

فكانت هذه القوانين الأجنبية مُعَوِّقًا أساسيًّا في توثيق الأوقاف وسائر العقود الشرعية، لأن الغرض منها في الأصل هو حفظ وتوثيق الأملاك التي سيطر عليها الْمُحْتلِ الأجنبي في بلاد المسلمين.

<sup>(</sup>١) محمد، جميل، التوثيق والإثبات بالكتابة في الفقه الإسلامي والقانون الوضعي، مرجع سابق،  $\sim$  .79.1-197.

# المبحث الثامن توثيق الأوقاف بين المتطلبات الشرعية والتطورات التكنولوجية

يتطلب توثيق الأوقاف النظر في هذه العملية بنظرة متكاملة تشمل ما يحقق مطالب الشريعة ومقاصدها، ويُسَاير التطورات الإدارية والتقنية، لهذا سنعرض في هذا المبحث لتوثيق الأوقاف في الجانب الشرعي والقانوني في المطلب الأول، ثم في الجانب الإداري والتقني في المطلب الثاني.

# المطلب الأول التوثيق الشرعي والقانوني للأوفاف

إن نظرية التوثيق في الفكر الإسلامي تعتمد في الأصل علىٰ الكتابة والشهادة. ولعل هاتين الوسيلتين هما من أحسن طرق توثيق الأوقاف ويظهر ذلك في أمرين: أولهما: أن الكتابة والشهادة نص عليهما القرآن الكريم، وأمر باتباعهما في المعاملات، وإثبات الحقوق، لهذا أثبت الصحابة ﷺ وقفياتهم في كُتب الصدقات وأشهدوا عليها .

وأخراهما: أن الكتابة والشهادة من أيسر طرق التوثيق وأسهلها علىٰ المتعاملين خاصة في هذا العصر، وقد سبق بيان هذه المزايا قي المباحث السابقة.

لأجل هذا يتعيّن اعتماد الكتابة والإشهاد عليها في توثيق الوقف في الحالات العادية التي تتوفر فيها الكتابة وشهادة العدول، مع ترك المجال لطرق التوثيق الأخرىٰ كالكتابة المجرِّدة والإقرار والقرائن والخبرة . . . في الحالات التي تعذَّرت فيها الكتابة مع الشهادة. وبهذا نكون قد أخذنا بالطرق الشرعية في توثيق الأوقاف، مع استعمال المرونة في الإثبات، والاحتياط في حفظ الأحياس.

وفي هذا السياق يُسْتحسن تكليف هيئة العدول بتلقى الشهادة علىٰ الأوقاف، انسجامًا مع مقتضيات التوثيق الشرعي التي تأمر باستشهاد شاهدين، مع استثناء الحالات التي يتعذر فيها التوثيق العدلي، ليتم توثيق الوقف حينئذ عند أي جهة رسمية، أو موثّق عرفي. هذا من الناحية الشرعية، أما الإجراءات القانونية التي تَتْبِع التوثيق الشرعي، فينبغي لإدارات الأوقاف وحدها مسك الوثائق الوقفية حتىٰ لا يتم تشتيت الحجج والمستندات في عدة إدارات. ومن الاختصاصات التي يمكن أن تضطلع بها إدارات الأوقاف في مجال التوثيق:

١- معاينة الأوقاف التي تم التصريح بها، والتعرف الميداني علىٰ الأملاك الحبسية قبل توثيقها لضبط حدودها، واستعمال أجهزة القياس الحديثة لحساب مساحتها .

٢- مسك الوثائق الوقفية التي كتبها العدول، وتسجيلها في سجل خاص معدّ لذلك .

٣- حفظ أصول الحجج التي تم توثيقها، والمستندات التي تُثْبت الوقف.

٤- إحصاء الأملاك الوقفية، وتصنيفها، وفهرستها، مع تحيين هذا الإحصاء بشکل دوری.

٥- توثيق جميع الأملاك الوقفية التابعة للمساجد، حتىٰ تتمكَّن الإدارة من معرفة المصاريف والجهات التي تستفيد منها . وتظهر أهمية هذا في أن كثيرًا من المساجد تتلقىٰ باستمرار أوقافًا فى شكل دور سكنية أو محلات تجارية . . . مما يلزم معه توثيق هذه الأحباس حتىٰ لا تكون عُرضة للضياع أو الاعتداء.

٦- ضبط الوضعية العقارية للأملاك الوقفية، وذلك عن طريق تعميم التحفيظ العقاري عليها من طرف إدارات الأوقاف والمحافظات العقارية، حفظًا لَّها من الاعتداءات والتغييرات، خاصة أن نظام التحفيظ العقاري أصبح هو الأسلوب المعتمد والقانوني لحماية الملكيات العقارية باعتبارها أصول التنمية والاستثمار .

٧- التدخل لدىٰ الإدارات الترابية والمحلية من أجل مراعاة جميع الأملاك الوقفية في التخطيط العمراني للمدن.

واستنادًا إلىٰ كل هذا يجب اختيار نظار الأوقاف والموظفين بإدارة الوقف من خيرة الناس أخلاقًا، وأرفعهم أمانة وثقة، لأن مَدَارَ النظارة عليٰ الأوقاف: الصدق في الأخبار، والأمانة في الشهادة، قال ابن القيم الجوزية: وجميع الولايات الإسلامية: مقصودها الأمر بالمعروف والنهي عن المنكر، لكن من المتولِّين من يكون بمنزلة الشاهد المؤتمن، والمطلوب منه: الصدق مثل صاحب الديوان الذي وظيفته أن يكتب المستخرج والمصروف، والنقيب والعريف الذي وظيفته إخبار ولى الأمر بالأحوال –ومثلهم نظار الأوقاف– ومنهم من يكون بمنزلة الآمر المطاع، والمطلوب منه: العدل مثل: الأمير والحاكم والمحتسب<sup>(١)</sup>.

<sup>(</sup>١) ابن القيم الجوزية، الطرق الحكمية في السياسة الشرعية، مرجع سابق، ص: ٢٠٠.

# المطلب الثانى التوثيق الإداري والتقني للأوقاف

التوثيق التقني هو تلك العمليات الفنية والأساليب التقنية التي تستعمل في جمع الوثائق والمعلومات، ونسخها وتحليلها، وإعادة ترتيبها وتنظيمها .

وحته" تستفيد الأوقاف من هذه التطورات الإدارية والتكنولوجية في مجال التوثيق يلزم إعداد برنامج قطري علىٰ مستوىٰ كل دولة، وبرنامج دولي علىٰ مستوىٰ الدول الإسلامية. فيتم علىٰ المستويين إعداد خطة لتحديد أماكن وجود الوثائق الوقفية: كمراكز المخطوطات، وإدارات الأوقاف، وسجلات المحاكم، ومؤسسات الأرشيف، والوقفيات الموجودة لدىٰ بعض العائلات . . .

وبعد مرحلة البحث والجمع علىٰ مستوىٰ كل دولة، يمكن الانطلاق إلىٰ مرحلة التعاون الإسلامي في مجال توثيق الأوقاف، وذلك في الأمور التالية:

١- جمع الوثائق الوقفية من مختلف الدول الإسلامية، وحفظها من طرف الوزارات والأمانات العامة للأوقاف بالعالم الإسلامي. علىٰ أن يتم في المرحلة الأولىٰ تَجْميع وإحصاء وثائق الوقف الخيري، والوثائق التبي تتضمن معلومات تاريخية، ثم جَمْع حُجج الوقف الذرى في مرحلة ثانية.

٢- تصنيف الوثائق الوقفية حسب تاريخ توثيقها، وترتيبها منذ السنة الأولىٰ للهجرة النبوية إلىٰ يومنا هذا. ثم يُعاد تصنيفها حسب أنواع هذه الوقفيات: وقفيات الحرمين الشريفين، وقفيات العلاقات الدولية، الوقفيات العلمية، وقفيات نقدية، وقفيات عليٰ المساجد، وقفيات ذرية . . . وغير ذلك من أصناف الموقوفات . ٣- التعاون والتنسيق بين دول العالم الإسلامي في الأعمال الإدارية والفنية والمالية مثل: تصوير الأصول الوقفية، التجليد، إعداد المحفوظات، شراء الوثائق، تكاليف التجهيزات والمعالجة والمنشآت . . .

٤- تحويل الوثائق الوقفية الورقية إلىٰ نظام التوثيق التقنى باعتماد جميع الأساليب الفنية والتقنية كالنَّسْخ والصورة والصوت واستعمال الأشرطة الممغنطة والوسائط الإلكترونية وغير ذلك من الوسائل المستحدثة.

لهذا ينبغي تطوير نُظم المعلومات، وتوحيد النظام الوقفي الآلي والتنسيق فيما بين الوحدات المعلوماتية. وفي هذا الإطار اقترحت الأستاذة إيمان محمد الحميدان مقترحًا حول: «النظام الوقفي المتكامل» باعتباره النموذج القياسي لنظم المعلومات والاتصالات الوقفية. ومن الركائز التي يمكن العمل عليها في هذا النظام الوقفي: وثيقة الوقف فهي الركيزة الأولىٰ في الدورة المستندية للعمل الوقفي، حيث يتم تسجيل بيانات كل وقف علىٰ حدة، بما يشمل رقم الوقف ونوعه، وكل البيّنات ومكونات الوقف . . . ومن الضروري جدًّا هنا الاستعداد لعمل أرشفة ضوئية للحُجَج والأصول الوقفية باستخدام التقنيات المتاحة، بالإضافة إلىٰ تسجيل تاريخ الإيقاف والبيانات الشخصية للواقف والمستفيدين والناظر والمصارف الوقفية، حتىٰ يتمكَّن النظام الآلي بعد تطويره فنيًا من الحفظ والاسترجاع لهذه البيانات، واستخراج الإحصاءات المختلفة'''.

٥- إصدار كشافات بيلوغرافية للوقفيات بالعالم الإسلامي، وإصدار مطبوعات ودوريات وفهارس وموسوعات متخصصة في تاريخ الوقف وطرق توثيقه، مع تحقيق الوثائق الوقفية المخطوطة والتعريف بها، وتشجيع البحث العلمي في الوثيقة الوقفية.

٦- إعداد برامج في تكوين وتدريب العاملين في التوثيق الإداري والتقني للأوقاف .

<sup>(</sup>١) إيمان، الحميدان، مجلة أوقاف، العدد ١٠، مقال: دور النظم المعلوماتية في دعم كفاءة القطاع الوقفي، ص: ١٣٣.

٧– سن التشريعات واللوائح والقوانين الخاصة بتوثيق الأوقاف.

ويمكن لهذا العمل الوقفي المشترك الاستفادة من أنشطة وبرامج الوكالات الدولية غير الحكومية مثل: «الاتحاد الدولي للتوثيق» و«الاتحاد الدولي لتجهيز المعلومات» و«الاتحاد الدولي لجمعيات ومؤسسات المكتبات»<sup>(۱)</sup>.

ولا شك أن هذا العمل التوثيقي الموحّد سيعود بالنفع علىٰ كل الأوقاف بالعالم الإسلامي، وسيُسهم في تطوير الإدارة، وإدخال الشفافية والوضوح في عملها، كما ستصبح إدارة المعلومات الوقفية نموذجًا يُحْتذيٰ به عليٰ مستوىٰ العمل الإسلامي المشترك.

كما سيستفيد من منظومة التوثيق الوقفي العلماء والباحثون والمتخصّصون في الأوقاف وطلبة العلم، باعتمادهم في بحوثهم ودراستهم علىٰ موسوعة الوثائق الوقفية دون عناء البحث عنها في المكتبات المنتشرة في العالم. فنكون أمام ثروة وقفية هائلة منذ ظهور الصدقات الأولىٰ التي دُوّنت في بداية الإسلام إلىٰ الوثائق المعاصرة. فتكون للعلماء والفقهاء مرجعًا أساسيًا للاجتهاد الفقهي في الوقف، كما تكون للمؤرخين مصدرًا مهمًا للتوثيق التاريخي، والتأصيل الحضاري.

<sup>(</sup>١) حامد، الجوهري، تقنيات التوثيق والمعلومات، ص: ١٥٦–١٥٧.

#### المبحث الأول

#### تحقيق الوثيقة الوقفية للسلطان سيدى محمد بن عبد الله

بسم الله الرحمن الرحيم وصليٰ الله عليٰ سيدنا ومولانا محمد وآله وصحبه وسلم

الحمد لله الجواد الكريم الذي جلّت نعمه عن الإحصاء وعطاؤه الجزيل عن الاستقصاء، الذي نوَّر قلبٍ من أحبَّه بأنوار الهداية والتوفيق، وسلك به وحده لا شريك له شهادة أهل الإخلاص والتحقيق، وأشهد أن سيّدنا مولانا محمدًا عبده ورسوله مركز دائرة الوجود وعلىٰ آله الطيبين الموصوفين بالكرم والجود، وعلىٰ سائر الأصحاب ومن اقتفىٰ آثارهم علىٰ مَمرّ الأحقاب ```.

أما بعد فلما كان مولانا الإمام المؤيّد الهُمام ظِلّ الله علىٰ بريته، وخليفته علىٰ خليقته، فرع الدولة الحسنية، وغُصن الشجرة العلوية، صدر الخلافة القرشية وإنسان عينها، وعَضُد الدولة الهاشمية وياقوتة ركنها، قطب المجد والشرف والسيادة، وكوكب الفخر الطالع في برج السعادة. من أشرقت عليٰ أنواع الخلائق أنوار عدله. ورَبَتْ علىٰ مآثر الملوك مآثر فضله حتىٰ إن الآذان لا تسمع إلا مفاخره، وإن العيون لا تنظر إلا مآثره، فسقط من عين الاعتبار كلِّ من عداه،

من مبدأ الوثيقة أن المراد منها الصدقات والأوقاف.

<sup>(</sup>١) لما كان موضوع هذه الوثيقة هو توثيق أوقاف السلطان محمد بن عبد الله، افتتح كاتب الوثيقة هذا النص بمقدمة تتضمن براعة الاستهلال، وربط مطلع الكلام بأغراضه، ومقدمة النص بمقاصده، فَعُرف

وكأنَّ القائل ما عنيٰ بقوله إلا إيَّاه: أتته الخلافة منقادة إليه تجرّ أذيالها، فلم تك تصلح إلا له، ولم يك يصلح إلا لها. مولانا السلطان المظفَّر الْمُعان أبو عبد الله سيدي محمد ابن مولانا السلطان أبي محمد مولانا عبد الله<sup>(۱)</sup>بن مولانا السلطان الجليل أبو المعالى مولانا إسماعيل<sup>(٢)</sup>ابن البركة الأشهر، البَرّ الجَلِي الأبر، أبو الملوك والسلاطين والأئمة الأخيار المهديين، ذو النسب الظاهر والعرض النقى الطاهر الأصيل الغِطْريف<sup>(٣)</sup> العفيف سيدنا مولانا الشريف الحسنى العلوي السِّجِلْماسي ُ ۚ قدَّس الله أنفاسهم، وطَيَّب في نفائس المغفرة أرماسهم، وأدام لإمامنا الأيام، ونصر له الرايات والأعلام.

ملك عاد ببركاته للدَّهر الشباب، وتَيسَّرت للخيرات بوجوده الشروط والأسباب، فتهلل وجه الدهر بعد عبوسه وانتعش العدل بعد بوسه، وأنام الأنام علىٰ بساط الأمن والأمان امتثالًا لقوله تعالىٰ: ﴿إِنَّ ٱللَّهَ يَأْمُرُ بِٱلْعَدَٰلِ وَٱلۡإِحۡسَـٰنِ﴾، وسقيٰ ما انْحَلِّ من العلوم بسحائب جوده، وأحيا ما انْدَرَسَ من رُسومه وحدوده، وعمَّ أهله شرقًا وغربًا بأنواع الإنعام، وأقعدهم علىٰ منصّات التعظيم والإكرام

- (١) السلطان مولاي عبد الله: هو والد السلطان سيدي محمد بن عبد الله، توليٰ الحكم عدة مرات، من سنة ١١٤١هـ إليَّ سنة ١١٧١هـ. – محمد، القادري، التقاط الدرر ومستفاد المواعظ والعبر من أخبار وأعيان المائة الحادية والثانية عشر، دار الأفاق الجديدة بيروت، ١٩٨٣/١٤٠٣ ص: ٤٣١.
- (٢) السلطان موليٰ إسماعيل بن محمد الشريف: كانت بيعته يوم موت أخيه الموليٰ الرشيد عام ١٠٨٢هـ، وقد تمهد له المغرب من أقصىٰ الشمال إلىٰ أقصىٰ الجنوب، وكانت مدة ملكه ستة وخمسين عامًا، كانت أيامه أيام أمن ورخاء، وشمخ ملكه بالنصر والتمكين. توفى سنة ١١٣٩هـ، ودفن بمكناسة الزيتون. «المرجع السابق»، ص: ٣٣٦-٣٣٧.
	- (٣) الغطريف: الشاب الناعم، والغرنيق مثله، وجمعه غرانيق. عيسلي، الربعي، نظام الغريب في اللغة، مؤسسة الكتب الثقافية، ١٩٨٧/١٤٠٧م.ص: ٤٣.
- (٤) هو محمد بن على الشريف: جدّ الملوك العلويين، كان إمامًا عالمًا، زاهدًا ورعًا، ولرفعته وجلالته أجمع الناس علىٰ بيعته. وهو من أحفاد الإمام «محمد النفس الزكية» من أرض الحجاز من «ينبع النخل». محمد، القادري، التقاط الدرر ومستفاد المواعظ والعبر، مرجع سابق، ص:١٤١. مولاى إدريس، الفضيلي، الدرر البهية والجواهر النبوية، منشورات وزارة الأوقاف والشؤون الإسلامية، المغرب، ١٤٢٠/ ١٩٩٩، ١٧٩/١.

فأمطرت أنواؤهم بعد أن خَوَتْ طوالعها، وأزهرت نجومهم بعد أن حجبت مطالعها، فتوفَّرت دواعيهم لاقتناء فنونه، وتوجَّهت مساعيهم لاقتناص عيونه.

ناهيك من إمام شيَّد مباني الفضائل وأعلا منارها، وجدَّدَ معاني الفواضل وأحيا آثَارَها، فأصبحت معارفها بواديه مَتْلوّة السور، وعوارفها بناديه مَجْلوّة الصور . جلَّت فضائله عن أن يُحَاط بها نطاق العدّ، وعَلَت فواضله عن أن يحصرها بطان الحدّ. مآثره تَرْبُوا علىٰ العدِّ كثرة<sup>(١)</sup> فآراؤه رُشْدًا، وأقواله هدًىٰ، وكيف لا وهو الْمُحدِّث الهُمام، وحامل راية سنة جدِّه ﷺ.

ذو التآليف المفيدة العجيبة، والتقاييد الحسنة الغريبة. رَضَع نصره الله ثَدْيَ الأدب والسيرة والتاريخ واللغة في الشباب، وتَضَلَّعَ بعِلْم الحديث الشريف حين شاب، صار حبْرًا لا تمكن مباراته ولا تُسْتَطَاعٍ مُجَاراتُه، وقد صَدَقَ من قال: إذا أراد الله بأمة خيرًا جعل العلمَ في مُلوكِها، وجَعَلَ الْمُلْكَ في عُلَمَائِهَا'''.

وبَحْرًا لا تنقضي عجائبه وغرائبه، ولا تنتهي في الخيرات مطالبه ورغائبه، الذي من غيض فيضه وقل كثره ما اشْتَمَلَ عليه هذا الرَّسْمُ<sup>(٣)</sup> فإنه بُرهان لما قلناه ووَسْمٍ<sup>(٤)</sup> وهو أنه أَيَّدَهُ الله وأدام للمسلمين مجده وعلاه، أَشْهَدَ من يَضَعُ شَكْلَهُ عَقِبَ تَارِيخِه إِنَّه حَبَّسَ عليٰ السَّادات الأشراف<sup>(٥)</sup> القاطنين بالحرمين الشّريفين

- (١) سيأتي الحديث عن مآثر السلطان ومنجزاته عند تحليل هذه الوثيقة.
- (٢) سيأتي الحديث عن المسيرة العلمية للسلطان ومشاركته في العلوم في المبحث الثاني.
- (٣) الرَّسْمُ عند المغاربة يطلق علىٰ الوثيقة، ولهذا المعنىٰ أصل في اللغة، منه قولهم: رَسَمْتُ الكتابَ كَتَبْتُه، والرَّسْمُ: الأثر. أحمد، الفيومي، المصباح المنير، مرجع سابق، مادة:(ر.س.م) فكأن الوثيقة فيها أثر التعاقد ورَسْم المعاملة فَسُمِّيت رَسْمًا.
- (٤) الوسم: العلامة، ويقال أيضًا: السِّمة، ومنه: الْمَوْسِم لأنه مَعْلَم يُجْتَمَع إليه. «المرجع السابق»، مادة: (و.س.م).
- (٥) الأشراف عند بعض الفقهاء هم أبناء الحسن ﷺ،، وفرّقوا بينهم وبين السادة، وهم أبناء الحسين ﷺ،، وتواضعوا علىٰ ذلك في عدد من أبواب الفقه كالوقف والوصية وما جرىٰ مجراها، فكانوا مثلًا إذا حَبَّس أحد للأشراف، يعطيٰ أبناء الحسن ولا يعطيٰ السادة وهم أبناء الحسين. قال ابن طباطبا (ت٤٧٨هـ): والواقع أن لقب الشريف وإن كان من حق كل نبيل كريم شهم، غير أنه اختص بأولاد فاطمة ﷺ عُرفًا مطلقًا، ومثله لقب السيد، فهو من حق كل من ساد قومه وفاته بمكارم

الأخلاق غير أنه في العرف المطّرد اختص بأبناء فاطمة، وعلىٰ ذلك فكلا الفريقين سادة أشراف =

والحجاز واليمن مائة ألف ريال<sup>(١)</sup> من سكَّته<sup>(٢)</sup> المباركة المكتوب عليها ﴿وَٱلَّذِينَ ۚ يَكۡبٰزُونَ ۗ ٱلذَّهَبَ ۚ وَٱلۡفِضَـۡـَةَ﴾ [التوبة: ٣٤]. منها: اثنان وخمسون ألفًا وخمس مائة كان أعزِّه الله حَبَّسَهَا علىٰ الشرفاء المذكورين قبل تاريخه بنحو عامين. ومنها: سبعة وأربعون ألفا وخمسمائة أنشأ تَحْبيسَهَا الآن<sup>(٣)</sup> زيادة عليٰ<sub>،</sub> ما ذُكرٍ بحيث يُوجِّهُهَا مع من أرادٍ من خُدّامه مع الرَّكْبِ النَّبَوي الاصْطَنْبُولِي والشَّامِي<sup>(٤)</sup> إلىٰ أن تصل إلىٰ المدينة المنورة، وتُوضع بالمدينة بالْمُواجهة الْمُشَرَّفة علىٰ صاحبها أفضل الصلاة وأزكىٰ السلام، وبها تُقْسَمُ علىٰ من ذُكِرٍ.

وكما أشهد أدام الله وجوده أنه حَبَّس مائة ألف ريال أخرىٰ علىٰ السادات الأشراف السجلماسيين<sup>(٥)</sup> الحسنيين العلويين من غير أولاد مولانا

- لا فرق بينهما، لانتمائهما إلىٰ جد واحد هو سيد الخلق محمد ﷺ، وبهذا فكل من ينتسب إلىٰ الحسن أو الحسين ﷺ شريف وسيد في آن معًا. يحيىي، ابن طباطبا، أبناء الإمام في مصر والشام الحسن والحسين، الرياض، مكتبة جل المعرفة،  $NT-TY : \varphi \cap \{1\}$ ۰۱٤۲٥
- (١) أطلق الريال علىٰ الدرهم الشرعي الذي ضربه السلطان محمد بن عبد الله في إصلاحه النقدي سنة ١١٨٠هـ/١٧٦٦م. – عمر، أفا، النقود المغربية في القرن الثامن عشر الميلادي، الرباط، منشورات كلية الآداب، ١٩٩٣/١٤١٤.
- (٢) السِّكَّة: هي النظر في النقود المتعامل بها بين الناس، وحفظها مما يداخلها من الغش أو النقص … ثم في وضع علامة السلطان علىٰ تلك النقود. - عبد الرحمن، بن خلدون، مقدمة ابن خلدون، مرجع سابق، ص: ١١٦.
- (٣) لم يذكر في الوثيقة تاريخ كتابتها، غير أن الظاهر –والله أعلم– أن تاريخ هذا التحبيس هو سنة ١٢٠٠هـ انظر تفصيل هذه المسألة في المبحث الثاني « بنية الحجة الوقفية» ص: ٥٩-٦٠.
- (٤) هو ركب الحجاج المتوجه إلىٰ المدينة المنورة ومكة المكرمة قصد أداء فريضة الحج، ويَسْلُكُ ركب الحاج المغربي للوصول إلىٰ الركب الاصْطَنْبُولِي طريق البحر حتىٰ الوصول إلىٰ اصْطَنْبُول، ثم تبدأ الرحلة مع ركب الحاج الاصْطَنْبُولِي عبر البحر إلىٰ الشام حيث يجتمعون مع الركب الشامي قصد الرحلة إلىٰ دمشق فالمدينة المنورة ثم الوصول إلىٰ مكة المكرمة. وقد سار في هذا الطريق كاتب السلطان ابن عثمان المكناسي (ت١٢١٣هـ) في رحلته إلىٰ المشرق، ودوّنها في كتابه: «إحراز المعلىٰ والرقيب في حجّ بيت الله الحرام وزيارة القدس الشريف والخليل والتبرك بقبر الحبيب».
- (٥) نسبة إلىٰ مدينة سجلماسة وهي: اسم لمدينة بالجنوب الشرقي من المغرب بالمنطقة المعروفة بـ «تافيلالت»، وأغلب المؤرخين يؤرخون اختطاط مدينة سجلماسة سنة ١٤٠هـ/ ٧٥٨م، وبعد القرن التاسع الهجري، صار إطلاق سجلماسة علىٰ إقليمها المحيط بها، والقرىٰ المجاورة لأطلال المدينة. محمد، القادري، التقاط الدرر ومستفاد المواعظ والعبر، مرجع سابق، ص ١٤١، هامش المحقق، عدد ٢.

الشريف'``. منها: سبعون ألفًا علىٰ الشرفاء أولاد مولانا الشريف المذكور، ومنها: عشرون ألفًا علىٰ شرفاء تافلالت'``. وعشرة آلاف تُقْسَم علىٰ شرفاء مدغرة والرتب والخنك<sup>(٣)</sup>.

وذلك كله علىٰ الزمان المعروف والقانون المألوف، قاصدًا بذلك وجه الله العظيم وثوابه الجسيم، وما أعدَّ الله لمن وَصَلَ رَحِمَه'<sup>٤)</sup> أو وَادَّ أهل بيت رسول الله ﷺ ''. وكما أَشْهَدَ أَعَزَّه الله وأعانه أنه بعث ثلاثة آلاف قنطار من البارود<sup>(٦)</sup> وثلاثة آلاف قنطار من مِلْح البارود<sup>(٧)</sup> الصَّافيّة الْمُشَحَّرَة<sup>(٨)</sup> وثلاثمائة

- (١) المولىٰ الشريف: هو والد المولىٰ إسماعيل الذي سبقت ترجمته وقد خَلَّف المولىٰ الشريف ثمانية عشر ولدًا، منهم المولىٰ إسماعيل جد السلطان محمد بن عبد الله.
- (٢) منطقة تافلالت تقع في الجنوب الشرقي للمغرب، وهي مَهْد الدولة العلوية، ويطلق عليها اليوم إقليم الرشيدية نسبة إلىٰ مولاي رشيد أحد ملوك ومؤسسي دولة العلويين، وكانت تسمىٰ قصر السوق.
- (٣) مدغرة والرتب والخنك: أسماء جهات في منطقة تافلالت، وبها استوطن عدد من الأشراف وأقارب السلطان، كابنته المولاة حبيبة، وبنى أخيه الذين يوجدون بمنطقة الرتب. أحمد، الناصري، الاستقصا لأخبار دول المغرب الأقصىٰ، منشورات وزارة الثقافة والاتصال، الرباط،  $AY/V. Y$ وهذه المناطق تشكل واحات علىٰ طول واد زيز، يتكون منها إقليم سجلماسة. وقد استوطن الأشراف هذه الأماكن التي تتلامس فيها مدغرة مع منطقة الخنك، نظرًا لموقعها التجاري والاستراتيجي، واحتوائها علىٰ سوق هو قصر السوق. عبد اللوي، علوي، مدغرة وادي زيز : إسهام في دراسة المجتمع الواحي المغربي خلال العصر الحديث، منشورات وزارة الأوقاف والشؤون الإسلامية، المغرب، ١٩٩٦/١٤١٦، ١/ ١١٤.
- (٤) من ذلك قول النبي ﷺ: «الصدقة عليٰ المسكين صدقة، وعليٰ ذي الرحم ثِنْتَان: صدقة وصِلة». رواه الترمذي، وقال: حديث حسن.
- (٥) ومن ذلك قول أبي بكر الصديق ﷺ: «ارقُبُوا محمدًا ﷺ في أهل بيته». محمد، البخاري، صحيح البخاري، بيروت، عالم الكتب، د.ن.كتاب فضائل أصحاب النبي، باب مناقب قرابة رسول الله ﷺ.
- (٦) البارود: هو خليط سريع الاشتغال يستعمل لدفع القذائف أو لصنع القنابل، ويتكون من: ملح البارود (٧٥٧%) والكبريت (١٠%)، والفحم (١٥%). عن موقع المعرفة .www.marefa.org
- (٧) ملح البارود: هو ملح صخري، اسمه العلمي «نترات البوتاسيوم»، وهو مادة مؤكسدة يحتوي علىٰ ثلاث ذرات أكسجين، يمكنها الارتباط مع ذرات الفحم والكبريت لإحداث الاشتغال المطلوب (عن موقع المعرفة: www.marefa.org
	- (٨) الْمُشَحَّرَة: بمعنىٰ الصافية، والتَّشْحِيرُ: عملية يجريها الصناع لتخليص المعدن من شوائبه.

ألف ريال ضرب صبانية''' علىٰ' عساكر السلطان الْمُؤَيِّد الْمُعان المجاهد في سبيل الله علىٰ مَمَرّ الأيام والشهور والأعوام والدهور الذي مراكبه الجهادية تخوض شبح البحور . وجنوده ساهرة العيون في الحصون والثغور، سلطان البَرَّيْنِ، وخَاقَانِ البَحْرَيْنِ، السلطان بن السلطان عبد الحميد خان<sup>(٢)</sup> أَيَّد الله أوامره، ونصر جنوده وعساكره، ومكَّن سيوفه من رقاب عبدة الأوثان والأصنام بجاه جدَّ أميرنا مولانا رسول الله عليه أفضل الصلاة وأزكيٰ السلام.

ناويًا بذلك البركات والتعرض لما عند الله من الخيرات والنفحات، وإعانةً منه لهم، دام عزُّه للمسلمين علىٰ جهاد أعداء الله الكافرين، جعلِ الله ذلك للمسلمين نافعًا، لشوكة الكفر كاسرًا وَقَامِعًا، ومن بلادهم نافيًا ومُجَلِّيًا وجازعًا وقارعًا، حتىٰ يخلفهم في بيوتهم السَّراب، وتصفر البومة علىٰ بقيتها ولا تُجَاب، ويصيروا كالعنقا تذكر ولا تلقىٰ بجاه من نصره الله بالرعب والصبا. وقيل له في بِسَاطِ الأُنْسِ أَهلًا وسَهْلًا ومرحبًا، وقاصِدًا بِذلك أيِّد الله أمرِه، وأنار في سماء المعالى شمسه وبَدْرَهُ، وخَلَّدَ في الصالحات عمله وذكره، ثوابٍ ما أعدّ الله لمن جَهَّز مجاهدًا وأعان غازيًا كما وَرَدَت بذلك صحيح الأخبار عن سَيِّد المرسلين الأخيار<sup>(٣)</sup> . نسأله تعالىٰ أن يتقبل عمله ويبلّغه من خيره الدَّارين أَمَلَهُ، صدر إشهاده

بذلك عظمت رفعته ودامت إمامته، وهو علىٰ بِسَاطٍ مَمْلَكَتِهِ الشرعية المؤسسة علىٰ التقوىٰ المحفوظة بِعَيْن عناية الله من اتباع الشهوات والأهواء.

- (١) هو الريال الإسباني، كان رائجًا بالمغرب في القرن الثامن عشر الميلادي، وهو قطعة فضية، فيها صورة مدافع. عمر، أفا، النقود المغربية في القرن الثامن عشر الميلادي، مرجع سابق، ص ٦٣.
- (٢) هو عبد الحميد الأول بن أحمد الثالث، توليٰ الحكم بعد أخيه سنة١١٨٧هـ/ ١٧٧٤م، وقد منح لقب «غازي» سنة ١٧٨٨هـ بعد أن هزم الجيش العثماني للجيش الألماني، دام سلطنته ١٥ سنة وشهرين، واستمرت السلالة العثمانية من السلطان عبد الحميد الأول فقط، وتوفى رَلَهُ سنة١٢٠٣هـ/١٧٨٩م، كانت له علاقة طيبة مع سلطان المغرب محمد بن عبد الله سيأتي بيانها إن شاء الله عند تحليل الوثيقة. بايماز، أوزتونا، تاريخ الدولة العثمانية، ترجمة عدنان محمود سلمان، منشورات مؤسسة فيصل للتمويل، تركيا ١٤٠٨هـ/١٩٨٨م. ١/ ٦٣٣.
- (٣) منها ما رواه زيد بن خالد أن رسول ﷺ قال: «من جهَّز غازيًا في سبيل الله فقد غَزا، ومن خَلَفَ غازيًا في سبيل الله فقد غزا» - محمد، البخاري، صحيح البخاري، بيروت، عالم الكتب، دن، كتاب الجهاد والسير، باب فضل من جهّز غازيًّا أو خَلَفَه بخير.

### المبحث الثانى بنية الحجة الوقفية

١- صاحب الوثيقة: هو السلطان سيدي محمد بن عبد الله العلوي، ولد عام ١١٣٤هـ بمدينة مكناس، من الملوك الأشراف العلويين، نسبه يرجع إلىٰ الحسن بن علي وفاطمة ﷺ. كان أيام أبيه أميرًا عليٰ مدينة مراكش، وقد بويع عام ۱۱۷۱هـ.

وكان رَكَّلَهُ مُحِبًا للعلماء، وله مشاركات علمية حتىٰ قيلٍ فيه: عالم السلاطين وسلطان العلماء في وقته، توفي في رباط الفتح عام ١٢٠٤هـ، وسيأتى ذكر خِصاله وأخلاقه، وسيرته العلمية ومنجزاته في المبحث الثاني إن شاء الله'''.

٢- وصف الوثيقة: مصدر هذه الوثيقة هو المكتبة الحسنية بالرباط موجودة ضمن المخطوطات المحفوظة بالخزانة تحت عدد ٥٩١. وقد كتبت الوثيقة بخط مغربي جميل وواضح، مزخرف ومُلوّن كما يظهر في صورة رقم ١ للمخطوط، غير أن جوانب منه تلاشت بفعل الأرضة والرطوبة كما يظهر في صورة رقم ٢ للوثيقة المخطوطة.

بلغ عدد صفحات المخطوط: ٢٤ صفحة، في كل صفحة سبعة أسطر بخطوط كبيرة، وكل سطر يتكوّن من خمس كلمات تقريبًا .

(١) أحمد، الناصري، الاستقصا لأخبار دول المغرب الأقصىٰ، مرجع سابق، ٨٩/٧. محمد الكنسوسى، الجيش العرمرم الخماسى فى دولة أولاد مولانا على السجلماسى، المطبعة والوراقة الوطنية، مراكش، ١/ ٢٢٢.

أما لغة الوثيقة فهي غاية في البلاغة والأساليب البيانية، فقد كان من عادة السلاطين أن يختاروا من الكُتّاب أفضلهم أدبًا ومروءةً، وأرفعهم بلاغة وعلمًا. «لما تدعو إليه عِشْرة الْمُلوك من القيام علىٰ الآداب، والتخلق بالفضائل مع ما يضطر إليه في الترسيل، وتطبيق مقاصد الكلام من البلاغة وأسرارها»<sup>(١)</sup>.

أما زمن كتابة هذه المخطوطة الوقفية فيعود إلىٰ نهاية القرن الثاني عشر الهجري، ولم يُذكر في الوثيقة تاريخ كتابتها إلا أنه من خلال الرجوع إلىٰ كتب التاريخ يتبيّن أن تاريخ بعث البارود وملح البارود للدولة العثمانية –المذكور في الوثيقة– هو سنة ١١٩٨هـ، وهذا ما أورده المؤرخ الضُّعيْف الرباطي بقوله: أن في هذه السنة لما سمع السلطان بجور النصاري علىٰ السلطان عبد الحميد العثماني أيَّده الله فأراد إعانته علىٰ الروم، فأمر الحاج المكي أن يأتي بالسفن، وصار يمدّ العثماني بالبارود وملح البارود نحو الأربعة آلاف قنطار بارود، ومثلها مِلْحًا، تسير له من طنجة<sup>(٢)</sup>.

أما تاريخ وقف النقود عليٰ الحرمين الشريفين والحجاز واليمن، فالذي يظهر –والله أعلم– أن ذلك كان سنة ١١٩٨هـ وسنة ١٢٠٠هـ. ففي سنة ١١٩٨هـ وجه السلطان ﷺ الحاج المكي بركاش الرباطي لمدينة تطوان ليحمل معه في البحر مائتين قنطارًا صدقة يفرقها في الشام وفي بيت المقدس، ثم يرجع لمكة ويفرق بها أيضًا، وبالمدينة أدام الله عزها<sup>(٣)</sup>. وفي سنة ١٢٠٠هـ بعث السلطان أوقافًا أخرىٰ للحرمين الشريفين، وفي هذه السنة تم توثيق هذا الوقف، لأن هذا هو التاريخ الذي وجّه فيه السلطان كاتبه ابن عثمان المكناسي في سفارة إلىٰ تركيا والحجاز عن طريق ركب الحاج الإصطنبولي والشامي<sup>(٤)</sup>. وهذا الركب هو

- (١) عبد الرحمن، بن خلدون، مقدمة ابن خلدون، مرجع سابق، ص: ٢٣٤.
- (٢) محمد بن عبد السلام، تاريخ الضعيف، دار الثقافة، الدار البيضاء، د.ن.١/ ٣٤٨.
	- (٣) «المرجع السابق»، ٣٤٨/١.
- (٤) محمد، المكناسي، رحلة المكناسي: إحراز المعليٰ والرقيب في حج بيت الله الحرام وزيارة القدس الشريف والخليل والتبرك بقبر الحبيب، المؤسسة العربية للدراسات والنشر، بيروت، دار السويدي، أبو ظبي، ط١، ٢٠٠٣م، ص: ٤٨-٤٩.

المذكور في الوثيقة التي جاء فيها : «أَشْهَدَ من يَضَعُ شَكْلَهُ عَقِبَ تَارِيخِه إنَّه حَبَّسَ علىٰ السَّادات الأشراف القاطنين بالحرمين الشَّريفين والحجاز واليمن مائة ألف ريال من سِكَّتِهِ المباركة . . . منها: اثنان وخمسون ألفًا وخمس مائة كان أعزُّه الله حَبَّسَهَا عليٰ الشرفاء المذكورين قبل تاريخه بنحو عامينٍ. ومنها: سبعة وأربعون ألفًا وخمسمائة أنشأ تَحْبِيسَهَا الآن زيادة عليٰ ما ذُكر بحيث يُوجِّهُهَا مع من أراد من خُدّامه مع الرَّكْب النَّبَوي الاصْطَنْبُولِي والشَّامِي».

كما لم تنص الوثيقة علىٰ اسم كاتبها، غير أن الراجح -والله أعلم- أن كاتب الوثيقة هو كاتب السلطان ابن عثمان المكناسي (ت١٢١٣هـ) لأنه السلطان بعثه في سفارة إلىٰ تركيا والحجاز عن طريق ركب الحاج الإصطنبولي والشامي. ولأنه كذلك كان أديبًا شاعرًا ناثرًا، نابغة من نوابغ عصره، لهذا اختاره سيدى محمد بن عبد الله لمهمة الكتابة بديوانه، ولم يزل يتصدّر في مقامات التصدير لذكائه وتفوّقه في الإنشاء والتحبير، مع بلاغة الأسلوب وحسن التعبير . وهذا الأسلوب البلاغي هو الذي كتبت به هذه الوقفية.

كما أن ابن عثمان المكناسي اختص في هذه الفترة بمباشرة الشؤون الخارجية ومعالجة المشكلات الدولية، لهذا قدَّمه السلطان للقيام بالسفارات<sup>٬٬٬</sup>.

٣– موضوع الوثيقة: تنقسم هذه الوثيقة الوقفية إلىٰ قسمين رئيسيين:

القسم الأول: تحدث فيه الكاتب عن الخصال الحميدة، والصفات الفريدة التي اتَّصَف بها سيدي محمد بن عبد الله. كما أشار إلىٰ المآثر الفاضلة، والمفاخر الخالدة التي كانت من أعماله ومنجزاته.

أما القسم الثاني: فنص فيه كاتب الوثيقة علىٰ برهان هذه الخصال الحميدة، وعلامة هذه السمات الجليلة وهي أوقافه، التي تَنَوَّعت في هذه الحُجّة التاريخية إلىٰ أوقاف خارجية وهي الموجّهة إلىٰ الأشراف القاطنين بالحرمين الشريفين والحجاز واليمن، كما وثَّقت لنا هذه الحجة الوقفية مساعدات السلطان محمد بن عبد الله للسلطان عبد الحميد الأول مَلِك الدولة العثمانية.

(١) جعفر، الناصري، سلا ورباط الفتح: أسطولهما وقرصنتهما الجهادية، مطبوعات أكاديمية المملكة المغربية، المغرب، ١٤٢٧/ ٢٠٠٦. ١/ ٥٧-٥٧.

كما نصّت هذه الوقفية علىٰ أحباس السلطان الداخلية: وهي الموجّهة إلىٰ الأشراف الحسنيين العلويين من أهل بلده بسجلماسة، وإلىٰ أهل رحمه وأقاربه.

وطرق التوثيق المستعملة في هذه الوثيقة هي: الكتابة والشهادة، ومما جاء فيها : «أَشْهَدَ من يَضَعُ شَكْلَهُ» و«أشهد أدام الله وجوده أنه حَبَّس» غير أن الوثيقة غير مذيلة بشهادة الشهود.

أما الصيغة الوقفية الواردة في الوثيقة فهي: لفظ حَبَّس، وهي صيغة تَدُل علىٰ التأييد، كما سلف بيانه في الفصل الأول.

٤- نوع الوثيقة: كُتِبت هذه الوثيقة الوقفية بأمر من السلطان محمد بن عبد الله، ويُطْلق عليٰ هذا النوع من الوثائق بالبراءات السلطانية، وتُعدّ من المستندات الكتابية التي لها قوة قانونية في الإثبات لكونها سليمة من التزوير . جاء في مجلة الأحكام العدلية: «البراءات السلطانية وقيود الدفاتر الخاقانية، لكونها أمينة من التزوير ، معمول بها».

قال الشيخ على حيدر في شرح هذه المادة: هي الدفاتر التي جريٰ قيدها وتحريرها بكمال الاعتناء والتحقيق بصورة سالمة من الشبهة في زمن السلاطين الماضية . . (١)

وتعتبر هذه البراءات السلطانية وسيلة قوية في إثبات الأوقاف، وهذا ما نص عليه قانون العدل والإنصاف في المادة: ٥٢٨ حيث جاء فيه «يُعمل بالبراءة السلطانية في الوظائف والدفاتر الخاقانية، وإن وُجد بها وقف علىٰ جهة خيرية يعمل به من غير بَيِّنة»<sup>(٢)</sup> .

ولإدراك معانى هذه الوثيقة الوقفية وفهم سياقاتها الداخلية والخارجية سنتناول في المباحث التالية التعريف بصاحب الوقفية السلطان سيدى محمد بن عبد الله وسياسته اتجاه العالم الإسلامي.

(١) على، حيدر، درر الحكام شرح مجلة الأحكام، مكتبة النهضة، بغداد. ٤/ ٤٢٧.

(٢) محمد، قدري باشا، قانون العدل والإنصاف في القضاء علىٰ مشكلات الأوقاف، مرجع سابق، ص : ٥٧٧ه.

#### المبحث الثالث

السلطان سيدى محمد بن عبد الله: سيرته وسياسته

من المفيد في إطار تحليل مضمون الوقفية، تقديم سيرة السلطان سيدي محمد بن عبد الله وسياسته ومؤهلاته وأعماله، لأن هذا سَيُجلِّي لنا السياق الداخلي والخارجي الذي جاءت فيه الوثيقة الوقفية في النصف الثاني من القرن الثاني عشر الهجري، ولا سيما أن هذه الوثيقة تحدّثت لنا عن خصال السلطان وسبرته وسياسته.

#### المطلب الأول

سيرة السلطان محمد بن عبد الله وخصاله

أ– خصاله وأخلاقه

كان السلطان سيدي محمد بن عبد الله ذا خصال قيادية، ومؤهلات عالية في تدبير الدولة، وتنظيم شؤون الرعية، وإصلاح أمور الناس، وتفقد أحوالهم، وحسن التعامل مع الضغوط الدولية والأطماع الأجنبية. فقد كان قائدًا يصْنع الرجال ويوزّع عليهم المسؤوليات، ويكلفهم بالمهام الحربية والمالية والخارجية.

ومن صفاته القيادية التي وصفه بها المؤرخ الناصري بأنه: يضع الأشياء مواضعها، ويعرف مقادير الرجال، ويؤدي حقوقهم، ويتجاوز عن هفواتهم، ويراعى لأهل السوابق سوابقهم، ويتفقد أحوال خدامه في الصحة والمرض، ولا يغفل عمن كان يعرفه قبل الملك، وكان من الشجعان المذكورين في وقته، يباشر الحروب بنفسه، ويهزم الجيوش بهيبته، وكان يقتني الرجال ويصطنعهم، ويعدهم لأيام الكريهة، وينادي كلِّ واحد باسمه وقت اللقاء والحضور عنده . . . ويعمل بقواعد السياسة في الحروب<sup>٬٬٬</sup>.

ولا ريب أن هذه السياسة التي نهجها السلطان ساعدت علىٰ إرساء قواعدها الشرعية ما كان عليه من مخالطته للعلماء، وتواصله الدائم معهم، فكان ﷺ مُحِبًا لأهل العلم والخير، مُقرِّبًا لهم، لا يَغِيبون عن مجلسه في أكثر الأوقات```.

- (١) أحمد، الناصري، الاستقصا لأخبار دول المغرب الأقصىٰ، مرجع سابق، ٧/ ٩٢.
	- (٢) «المرجع السابق»، ٨٩/٧.
ب- سيرته العلمية:

يُوصف السلطان سيدي محمد بن عبد الله بعالم السلاطين، وسلطان العلماء في وقته.

فقد كان في أوّل حياته معتكفًا علىٰ سرد كتب التاريخ وأخبار الناس وأيام العرب إلىٰ أن تمليٰ من ذلك، وبلغ فيه الغاية القصوىٰ. ولما توليٰ أمر المسلمين بعد وفاة والده زهد في التاريخ والأدب، وأقبل علىٰ سرد كتب الحديث ودراستها وجلبها من أماكنها، والمذاكرة مع العلماء حتىٰ ألَّف في ذلك تصانيف منها :

كتاب «مسانيد الأئمة الأربعة» في مجلد ضخم التزم فيه أن يخرج من الأحاديث ما اتفق علىٰ راويته الأئمة الأربعة أو ثلاثة منهم أو اثنان<sup>(١)</sup>. ومن مؤلفاته: «الفتح الرباني فيما اقتطفناه من مسانيد الأئمة وكتب مشاهير المالكية وفقه الإمام الحطاب».

حتىٰ قيل: إنه أوّل من أدخل المسانيد الأربعة للمغرب، وهي مسند الشافعي وأبي حنيفة، ومسند أحمد، إضافة إلىٰ موطأ مالك<sup>(٢)</sup>. كما كان ﷺ له ولع بمجالسة الفقهاء واعتناء عظيم بهم وبمذاكرتهم وإلقاء المسائل الغريبة عليهم، وتعجيزهم بها، يريد بذلك مباسطتهم واستخراج ما عندهم من ذلك°<sup>۳)</sup>.

لهذا قال كاتب الوثيقة واصفًا عِلْم السلطان: «ذو التآليف المفيدة العجيبة، والتقاييد الحسنة الغريبة. رَضَع نصره الله ثَدْيَ الأدب والسيرة والتاريخ واللغة في الشباب، وتَضَلَّعَ بِعِلْمِ الحديث الشريف حين شابٍ، صارٍ حِبْرًا لا تمكن مباراته ولا تُسْتَطَاع مُجَاراتُه».

- (١) «المرجع السابق»،/ ٨٩-٩٠.
- (٢) محمد، الحجوي، الفكر السامي في تاريخ الفقه الإسلامي، مرجع سابق، ٢٤٩/٢.
- (٣) محمد الكنسوسي، الجيش العرمرم الخماسي في دولة أولاد مولانا على السجلماسي، مرجع سابق، ١/ ٢١٤.

وما كان للمولىٰ محمد بن عبد الله أن يَمْتَلِكَ هذه الملكة العلمية لولا ملازمته للعلماء، فكان: «لا يستغني عنهم ساعة ولا يتحدث إلا معهم» كما عبَّر أحد المؤرخين'' .

فكانت لهذه الملازمة والمخالطة للعلماء أثر في سياسات السلطان، واتخاذه التدابير التي تراعي المصالح الشرعية للأمة.

<sup>(</sup>١) محمد بن عبد السلام، تاريخ الضعيف، مرجع سابق، ١/ ٢٩٩.

## المطلب الثانى سياسة السلطان سيدى محمد بن عبد الله ومنجزاته

أ- سياسته المالية.

كان السلطان سيدي محمد بن عبد الله كثير الصدقات والأوقاف، «فكان يعطي عطاء من لا يخاف الفقر» علىٰ حد تعبير الناصري<sup>(١)</sup>. حتىٰ قال فيه الأديب الفقيه سيدي محمد اسكيرج:

ولما رأيت البحر في الجود آيــة ومن جوده الـدر الـنفيس الـمقلَّـد سألته من في الناس علمك النديٰ مصفقال أمير السمؤمنين محمّد<sup>(٢)</sup>

فقد كان رَّلَتْهُ يُخصِّص أموالًا كثيرة للإنفاق علىٰ الجهاد وصنع المراكب البحرية والآلات الحربية، كما عُرف بكثرة الإنفاق في فك أسرىٰ المسلمين حتىٰ لم يبق ببلاد الكفر أسير مسلم لا من المغرب ولا من المشرق. وله أوقاف عليٰ الحرمين الشريفين وعلىٰ العلماء والأشراف بالمغرب والحجاز واليمن والشام، كما كان يقدم مساعدات مالية وهدايا كثيرة للدولة العثمانية. ومن جوده كذلك أنه يخصص إعانات مالية في كل عيد للطلبة والمؤذنين والقراء وأئمة المساجد<sup>(٣)</sup>. حتىٰ وصفه أحد المؤرخين بكونه: يُعطى بلا حساب، العطاء الخارق للعوائد<sup>(٤)</sup>.

- (١) أحمد، الناصري، الاستقصا لأخبار دول المغرب الأقصىٰ، مرجع سابق، ٧/ ٩٢.
	- (٢) محمد بن عبد السلام، تاريخ الضعيف، مرجع سابق، ١/ ٢٩٩.
- (٣) أحمد، الناصري، الاستقصا لأخبار دول المغرب الأقصىٰ، مرجع سابق، ٧/ ٩٣.
- (٤) محمد الكنسوسي، الجيش العرمرم الخماسي في دولة أولاد مولانا على السجلماسي، مرجع سابق، ١/ ٢١٥.

وفي المجال العمراني: خَلَّد سيدي محمد بن عبد الله آثارًا كثيرة من ذلك: بناؤه للمساجد وإصلاحها وتجديدها، وبناء المدارس والصوامع والأضرحة والقصبات في مدن عدة. كما بنيٰ بعض المدن المغربية كمدينة الصويرة والعرائش وأنفا والجديدة<sup>(١)</sup>.

وقد اعتمد السلطان محمد بن عبد الله في سياسته المالية علىٰ موارد مالية تستند بالأساس علىٰ الرسوم الجمركية والضرائب التي فرضها علىٰ الدول الأوروبية مقابل مُسَالَمَتِه لهم في السواحل البحرية، وكَسْبٍ مُهادنَتِه. وكانوا يُؤدُّونها له كل سنة ``.

كما اعتمد السلطان في مصادر تمويل سياسته علىٰ جمع الأموال والزكوات، وكان حريصًا علىٰ أن يكون ذلك بطريقة شرعية لهذا : لما بُويع وقَدِم فاس، دفع له أهل فاس ما كانوا يدفعونه لمولانا عبد الله (أبي السلطان) من ثمن الموازين، وهو ثلاثمائة مثقال في كل شهر، فلما حضر فقهاء الوقت سألهم عن حكم ذلك في الشرع ليعرف مستند ذلك، فقالوا له: إذا لم يكن للسلطان مال يجوز له أن يقبض من الرعايا ما يقوم به جنود الإسلام ومصالح الدين، فأمرهم أن يكتبوا تأليفًا اعتمده السلطان<sup>(٣)</sup>.

فكان رَّلَّة من الملوك القلائل الذين تعاملوا مع أموال الناس بالعدل والإنصاف، وهذا ما شهد به كاتب السلطان ابن عثمان المكناسي في رحلته إلىٰ المشرق عندما تظلُّم الناس من الولاة العثمانيين بالشام، حيث قال: فكل من مررنا به يشتكي من جور الولاة، حتىٰ إن بعضهم سألنبي عما يلزم الناس في أرض المغرب، فقلت له: الذي أوجبه الله تعالىٰ وهو الزكاة والأعشار، فقالوا: وكيف الأعشار، فقلت لهم: يأخذ ربُّ الزرع تسعة أعشار والمزكى العشر، فقال: يا لَيْتَنا لو تركوا لنا العشر وأخذوا تسعة أعشار<sup>(٤)</sup>.

- (١) أحمد، الناصري، الاستقصا لأخبار دول المغرب الأقصىٰ، مرجع سابق، ٧/ ٩٢.
	- (٢) «المرجع السابق»، ٩٤/٧-٥٩.
- (٣) محمد الكنسوسي، الجيش العرمرم الخماسي في دولة أولاد مولانا على السجلماسي، مرجع سابق، ص ١/ ٢٢٢.
	- (٤) محمد، المكناسي، رحلة المكناسي، ٣١٨-٣١٩.

فقد كان هدف السلطان من جمع الأموال: بذلها في أبواب لخير، ومصالح رعيته وسائر المسلمين، واصطناع الرجال، وهذا شأن الرسل والخلفاء في تعاملهم مع الأموال. قال صاحب السراج: سلكت ملوك الطوائف والهند والصين والسند وبعض ملوك الروم في بيت المال خلاف سير الأنبياء والمرسلين والخلفاء الراشدين، فكانت الملوك تدّخر الأموال وتحتجبها عن الرعية، وتُعِدِّها ليوم كريهة، وكانت الرسل والخلفاء بعدهم تبذل الأموال ولا تدخرها وتصطنع الرجال، وتوسَّع عليها، فكانت الرعايا هم الأجناد والحماة، وهذه سيرة نبيِّنا محمد ﷺ وأبي بكر وعمر وعثمان وعلى وابنه الحسن وعمر بن عبد العزيز ﷺ وكثير من الملوك. ومعظم ما أهلك بلاد الأندلس، وسلَّط عليهم الروم، أن الروم التي كانت تجاورها لـم يكن لهم بيوت أموال، فكانوا يأخذون الـجزية من سلاطين الأندلس ثم يدخلون الكنيسة فيقسمها سلطانهم علىٰ رجاله بالطاس، ويأخذ مثل ما يأخذون، وقد لا يأخذ منها شيئًا، وإنما كانوا يصطنعون بها الرجال . . . فكانت للروم بيوت رجال، وللمسلمين بيوت أموال، فبهذه الحيلة قهروا و ظهر وا<sup>(۱)</sup> .

### ب– سياسته العسكرية والبحرية

اعتنىٰ السلطان محمد بن عبد الله بتطوير الأسطول البحري، فأمر ببناء سفن كبيرة، بلغ عددها عشرين، وبلغ رؤساء البحر ستين رئيسًا، وبلغ عسكر البحرية ألفًا من المشارقة، وثلاثة آلاف من المغاربة، وألفًا من جنود المدافع<sup>(٢)</sup>.

كما عزَّز حاميات الثغور بالأبراج والمدفعية كما هو الشأن في مدينة تطوان والعرائش وسلا والرباط. فكان الأسطول البحري في عهده يضاهي الأساطيل الموجودة في ذلك العصر، وكانت المعارف الملاحية في فترة حكمه متطورة،

- (١) ابن رضوان، المالقي، الشَّهب اللامعة في السياسة النافعة، دار المدار الإسلامي، بيروت، ۲۰۰۲م.ص۹.۲۰۹.
	- (٢) أحمد، الناصري، الاستقصا لأخبار دول المغرب الأقصىٰ، مرجع سابق، ٧/ ٩٤.

ومسايرة لأساطيل الدول الأوروبية. حتىٰ قال الأستاذ الألماني بابانكير : إن أسطول المغرب في ذلك الزمان كان مشهورًا مرهوبًا<sup>(١)</sup>.

فكانت لهذه القوة العسكرية البحرية دافعًا لتحرير السلطان الثغورَ المغربية المحتلة، فتمكَّن من تحرير مدينة الجديدة التي احتلها البرتغال منذ سنة ٩٠٧هـ/ ١٥٠٢م°٬ وفي سنة ١١٨٤هـ/ ١٧٧١م غزا السلطان مدينة مليلية التي استعمرتها إسبانيا إلىٰ يومنا هذا، فأحاطت عساكره بالمدينة ونصب عليها المدافع، وشرع في رميها، واستمر عليٰ ذلك أيامًاًا". فكل هذا أَكْسَب الملك سيدي محمد بن عبد الله هَيْبَة عند الدول، وفرض عليهم احترامًا وتقديرًا، وهذا ما سيظهر في سياسته الخارجية.

### ج- سياسته الخارجية:

كانت سياسة السلطان سيدي محمد بن عبد الله مع دول أوربا مَبْنِية علىٰ تبادل الاعتبار والاحترام، ومعاملة الند للند، دون أن يخضع لضغوطهم، أو يستسلم لأطماعهم، بل فرض عليهم بسياسته الشرعية، وتدابيره الحكيمة هَيْبَةً وتقديرًا، حتىٰ: «هابته ملوك الفرنج وطواغيتهم، ووفدت عليه رسلهم بالهدايا والتحف، يطلبون مسالمته في البحر، بلغ ذلك ﷺ بسياسته وعلو همته»<sup>(٤)</sup>.

فكان الملك محمد الثالث لا يجد صعوبة في قضاء مصالح الدولة المغربية وأهدافها : «فمهما كتب إلىٰ طاغية في أمر سارع إليه ولو كان مُحَرِّمًا في دينه، ويَحْتال في قضاء الأغراض منهم بكل وجه أحبُّوا أم كرهوا»<sup>(٥)</sup>.

وعقد مع جميع الدول الأروبية القوية معاهدات واتفاقيات تقوم علىٰ أساس المساواة القانونية، وعلىٰ تبادل المصالح التجارية، فيستورد منها المغرب

- (١) الحسن، العبادي، الملك المصلح سيدي محمد بن عبد الله العلوي، مؤسسة بنشرة للطباعة والنشر، الدار البيضاء، ١٩٨٧م، ص: ٧٣.
	- (۲) إبراهيم، حركات، المغرب عبر التاريخ، الدار البيضاء، دار الرشاد الحديثة، ۱٤٢٠/ ۲۰۰۰، ۳/ ۹٦.
		- (٣) أحمد، الناصري، الاستقصا لأخبار دول المغرب الأقصىٰ، مرجع سابق، ٧/ ٥٤.
			- (٤) «المرجع السابق»، ٩٤/٧.
		- (٥) أحمد، الناصري، الاستقصا لأخبار دول المغرب الأقصىٰ، مرجع سابق، ٩٦/٧.

المعدَّات الحربية والذخيرة والأدوات المستعملة في تقوية الأسطول المغربي، وتستورد هي من المغرب المنتوجات الفلاحية، وبعض المواد المعدنية.

وكذلك نجد سيدي محمد بن عبد الله كان أول رئيس دولة اعترف باستقلال الولايات المتحدة الأمريكية، فكان ذلك منه نزوعًا إلىٰ مقاومة الاستعمار ومناصرة حربة الشعوب<sup>(١)</sup>.

فكان المغرب في هذه المرحلة يصنع سياسته الخارجية وفق اختياراته، وتبعًا لمصالحه، لهذا كانت فترة حكم الملك محمد بن عبد الله من أمجد العهود خلال القرنين ١٨ و١٩م، بل إن المغرب لم يشهد مثلها في هذه الحقبة. وبعد وفاة محمد الثالث تغيرت أوضاع، وتجددت أخرىٰ حتىٰ إقرار الحماية الفرنسية علىٰ المغرب (٢).

أما السياسة الخارجية للسلطان اتجاه العالم الإسلامي، فسيتم إبرازها عند الحديث علىٰ أوقافه علىٰ الحرمين الشريفين، وفي علاقاته مع الدولة العثمانية في المبحث الرابع إن شاء الله تعالىٰ.

(٢) إبراهيم، حركات، المغرب عبر التاريخ، مرجع سابق، ١١٨/٣-١١٩.

<sup>(</sup>١) الحسن، العبادي، الملك المصلح سيدي محمد بن عبد الله العلوي، مرجع سابق، ص:٧٥.

# المبحث الرابع سياسة السلطان سيدي محمد بن عبد الله مع العالم الإسلامي من خلال الوثيقة الوقفية

سيتم إبراز السياسة الخارجية للسلطان محمد بن عبد الله مع العالم الإسلامي من خلال الحديث عن أوقافه علىٰ الحرمين الشريفين وشرفاء الشام واليمن ومصر في المطلب الأول، ثم نَعْرِض لأوقافه علىٰ أقاربه والأشراف بالمغرب في المطلب الثاني، ثم نبرز علاقاته ومساعداته للدولة العثمانية في المطلب الثالث.

#### المطلب الأول

### أوقاف السلطان محمد بن عبد الله على الحرمين الشريفين

كان من عادة سلاطين المغرب التَّحْبِيس علىٰ الحرمين الشريفين، وتعدَّ هذه الحجة الحبسية دليلًا تاريخيًّا علىٰ ذلك، حيث وَثَّق فيها السلطان سيدي محمد بن عبد الله وقفه علىٰ البلدين الشريفين والحجاز واليمن، ومما جاء في وقفيته: «أشهد من يضع شكله عقب تاريخه أنه حبّس علىٰ السادات الأشراف القاطنين بالحرمين الشريفين والحجاز واليمن مائة ألف ريال من سِكّته المباركة المكتوب عليها: «والذين يكنزون الذهب والفضة . . . »```.

وقد اعتنىٰ السلطان بهذه البقاع المقدسة، ووقف عليها أوقافًا متنوعة، سنبرز منها أوقافه النقدية، والعلمية، كما سنشير إلىٰ دوافع ارتباط المولىٰ محمد ابن عبد الله بالحرمين.

١- أوقافه النقدية علىٰ الحرمين الشريفين.

إضافة إلىٰ هذا الوقف -المذكور في الوثيقة- الذي وجَّهه السلطان مع ركب الحجاج لشرفاء المدينة المنورة ومكة المكرمة والحجاز واليمن، فقد حبَّس سيدي محمد بن عبد الله أوقافًا نقدية أخرىٰ منها :

- في سنة ١١٨٢هـ: بعث مع ركب الحجاج النبوي من فاس هدية عظيمة

<sup>(</sup>١) محمد، بن عبد الله، وثيقة وقف، المكتبة الحسنية، الرباط، عدد، ٥٩١، ص: ٥٥.

لأهل الحرمين الشريفين، ومالًا كثيرًا يفرِّق علىٰ أشراف الحجاز واليمن'''. – وفي سنة ١١٩٠هـ: أنشأ السلطان وثيقة وقفية لأهل مكة والمدينة، ومما نصّت عليه: وقفه مبلغ (٢٠٠٠) دينار ذهبًا، و(٦٠٠٠) ريال فضة، كما نصّت علىٰ أنه يعطي مبلغ (٦٠٠٠) ريال لأهل الحرمين من مستفاد الثغور الأربعة: الصويرة، الرباط، العرائش وَطنجة، كما يعطيهم مبلغ (٢٠٠٠) دينار من مستفاد مرسىٰ تطوان. وتشير إلىٰ إعطاء كل من أهل المدينة ومكة (٢٠٠٠) دينار ذهبًا، ألف لكل واحدة منهما، حيث أوضحت أن المبلغ المذكور، يصرف علىٰ كل من له وظيفة بالمسجد النبوي، أو بيت الله الحرام من أعوان وأئمة ومدرسين ومؤذنين وفراشين ووقادين، وغيرهم من ذوى الوظائف<sup>(٢)</sup>.

– وفي سنة ١١٩٧هـ: وَجّه سيدي محمد بن عبد الله المال صدقة مع ركب الحجاج للأشراف بالمدينة ومكة<sup>(٣)</sup>.

- وفي سنة ١١٩٨هـ: وجه السلطان ﷺ الحاج المكي بركاش الرباطي لمدينة تطوان ليحمل معه في البحر مائتين قنطارًا صدقة يفرقها في الشام وفي بيت المقدس، ثم يرجع لمكة ويفرق بها أيضًا، وبالمدينة أدام الله عزها<sup>(٤)</sup>.

– وفي سنة ١١٩٩هـ: بعث السلطان كاتبيه أبا عبد الله بن عثمان المكناسي وأبا حفص عمر الوزريق، فحمّلهم مالًا لأشراف مكة والمدينة وسائر الحجاز واليمن، وقدره ٣٥٠,٠٠٠ ريال. وصلة ذهب في أحقاق لمعينين، كل واحد مكتوب عليه اسم صاحبه<sup>(٥)</sup>.

- (١) أحمد، الناصري، الاستقصا لأخبار دول المغرب الأقصىٰ، مرجع سابق، ٧/ ٤٧، – محمد الكنسوسي، الجيش العرمرم الخماسي في دولة أولاد مولانا على السجلماسي، مرجع سابق،  $.77.1$ – محمد بن عبد السلام، تاريخ الضعيف، مرجع سابق، ١/ ٣٢١. (٢) الحوالة العباسية، الخزانة العامة، الرباط، رقم ١١ ج ٢ ص ١٠٢.
	- (٣) محمد بن عبد السلام، تاريخ الضعيف، مرجع سابق، ٢٤٧/١.
		- - (٤) «المرجع السابق»، ٣٤٨/١.
- (٥) أحمد، الناصري، الاستقصا، مرجع سابق، ٧١/٧، ومحمد الكنسوسي، الجيش العرمرم، مرجع ساىق، ٢٥٧/١.

- وفي سنة ١٢٠٣هـ: بعث سيدي محمد بن عبد الله خمسة آلاف سبيكة ذهبية، كل سبيكة وزنها مائة دينار من دنانير سكته لأهل الحرمين الشريفين، علىٰ أن يعطيهم منها خمسين قنطارًا في كل سنة مدة من عشرة أعوام```.

كما كانت له أوقاف نقدية منظَّمة، تبعث كل سنة لأهل هذه البلاد المقدّسة، وفي ذلك يقول المؤرخ الناصري: «ورَتَّب لأهل الحرمين الشريفين وشرفاء الحجاز واليمن مائة ألف مثقال أيضًا في السنة»<sup>(٢)</sup>.

# ٢- الأوقاف العلمية للسلطان علىٰ الحرمين الشريفين وبعض بلدان العالم الإسلامي

كان السلطان سيدي محمد بن عبد الله -كما سلف ذكره- مُحِبًا للعلماء، ومُقرِّبًا لهم في أكثر أوقاته. لهذا كان من تدابيره الحكيمة: تمويل الأنشطة العلمية وإكرام العلماء وطلبة العلم. وقد وصل هذا التمويل لمراكز العلم بالحرمين الشريفين ومصر حيث خَصَّص ﷺ أوقافًا لتشجيع العلم والعلماء بالمشرق الإسلامي سواء عن طريق الوقف علىٰ العلماء والمدرسين والطلبة، أو بواسطة تحبيس الكتب العلمية. قال الناصري: «وأوقافه بالحرمين الشريفين وكتبه العلمية الْمُحَبَّسة بهما لا زالت قائمة العين والأثر إلىٰ الآن»<sup>(٣)</sup>.

كما قام رَضَّة سنة ١١٨٢هـ: ببعث جوائز سنية للعلماء والنقباء وأرباب الوظائف يمكة والمدينة<sup>(٤)</sup>.

ومن إسهامات هذا الحاكم العالم في ازدهار الحركة العلمية قيامه تحبيسه الكتب علىٰ بعض مراكز العلم بالعالم الإسلامي، ومن ذلك: أنه لما بلغه رَضَّلَهُ أن ولده مولاي على خليفته علىٰ فاس اعتنىٰ بسَرد كتب التاريخ والأدب، أمره أن يبعث له بما عنده منها بفاس، فوجَّهها له، وجمع ما عنده منها بمراكش إلىٰ أن اجتمع عنده عدة نسخ من ابن خلدون وابن خلكان وقلائد العقيان والأغاني ونفح

- (١) الحوالة العباسية، مرجع سابق، رقم ١١ ج ٢ ص ١٠٢.
- (٢) أحمد، الناصري، الاستقصا لأخبار دول المغرب الأقصىٰ، مرجع سابق، ٧/ ٩٣.
- (٣) أحمد، الناصري، الاستقصا لأخبار دول المغرب الأقصىٰ، مرجع سابق، ٧/ ٩٤.
	- (٤) المرجع السابق، ٤٧/٧.

الطيب وتآليف ابن الخطيب، وملأ منها صناديق ووجّهها مع الكاتب الصنهاجي يُوقف بعضها بمصر، وبعضها بالإسكندرية''.

وإكرامًا منه للعلماء بعث رَكِّلَة سنة ١١٩٧هـ المال مع ركب الحجَّاج لعلماء أهل مصر: للفقيه العلامة المرتضىٰ شارح القاموس وشيخ الحنفية، وجَّه له السلطان ستمائة دينار ذهبًا، مع مكانة ذهب من قيمة خمسمائة دينار، ومِثْل هذا الذي ذكر بعثه للشيخ الدردير شيخ المالكية بمصر<sup>(٢)</sup>.

والحاصل أن هذه الأوقاف العلمية حجَّة تاريخية علىٰ مساهمة الوقف في التقريب بين المذاهب، والتسامح الفكرى الذي كان سائدًا في العالم الإسلامي. فنجد -عليٰ سبيل المثال- في مكة المكرمة خزانة تهتم بمصنفات المذهب المالكي، وتُزوِّد بين الفينة والأخرىٰ بكتب يوقفها علماء وأشخاص من المالكية، ففي عام ٥٨٨هـ وقف محمد بن الفتوح المكناسي إمام المالكية بالحرم الشريف نسخة من «المقرّب» لابن أبي زمنين المالكي بست مجلدات، عليٰ المالكية والشافعية والحنفية الذين يكونون بمكة، وجعل مقره خزانة المالكية بمكة<sup>(٣)</sup>.

وبهذا تكون المؤسسة الوقفية قد أَرْسَت أسس التواصل العلمي، والتعاون الثقافي بين بلدان العالم الإسلامي، فكان وقف الكتب سببًا مهمًا في تناقح الثقافات، وتبادل الأفكار، وتقريب المذاهب والاتجاهات الفكرية.

# ٣- دوافع ارتباط سيدي محمد بن عبد الله بالحرمين الشريفين

كان ارتباط السلطان محمد بن عبد الله بالحرمين الشريفين منذ حداثة سنه، عندما بعثه والده الموليٰ عبد الله بن إسماعيل مع جدَّته خناثة بنت بكَّار بقصد

- (١) المرجع السابق، ٧/ ٢٤)، ومحمد، بوركبة، دور الوقف في الحياة الثقافية في عهد الدولة العلوية، مرجع سابق، ١/ ٣٣٠.
	- (٢) محمد، بن عبد السلام، تاريخ الضعيف، مرجع سابق، ٢٤٧/١.
- (٣) يحيىي، شاعاتي، الوقف وبنية المكتبة العربية: استبطان للموروث الثقافي، مركز الملك فيصل للبحوث والدراسات الإسلامية، السعودية، ١٤١٦–١٩٩٦.ص: ٤٦.

الحج عام (١١٤٣هـ) وسنه إذ ذاك تسع سنوات، وكانت جدته هذه عالمة جليلة، وصالحة عابدة، تأثَّر السلطان بسلوكها وعلمها'''. فكان حجَّه معها سببًا في تعلقه المبكر بالحرم المكي والمدنى. فتيسَّر للموليٰ محمد بن عبد الله، وهو الأمير الشاب في هذه الرحلة أن يريٰ البلدان والأقطار، ويجتمع بالعلماء في كل الأمصار التي مرّ بها الوفد، لأن جدته الصالحة كانت تستقبل العلماء والصلحاء . . . فأخذ الموليٰ محمد العلم والتجربة، وفُتحت عينه عليٰ أشياء كثيرة أثَّرت في نفسه تأثيرًا بليغًا، مما ظهرت آثاره أيام ولايته وتقلَّده لمنصب الحكم، بحيث جعلته يرىٰ في البلاد الإسلامية وطنه الكبير الذي لن يكون المغرب إلا جزءًا منه يتقاسم وإياه السعادة والشقاء والخير والشر<sup>(٢)</sup>.

ومن دوافع هذا الارتباط الروحي أيضًا: مكانة الأشراف عند أهل المغرب، وحرصهم علىٰ الإتيان بهم إلىٰ بلادهم، وقد ذهب بعض المؤرخين: إلىٰ أن المغرب قلَّ فيه الشرف، ولم يكن ببلد سجلماسة -وهي أصل أجداد السلطان– أحد من آل البيت الكريم، فأجمع رأي كبرائهم وأعيانهم أن يأتوا بمن يتبركون به من أهل ذلك النسب الشريف، فقيل: إن الذهب يُطْلب من معدنه، والياقوت يُجْلب من موطنه، وأن بلاد الحجاز هي مقر الأشراف، وذلك الجوهر النفيس من أجل الأصداف، فذهبوا إلىٰ الحجاز، وجاؤوا بالمولىٰ الحسن علىٰ ما ذكرنا، فأشرقت شمس البيت النبوي علىٰ سجلماسة . . حتىٰ قيل: إن مقبرة أهل سجلماسة هي بقيع المغرب<sup>(٣)</sup>.

ويرجع أصل الوقف علىٰ الحرمين الشريفين: إلىٰ وقفية على رضي الله عنه «تصدُّق علىٰ فقراء المدينة وابن السبيل، ليقيَ الله بهما وجهه حرَّ النار يوم القيامة . . . »<sup>(٤)</sup>. وقد اتَّبع السلطان محمد بن عبد الله سنَّة أجداده في الوقف علىٰ مكة والمدينة، التي سبق ذكر أمثلة عنها آنفًا .

- (١) محمد، بن عبد السلام، تاريخ الضعيف، مرجع سابق، ١/ ٢٩٨.
- (٢) الحسن، العبادي، الملك المصلح سيدي محمد بن عبد الله العلوي، مرجع سابق، ص: ٦٠-٦١.
	- (٣) أحمد، الناصري، الاستقصا لأخبار دول المغرب الأقصىٰ، مرجع سابق، ١٥/٦.
		- (٤) عبد الله، البكري، معجم ما استعجم، مرجع سابق، ٢/ ٦٥٨.

وكدليل علىٰ هذا الترابط القوى، والتماسك الأخوى بين هذا الملك المصلح وبين أشراف الحرمين: مبادرته ﷺ إلىٰ زفّ ابنته لأمير مكَّة الشريف سرور رَضَّة، وذلك سنة ١١٨٢هـ/ ١٧٦٨م، فبعث معها ولده الأكبر الموليٰ على بن محمد، ومعه شقيقه الأصغر الموليٰ عبد السلام ليكون مع أخته. بعثهم السلطان مع ركب الحجاج المغربي، ووجِّه معهم من وجوه أهل المغرب وأولاد أمراء القبائل وأشياخهم، ومن أكابر خدّامه وأصحاب أشغاله بالخيول الموسومة والسلاح الشاكي والشارة الحسنة ما تحدّث به أهل المشرق دهرًا، وكان في جهاز ابنة السلطان ما يزيد علىٰ مائة ألف دينار من الحلي والياقوت والجوهر، وكان يوم دخولها إلىٰ مكة يومًا مشهودًا<sup>(١)</sup> .

كما كان دافع سيدي محمد بن عبد الله في أوقافه علىٰ الحرمين، كونه من أهل بيت رسول الله ﷺ، فهو يرجع نسبه إلىٰ على وفاطمة بنت رسول الله ﷺ. وقد ذكر جماعة من العلماء: أن نسب هذه الدولة الشريفة من أصرح الأنساب، وسببها المتصل برسول الله ﷺ من أمتن الأسباب، فهو حقيق بأن يُسمىٰ سلسلة الذهب، لأن شرف أهل تافيلالت متّفق علىٰ صحته، ولا يَشُكّ فيه أحد<sup>(٢)</sup>.

وبسبب هذا النّسب الزكيّ الذي ميّز الأسرة الملكية بالمغرب، وبناءً عليٰ هذا التعلق بآل البيت الكريم أنشأ السلطان ﷺ أوقافًا علىٰ أقاربه والأشراف بالمغرب، وهذا ما وَثَّقته أيضًا هذه الوثيقة الوقفية وسيتم إبرازه في المطلب الثاني .

<sup>(</sup>١) محمد الكنسوسي، الجيش العرمرم، مرجع سابق، ١/ ٢٣٠.

<sup>(</sup>٢) أحمد، الناصري، الاستقصا لأخبار دول المغرب الأقصىٰ، مرجع سابق، ١/ ١١-١٢.

## المطلب الثانى أوفاف السلطان على أفاربه والأشراف بالمغرب

كانت السياسة الوقفية للسلطان محمد بن عبد الله شاملة للوقف الخارجي علىٰ الإخوة في العالم الإسلامي كما سبق ذكره، وكذلك الوقف الداخلي علىٰ أقاربه وشرفاء بلده، وهو الذي وثَّقه رَخَلَتْهُ في هذه الوقفية قائلًا : «وكما أشهد أدام الله وجوده أنه حبَّس مائة ألف ريال أخرىٰ علىٰ السادات الأشراف السجلماسيين الحسنيين العلويين من غير أولاد مولانا الشريف. منها: سبعون ألفًا عليٰ الشرفاء أولاد مولانا الشريف المذكور ومنها: عشرون ألفًا عليٰ شرفاء تافلالت، وعشرة آلاف تقسم علىٰ شرفاء مدغرة والرتب والخنك"<sup>(١)</sup>.

فالسلطان رَكَّلَهُ لـم ينس أقاربه وأهل بلده، فكما يُنفق الأموال، ويُحبِّس الأوقاف علىٰ سائر المسلمين بالحرمين والحجاز ومصر، وعلىٰ الدولة العثمانية، فإنه يبذل الصدقات، ويعطى العطايا داخل المغرب. جاء في نص الوقفية: «وعمَّ أهله شرقًا وغربًا بأنواع الإنعام، وأقعدهم علىٰ منصّات التعظيم والإكرام فأمطرت أنواؤهم بعد أن خَوَتْ طوالعها، وأزهرت نجومهم بعد أن حجبت مطالعها»<sup>(٢)</sup>.

فقد ذكر الناصري أن لسيدي محمد بن عبد الله: أوقافًا علىٰ المارستان بفاس ومراكش ... ورتّب للأشراف بتافيلالت في كل سنة مائة ألف مثقال، سوىٰ ما ينعم به عليهم في أيام السنة متفرقًا، ولشرفاء المغرب: مائة ألف مثقال

- (١) محمد، بن عبد الله، وثيقة وقف، مرجع سابق، عدد، ٥٩١، ص: ٥٧.
	- (٢) «المرجع السابق»، ص: ٥٥.

كذلك. وأما الطلبة والمؤذنون والقراء وأئمة المساجد كانت تأتيهم صلاتهم في كل عبد<sup>(۱)</sup> .

وقد سلك رَضَّة سياسة عادلة في تدبير الأملاك الوقفية ويتجليٰ ذلك فيما يلى :

١- رعايته لأصحاب الحاجات الخاصة كالأرامل والفقراء: ففي سنة ١٢٠١هـ ارتحل السلطان إلىٰ مدينة تافيلالت ومكث فيها نحو شهر، وفرَّق علىٰ الشرفاء أموالًا كثيرة من الذهب والفضة، وعمَّ عطاؤه قبائل الشرفاء من الخنك إلىٰي آخر تافيلالت، وزوَّج كلٌّ من هو أرمل وعازب، وأعطيٰ كلٍّ واحد منهم خمسين مثقالًا ذهبًا<sup>(٢)</sup>.

٢- تخصيصه لأوقاف خاصة بالوظائف الدينية: كرواتب الأئمة والحزابة والقراء . . . ولوازم تسيير المساجد، مع حرصه علىٰ أداء هذه الوظائف من الأوقاف، فإن كانت غير كافية جعل لذلك موارد أخرىٰ. فقال السلطان في رسالته التوجيهية إلىٰ على بن أحمد بن الطيب بمدينة وزَّان: «الأحباس ينظرون فيها وفي وظائفها وفي أمورها، وهل خراج الأحباس كان للتوظيف واللوازم أم لا؟ وتُعْلمني بذلك، فإن كان غير كافٍ أجعلٍ له الكفاية إما بأملاك أخرىٰ من مرسىٰ تطوان، ويكون ذلك مُفصّلًا علىٰ الرواتب من إمام وحزّاب  $(\tilde{r})$ وكسوة . . . »

٣- اعتناؤه رَأية بتنشيط الحركة العلمية داخل المغرب عن طريق الوقف علىٰ المكتبات ومراكز العلم: ففي سنة ١١٧٥هـ أمر السلطان بتحبيس الكتب الإسماعيلية التي بدويرة الكتب من مكناسة، وعددها اثنا عشر ألف مجلد وزيادة، فحبّسها علىٰ مساجد المغرب كله<sup>(٤)</sup>.

- (١) أحمد، الناصري، الاستقصا لأخبار دول المغرب الأقصىٰ، مرجع سابق، ٧/ ٩٣.
	- (٢) محمد، بن عبد السلام، تاريخ الضعيف، مرجع سابق، ١/ ٣٥٥.
	- (٣) محمد، بن عبد السلام، تاريخ الضعيف، مرجع سابق، ٢٥٣/١.
		- (٤) محمد الكنسوسي، الجيش العرمرم، مرجع سابق، ١/ ٢٢٤.

قال الناصري: ولا زالت خزائنها مشحونة بها إلىٰ الآن مكتوبًا عليها رسم التحبيس باسم السلطان المذكور<sup>(١)</sup>.

٤- سياسته المالية لا يُحَابي بها أحدًا: فكما يجزل العطايا والصدقات علىٰ أقاربه وأشراف بلده، فإنه يأمرهم أيضًا بإنفاق أموالهم لفائدة المصالح العامة للدولة، ويقبض منهم الصدقات والزكوات. ومن ذلك: قبضه من أهل تافلالت ما يزيد عن مائة قنطار من المال<sup>(٢)</sup>. كما قبض من أهل الرتب اثنى عشر قنطارًا كان قد فرضها عليهم (٣).

وجدير بالتذكير هنا إلىٰ أن الوقف علىٰ الأقارب ظهر منذ عهد رسول ﷺ وصحابته، مثل ما نجد في وثيقة وقف عمر بن الخطاب ﷺ،، ووَقْف على بن أبي طالب رةِ لِلْيُنْهُ، ووقف الزبير بن العوام رةِ لِلْيُنْهُ . . . وغيرهم.

والقصد من هذا الوقف الذرى هو: استمرار صلة الأرحام بالأقارب وتجدَّدها، ما دامت الصدقة الموقوفة عليهم جارية ودائمة، وهذا آكد فيمن كان أقاربه أهل بيت رسول الله ﷺ، وهذا ما نبَّه عليه سيدي محمد بن عبد الله في وقفيته قائلًا : «قاصدًا بذلك وجه الله العظيم وثوابه الجسيم، وما أعدّ الله لمن وَصَلَ رَحِمَه، أَو ودَّ أَهل بيت رسول الله ﷺ».

- (٢) «المرجع السابق»، ٣٤٦/١.
- (٣) «المرجع السابق»، ٣٤٧/١.

<sup>(</sup>١) أحمد، الناصري، الاستقصا لأخبار دول المغرب الأقصىٰ، مرجع سابق، ٧/ ٢٤.

### المطلب الثالث

### سياسة السلطان محمد بن عبد الله مع الدولة العثمانية

تأتى أهمية العلاقات المغربية العثمانية في كون المغرب الأقصىٰ يعتبر البلد الوحيد من بلدان العالم العربي الذي لم يخضع لنفوذ الدولة العثمانية، بل ظل مستقلًا عنها، وغير تابع لها لا سياسيًّا ولا إداريًّا.

وقبل تحليل هذه العلاقات نعرض بإيجاز للحالة السياسية التي كانت عليها الدولة العثمانية في عهد السلطان سيدي محمد بن عبد الله الذي عاصر في فترة حكمه اثنين من خلفاء الدولة العثمانية وهما: مصطفىٰ الثالث الذي تولىٰ الحكم عام ١١٧١هـ، وهي السنة التي تَولَّىٰ فيها السلطان محمد بن عبد الله الحكم في المغرب. والسلطان العثماني عبد الحميد الأول، الذي توَلَّىٰ الحكم عام ١١٨٧هـ، وهو الذي وَرَدَ ذِكْرِه في الوثيقة الوقفية.

وكانت الدولة العثمانية في هذا العهد في حالة تراجع خاصة بعدما دخلت روسيا في حرب معها، فساهمت بذلك في إضعافها، واستولت عليٰ بعض أراضيها سنة ١١٨٥هـ، كما حَرَّضت روسيا بعض أصحاب الأطماع من الولاة العثمانيين علىٰ محاربة الدولة العثمانية، كما حدث مع والى مصر على بك الذي مدَّته بالسلاح، فاستجاب لرغبة الروس، فسار نحو بلاد الشام، واحتلَّ غزة والقدس ودمشق . . . كما أسهم انتصار روسيا علىٰ العثمانيين في عقد الصلح والمفاوضة معهم أدت إلىٰ اعتراف الدولة العثمانية باستقلال أقاليم كانت تابعة لها<sup>‹››</sup>.

<sup>(</sup>١) محمود، شاكر، التاريخ الإسلامي: العهد العثماني، (عدد٨) المكتب الإسلامي، بيروت، دمشق، عمان: ١٤٢١هـ/ ٢٠٠٠م، ص١٤٩.

ففي هذه الظروف التاريخية التي تمرّ فيها الخلافة العثمانية اتّبع السلطان محمد بن عبد الله اتجاه العثمانيين سياسة إيجابية ومنفتحة، عمادها التضامن الإسلامى والتعاون الأخوي، وشعارها التكافل المادي والتآزر الروحي، ويتجلىٰ هذا في السياسات والتدابير التي سلكها هذا الملك الصالح.

وما هذه الوثيقة الوقفية إلا تجربة نموذجية، وخبرة تاريخية عن التضامن والتعاون الذي اتَّسَمت بها العلاقات المغربية العثمانية، التي سيتم إبراز سياقاتها التاريخية عبر المظاهر التالية:

١- تقديم المساعدات والهدايا.

كانت بين الدولة المغربية والدولة العثمانية هدايا وصلات المقصود منها: التعاضد والتآزر، وزيادة الارتباط الروحي بين أقطار العالم الإسلامي.

وتعد وقفية السلطان سيدي محمد بن عبد الله دليلًا تاريخيًا علىٰ تلك المساعدات التي يوجهها السلطان إلىٰ العثمانيين، وقد جاء في هذه الوثيقة: «كما أشهد أعزه الله وأعانه أنه بعث ثلاثمائة ألف ريال ضرب صْبانية (أي سكة إسبانية) علىٰ عساكر السلطان الْمُؤيِّد المعان المجاهد في سبيل الله علىٰ ممر الأيام والشهور والأعوام سلطان البَرَّيْن، وخاقان البَحْرَيْن، السلطان بن السلطان عبد الحميد خان»<sup>(۱)</sup>.

وقد سجلت لنا المصادر التاريخية كثيرًا من الهدايا والمساعدات التي بعثها السلطان إلى الدولة العثمانية، منها:

- في سنة ١٩٩٩هـ: وجّه السلطان مع عبد الكريم العوني التطواني (١٢,٠٠٠) قنطار من ملح البارود في أربعة مراكب للسلطان عبد الحميد العثماني<sup>(٢)</sup> .

(١) محمد، بن عبد الله، وثيقة وقف، مرجع سابق، عدد، ٥٩١، ص: ٥٧.

(٢) جعفر، الناصري، سلا ورباط الفتح: أسطولهما وقرصنتهما الجهادية، مرجع سابق، ٤/ ٩٤.

– وفي سنة ١٢٠٠هـ: بعث السلطان سيدي محمد كاتبه أبا القاسم الزياني إلىٰ السلطان عبد الحميد العثماني بهدية عظيمة، من جملتها أحمال من سبائك الذهب الخالص مثل بارات الحديد<sup>(١)</sup>.

– وفي سنة١٢٠١هـ: وجه السلطان مع ابن عثمان المكناسي بهدية عظيمة للسلطان العثماني، مع سروج من الذهب وغير ذلك```.

– وفي سنة ١٢٠٣هـ: أرسل السلطان أربع سفن للدولة العثمانية بعد أن أمر البحرية ورؤساء البحر بتشحيمها<sup>(٣)</sup>. وقد كان أهل المغرب في هذا العصر أحكم تفصيلًا في صناعة السفن<sup>(٤)</sup>.

– طلب السلطان عبد الحميد الأول من ملك المغرب إعانة مالية: ومما حكاه الزياني<sup>(٥)</sup> في رحلته إلىٰ بلاد الترك وملاقاته للسلطان عبد الحميد لما أراد الإعانة من سيدي محمد بن عبد الله، قال الزياني: استفهمني -أي السلطان عبد الحميد- عن سلطاننا إذا سمع بهذه الحرب مع الكفار، هل تسمح نفسه بِمَعْوِنتِنَا، فأَجِبَتَهُ عَلَيْ مِقْتَضِيْ كِلامِهِ، وقلت له: إن سلطاننا له رغبة في الجهاد، ولولًا مشقة البحر وبُعد الغرب لسعيٰ للجهاد بنفسه، فقال: وهل إذا احتجنا المال يُسْلِّفه لنا، فقلت: والله يعطيه دون سلف، فلا ترضيٰ همته السلف، فأثنىٰ خيرًا ودعا بخير، وسرَّه ما سمع، وأقام معنا ثلاث ساعات وانصرف لبيته»<sup>(٦)</sup>.

وبعد إخبار الزياني لسلطان محمد بن عبد الله، أمر تَثَلَثُه بأن تُسبك (٦٥٠,٠٠٠ ريال) بسبائك الذهب، وجعلها في أربعة صناديق، وختم عليها،

- (١) أحمد، الناصري، الاستقصا، مرجع سابق، ٧/ ٧٨-٧٩.
- (٢) محمد، بن عبد السلام، تاريخ الضعيف، مرجع سابق، ٢٥٦/١.
	- (٣) «المرجع السابق»، ٣٦٣/١.
- (٤) إبراهيم، حركات، المغرب عبر التاريخ، مرجع سابق، ٣/ ٣٨٥.
- (٥) هو أبو القاسم الصياني، الكاتب الشهير، الرحالة السفير، أحد مؤرخي الدولة الشريفة العلوية، ولد بفاس سنة١١٤٧ هـ ونشأ بها، وفيها كانت وفاته سنة ١٨٣٣/١٢٤٩ وقبره معروف هناك بالزاوية الناصرية. جعفر، الناصري، سلا ورباط الفتح، مرجع سابق، ١٠٢/٤.
- (٦) أبو القاسم، الزياني، الترجمانة الكبرىٰ في أخبار المعمور برًّا وبحرًا، دار نشر المعرفة الرباط ط۱۱۱۱/ ۱۹۹۱، ص: ۱۲۲.

ووجِّهها لملك إسبانيا، يوجهها لملك فرنسا ليبلُّغها ليد السلطان عبد الحميد'''.

فكان من كثرة ما يعطيه السلطان للدولة العثمانية من هدايا ومساعدات مالية حتىٰ: «عَلاَ صيْته عندهم وَحَسِبُوه أكثر منهم مالًا ورجالًا»<sup>(٢)</sup>.

۲- التعاون العسکري

لا تخفيٰ أهمية التعاون العسكري بين الدولة المغربية والدولة العثمانية في وقت ظهرت فيه أطماع أجنبية لتفكيك الخلافة الإسلامية، وتهديدات للسيطرة علىٰ أراضي وخيرات الأمة الإسلامية. فقد كانت هذه الفترة التاريخية مرحلة أولية للتمهيد للاستعمار الأوربي لدول المشرق والمغرب.

وقد أدرك السلطان هذه الظروف التاريخية التي تمر فيها الأمة الإسلامية، فما كان منه إلا تقديم يد العون المادي والدعم العسكري للإخوة العثمانيين.

وفي هذا السّياق ظهرت وقفية السلطان محمد الثالث، وهي وثيقة تاريخية تبين مدىٰ التعاون العسكري الذي وصلت إليه دول العالم الإسلامي في القرن الثامن عشر الميلادي. ومما جاء فيها: «وكما أَشْهَدَ أعَزَّه الله وأعانه أنه بعث ثلاثة آلاف قنطار من البارود وثلاثة آلاف قنطار من مِلْح البارود الصَّافيّة الْمُشَحَّرَة. وثلاثمائة ألف ريال ضرب صبانية علىٰ عساكر السلطان الْمُؤَيِّد الْمُعان المجاهد في سبيل الله عليٰ مَمَرّ الأيام والشهور والأعوام والدهور الذي مراكبه الجهادية تخوض شبح البحور . وجنوده ساهرة العيون في الحصون والثغور»<sup>(٣)</sup>.

فالوسائل الحربية التي كان يتوفر عليها ملك المغرب وهي: البارود وملح البارود قد بعثها للسلطان عبد الحميد العثماني، وقوفًا منه بجانب الدولة العثمانية في حروبها مع أعداء الخلافة الإسلامية.

والراجح أن تاريخ بعث هذه المواد الحربية هو (سنة ١١٩٨هـ)، وهذا ما أورده المؤرخ الصُّعيْف الرباطي: أن في هذه السنة لما سمع السلطان بجور النصاريٰ علىٰ السلطان عبد الحميد العثماني أيَّده الله فأراد إعانته علىٰ الروم،

<sup>(</sup>١) جعفر، الناصري، سلا ورباط الفتح: أسطولهما وقرصنتهما الجهادية، مرجع سابق، ١٠٢/٤.

<sup>(</sup>٢) أحمد، الناصري، الاستقصا، مرجع سابق، ٩١/٧.

<sup>(</sup>٣) محمد، بن عبد الله، وثيقة وقف، مرجع سابق، عدد، ٥٩١، ص: ٥٧.

فأمر الحاج المكي أن يأتي بالسفن، وصار يمدّ العثماني بالبارود وملح البارود نحو الأربعة آلاف قنطار بارود، ومثلها ملحًا، تسير له من طنجة'''.

ومن مظاهر التعاون العسكري بين المغاربة والعثمانيين: استقدام المغرب عددًا من الخبراء الأتراك، لِصهر المدافع، وتدريب رماة المدفعية'''.

وقد بلغت أواصر التعاون، وصدق التآزر والتعاضد بين مشرق العالم الإسلامي ومغربه، أن قرَّر السلطان محمد بن عبد الله بعدم مُسالَمَة الدول الروسية، وَرَدَّ هدية ملك الروس، ورَفَض مهادنته بسبب محاربته للدولة العثمانية'ٌ.

ولم يقتصر هذا التعاون علىٰ الوسائل المادية، والأدوات الحربية، بل نجد بين الدولتين رباطًا روحيًّا، وشعورًا وجدانيًا جعلٍ سلطان المغرب يدعو لسلطان الدولة العثمانية في كل مناسبة، كقيامه في خطبته لعيد الأضحىٰ عام ١١٩٨هـ ١٧٨٣م، بالدعاء للسلطان عبد الحميد العثماني<sup>(٤)</sup>.

وفي هذا من قوة الرابطة الدينية، والأخوة الإسلامية ما تؤكَّده هذه الحجة الوقفية التاريخية التي خُتمت أيضًا بالدعاء لعبد الحميد العثماني: سلطان البَرَّيْن، وخَاقَان البَحْرَيْنِ، السلطان بن السلطان عبد الحميد خان أَيَّد الله أوامره، ونصر جنوده وعساكره، ومكَّن سيوفه من رقاب عبدة الأوثان والأصنام بجاه جدَّ أميرنا مولانا رسول الله عليه أفضل الصلاة وأزكيٰ السلام<sup>(٥)</sup>.

### ٣- فك الأسرىٰ.

كان السلطان سيدي محمد بن عبد الله مُعْتَنِيًا بفِكاك أسرىٰ المسلمين، ويبذل في سبيل ذلك الغالي والنفيس من أجل ألا يبقيٰ في يد العدو أسير مسلم. قال الناصري: «وأما ما أنفقه من الأموال في فكاك أسرىٰ المسلمين فأكثر

- (١) محمد، بن عبد السلام، تاريخ الضعيف، مرجع سابق، ٣٤٨/١.
- (٢) إبراهيم، حركات، المغرب عبر التاريخ، مرجع سابق، ١٠٠/٣.
	- (٣) أحمد، الناصري، الاستقصا، مرجع سابق، ٧/ ٩٥.
		- (٤) «المرجع السابق»، ٧/ ٧١.
- (٥) محمد، بن عبد الله، وثيقة وقف، مرجع سابق، عدد، ٥٩١، ص: ٥٨.

من ذلك كله، حتىٰ لم يبقَ ببلاد الكفر أسير لا من المغرب ولا من المشرق، ولقد بلغ عددهم في سنة مائتين وألف (١٢٠٠هـ/ ١٧٨٥م) ثمانية وأربعين ألف أسبر وزيادة»<sup>(۱)</sup>.

فقد اشتهر ﷺ دون غيره بالمبادرة لفك الأسرىٰ، والبحث عنهم شفقة منه عليٰ كل مسلم مهما كانت جنسيته. قال ابن عثمان في الإكسير: كان عند النصاريٰ الإصبنيول من أساريٰ المسلمين عدد كثير وجمهور غفير، وكلهم من البلاد المشرقية مثل طرابلس وتونس والجزائر وعمالتها، فسرّح الله تعالىٰ جلَّهم علىٰ يد هذا السلطان الكريمة لكرامتها عند الله تعالىٰ'''.

وقد سَجَّل لنا التاريخ حرص هذا الملك الصالح عليٰ فك أسرىٰ المسلمين، ومن ذلك: ما قام به سنة ١٢٠٣هـ من فك ستمائة أسير من مالطة<sup>(٣)</sup> بأربعمائة مثقال لكل واحد منهم، وهم من أسرىٰ العثمانيين. وقد أوفد السلطان في هذه السفارة كاتبه أبا عثمان المكناسي (توفي ١٢١٣هـ) الذي ألف حول سفارته هذه كتابه «البدر السافر لهداية المسافر إلىٰ فكاك الأساريٰ من يد العدو والكافر» فلما انتهىٰ من مهمته هذه قال: افتدىٰ ستمائة وثلاثة عشر، وكمل الله بفضله هذه الحسنة التي صيْتها صار في الآفاق وانتشر، ولم يتفق مثلها لأحد من البشر، والله يجازي سيدنا ومولانا أمير المؤمنين عن الإسلام والمسلمين  $\left. \frac{1}{2} \right|^{(3)}$ .

- (١) أحمد، الناصري، الاستقصا، مرجع سابق، ٧/ ٩٤.
- (٢) جعفر، الناصري، سلا ورباط الفتح: أسطولهما وقرصنتهما الجهادية، مرجع سابق، ٩/٤.
- (٣) تعد جزيرة مالطة بحكم موقعها الجغرافي بالبحر الأبيض المتوسط، ما بين صقلية وإفريقية، عُشّا للقراصنة منذ القرون الأولىٰ، سواء قبل أن تغمرها أمواج الفتوح الإسلامية أو بعد ذلك، حتىٰ عبّر عنها بعض الجغرافيين بأن سكانها لصوص البحر. - «المرجع السابق»، ٤/ ٦٧.
- (٤) ابن عثمان، المكناسي، البدر السافر لهداية المسافر إلىٰ فكاك الأساريٰ من يد العدو والكافر، منشورات كلية الآداب، المحمدية، ١٤٢٦–٢٠٠٥م، ص: ١٥٧.

ولقد اختصَّ ابن عثمان المكناسي في السفارات الخاصة بفك الأسرىٰ، فقام بعدة رحلات لتنفيذ هذه المهمة بأمر من السلطان، وكتب في ذلك مؤلفات تؤرخ لهذه الفريضة السياسية الشرعية، ومن رحلاته المكتوبة: «الإكسير في فكاك الأسير» كانت عام ١٧٧٩هـ إلىٰ إسبانيا، ومنها: رحلة إلىٰ مالطة ونابلي عام ١٧٨٢هـ المذكورة أعلاه. وبعد وصول الأسرىٰ إلىٰ المغرب، بعث سيدي محمد بن عبد الله القائد محمد الزوين إلىٰ السلطان عبد الحميد مصحوبًا بالأسرىٰ الأتراك سنة ١٢٠٣هـ/ ١٧٨٩م، ومما جاء في نص الكتاب الذي وجهه السلطان مع السفير المذكور: أما بعد، فيصل حضرة أخينا المنصور بالله، صحبة خديمنا القائد محمد بن عبد الله: خمسمائة أسير وستة وثلاثون أسيرًا (٥٣٦) مَنَّ الله تبارك وتعالىٰ عليهم وأنقذهم من الأسر، والحمد لله الذي منّ علينا بإنقاذ إخواننا المسلمين من يد الكفرة<sup>(١)</sup>.

ولإدراك هذه الجهود الجبارة، والأعمال الجليلة التي قام بها السلطان محمد بن عبد الله في موضوع فك الأسرىٰ، نُورد ما جرىٰ بينه وبين أهل الجزائر في شأن أسر نصرانية إسبانية:

ففي سنة (١١٩٩هـ/ ١٧٨٤م): أسر أهل الجزائر نصرانية من قرابة ملك إسبانيا كانت متوجهة في مركبها من إسبانيا إلىٰ نابل لزيارة ابن عمها الذي هو صاحب نابل، فلما عرف أهل الجزائر محلها من قومها، امتنعوا من فدائها بكل وجه، فكتب ملك إسبانيا إلىٰ السلطان رَضَّة يسأله أن يشفع له في فدائها بكل ما يطلبون، فأسعفه وكتب لصاحب الجزائر في شأنها فاعتذر إليه بأن النصرانية في سهم العسكر، ولا يمكنه إكراههم علىٰ فدائها. فلما ردّ صاحب الجزائر شفاعة السلطان محمد بن عبد الله كتب إليٰ السلطان عبد الحميد بذلك، فكتب عبد الحميد رَكَّلَهُ إلىٰ أهل الجزائر يُوبِّخُهم علىٰ ردِّ شفاعة السلطان ويقول لهم: إن الواجب أن يُسَرِّحوها له بدون مال، وما عسىٰ أن يبلغ ثمن هذه النصرانية؟ ولو طلب منى سلطان المغرب ألف نصرانية لبعثتها إليه، وحتىٰ الآن نأمركم أن تبعثوا إليه بهذه النصرانية ولو كانت هي الْمَلِكة، ولا تقبضوا فيها فداء، أوما رأيتم ما افتكه ملك المغرب من أسر الترك من كل جنس حتىٰ لم يبق في أسرىٰ الكفار مسلم؟ وأنتم تردُّون شفاعته في نصرانية لا بال لها، فلا تعودوا لمثل هذا، فيكون سَبَّا لِتَغَيُّر بِاطْنِنَا عَلَيْكُمْ، والسلامْ''.

- (١) جعفر، الناصري، سلا ورباط الفتح: أسطولهما وقرصنتهما الجهادية، مرجع سابق، ١١٢/٤.
- (٢) أحمد، الناصري، الاستقصا، مرجع سابق، ٧/ ٧٦ ٧٧، ومحمد، الكنسوسي، الجيش العرمرم، مرجع سابق، ٢٥٧/١.

فلا عجب إذن من هذه المكانة السامية التي تَبوَّأها السلطان في سائر العالم الإسلامي، إنما كان ذلك بسبب هذه السياسة الراشدة التي سلكها. فهو الملك الصالح، والعالم المحدّث، الذي جعل العلماء أهل مجلسه، وأحاديث رسول الله ﷺ منبعَ سياسته، ومصدر حكمه، ومَعين تدبيره.

#### المبحث الخامس

المادة المعرفية والتاريخية المستفادة من الوثيقة الوقفية

تضمنت هذه الوثيقة الوقفية مادة معرفية لها أهمية تاريخية وتساعدنا علىٰ إدراك دور الخبرات الوقفية في العالم الإسلامي وأثرها الواضح في صناعة حضارة الأمة.

فقد احتوت هذه الحجة الحبسية علىٰ مقاصد ووسائل، سيتم الحديث عن المقاصد والخبرات والعبر المستفادة من هذه الوثيقة في المبحث السادس، أما في هذا المبحث الخامس فسنتحدث عن الوسائل المستعملة لتحقيق المقاصد والدروس الوقفية، وهي هنا: ركب الحجاج، والنقود، والسلاح.

المطلب الأول ركب الحجاج

استعان السلطان سيدي محمد بن عبد الله في توجيه أوقافه إليٰ المشرق الإسلامي بركب الحجاج، وهو رحلة يقوم بها من يقصد أداء فريضة الحج، ويُسْتلوح من هذا المصطلح أن للحجاج ركبًا منظمًا له قانون وقيادة وعادات.

ويتعدد ركب الحاج في التاريخ الإسلامي بحسب الطرق المؤدية إلىٰ الحرمين فهناك: الركب المصري، والركب الشامي، والركب اليمني، والركب العراقي، والركب المغربي، والركب الإسطنبولي. وقد ورد في وثيقة وقف السلطان أن أوقافه علىٰ الحرمين والحجاز واليمن وجّهها مع: «الركب النبوي الإسطنبولي والشامي إلىٰ أن تصل إلىٰ المدينة المنوِّرة».

فالركب النبوي المغربي المذكور يَمُرّ علىٰ الركب الإسطنبولي، والركب الشامي. وكانت نقطة تجمع الحاج الشامي هي دمشق. منها يتوجه الحجاج إلىٰ الأراضي المقدسة عن طريق البر من الجنوب مرورًا بالصحراء حتىٰ تبوك أول مدن الحجاز، ويتابعون السير إلىٰ أن يصل الركب إلىٰ المدينة المنورة. أما ركب الحاج الإسطنبولي فكان يلتقي مع الركب العراقي في بغداد حيث يجتمع الحجاج استعداد للرحلة، فينطلقون إلىٰ الكوفة ثم النجف مرورًا بالصحراء حتىٰ الوصول إلىٰ المدينة المنورة. ثم يواصلون الرحلة إلىٰ مكة عن طريق الحج الشامي'''.

<sup>(</sup>١) طرق الحج: جسور التواصل الحضاري بين الشعوب، منشورات الإسيسكو، أعمال ندوة، ١٤٢٣- $.1V+1 \approx 1.1V$ 

وقد كان ركب الحجاج من أكثر الوسائل التي اعتمدها هذا ملك المغرب في الوقف علىٰ الحرمين والحجاز ومصر والشام، كما استثمرها ﷺ في تبادل الهدايا والمساعدات. وتفعيل الدبلوماسية المغربية مع حكام الشرق الإسلامي.

والحاصل أن ركب الحجاج كان وسيلة حضارية، وفرصة سنوية لمد جسور التواصل بين شعوب العالم الإسلامي، وصلة وصل بين مشرق الأمة ومغربها . فبسبب هذه الفريضة تصل الأوقاف إلىٰ أصحابها، والمساعدات إلىٰ أهلها، وبواسطتها يتم التكافل والتآزر بين المسلمين، ويحصل التبادل الثقافي، والتواصل العلمي بين مجتمعات الأمة الواحدة. المطلب الثانى النقود

وثقت هذه الحجة الوقفية تحبيس السلطان للنقود، حيث جاء فيها : «حَبَّس علىٰ السادات الأشراف القاطنين بالحرمين الشريفين والحجاز واليمن مائة ألف ريال من سكته المباركة المكتوب عليها «والذين يكنزون الذهب والفضة»'''.

ويستفاد من هذه الوثيقة التاريخية أن سيدي محمد بن عبد الله يمتلك نظامًا نقديًّا مستقلًّا ، وهذا ما أشارت إليه الوقفية حيث نَسَبت السكة إليه .

ويطلق علىٰ سكة سيدي محمد بن عبد الله: السكة المكناسية أو سكة العدالة، أو سكة الصويرة، أو سكة المحمدية، كلها منسوبة إليه<sup>(٢)</sup>.

وجدير بالذكر هنا أن فترة حكم سيدي محمد بن عبد الله عرفت استقرارًا للعملة، واستقلالًا عن الأنظمة النقدية الرائجة في القرن الثامن عشر . وقد شرع السلطان ۞لَّله في إصلاح نقدي سنة (١١٨٠هـ/١٧٦٦م) حيث قام بتصحيح الأوزان النقدية، وتقويم جديد للنقد الذهبي، وإعادة النقود إلىٰ وزنها الشرعي. وهكذا فإن هذه السياسة المالية التي نهجها السلطان بقدر ما تبرز مدىٰ الاستقرار النسبي لوضعية النقود بالمنطقة، تعكس وضعية المغرب بصفة عامة، ولا سيما وضعيته تجاه الدول الأجنبية. وإن محافظة المغرب علىٰ سيادته جعلته في منأىٰ عن الهيمنة الأجنبية في القرن الثامن عشر، ولم يتعرِّض للمضايقات، خاصة في

(٢) عمر، أفا، النقود المغربية في القرن الثامن عشر الميلادي، ص ٥٨.

<sup>(</sup>١) محمد، بن عبد الله، وثيقة وقف، المكتبة الحسنية، الرباط، عدد، ٥٩١، ص: ٥٦.

الجانب النقدي، كما هو الشأن في التطورات التي شهدها مغرب القرن التاسع عشر (۱) .

حيث عرف القرن التاسع عشر هيمنة أجنبية علىٰ المغرب في المجال النقدي، وأصبح الريال الإسباني يزاحم المثقال المغربي منذ سنة ١٧٩٩م، ثم هَيْمنِ بعده الريال الفرنسي منذ سنة ١٨٤٥م، فتدهورت العملة الوطنية في القرن التاسع عشر، في حين كان النظام النقدي في القرن الثامن عشر مخالفًا لذلك تمامًا<sup>(٢)</sup>.

وبالرجوع إلىٰ سكة السلطان المذكورة في الوثيقة نجد فيها عبارة: من سكته المباركة المكتوب عليها : ﴿وَٱلَّذِينَ يَكْبَرُونَ ٱلذَّهَبَ وَٱلۡفِضَـٰٓةَ﴾. فقد لَخۡصت لنا هذه الآية المنقوشة علىٰ سِكَّة محمد بن عبد الله: الرسالة الدينية والحضارية والسياسية التى عاش لأجلها هذا الملك المصلح، التى كان من دعائمها الأساسية: الإنفاق والتطوع وتحبيس الصدقات، وعدم كنز الأموال وتعطيل الثروات. وما هذه الحجة الوقفية إلا برهان واحد علىٰ هذا المنهج الاقتصادي.

فنحن هنا أمام وثيقتين تاريخيتين: الوثيقة الوقفية، والسكة المحمدية وكلاهما يهدف إلىٰ فكرة مركزية وشعار واحد، يلخّص الأهداف الاقتصادية والاجتماعية، والمقاصد السياسية والإستراتيجية التي حَبَّس لها السلطان نفسَه طول حياته.

- (١) «المرجع السابق»، ص ١٠٨.
- (٢) «المرجع السابق»، ص ٨-٨.

## المطلب الثالث البارود

نصّت هذه الوثيقة الوقفية التاريخية علىٰ أن السلطان محمد بن عبد الله بعث للدولة العثمانية مواد حربية حيث جاء في نص الوثيقة: «كما أشهد أعزه الله وأعانه أنه بعث ثلاثة آلاف قنطار من البارود، وثلاثة آلاف قنطار من مِلْح البارود الصافية الْمُشَحَّرة . . . عليٰ عساكر السلطان المؤيَّد . . . عبد الحميد خان»<sup>(١)</sup> .

وقبل الإشارة باختصار إلىٰ دلالة هذه المواد المذكورة، فقد عرَّفَ أهل الاختصاص البارود بأنه: خليط سريع الاشتغال يستعمل لدفع القذائف، أو لصنع القنابل، ويتكون من ملح البارود وهو ملح صخري، والكبريت، والفحم.

وتدل هذه المساعدة العسكرية المغربية للدولة العثمانية في شكل مواد حربية، علىٰ أن المغرب في القرن الثامن عشر يمتلك صناعة حربية، حققت الدولة فيها اكتفاء ذاتيًّا، وحافظت بها علىٰ قوتها الإقليمية.

وتذكر بعض المصادر التاريخية أن المسلمين بالأندلس والمغرب عرفوا مادة البارود واستعملوه في المدافع منذ القرن السابع الهجري. وعن الأندلسيين والمغاربة أخذت أوروبا استخدام المدافع والبارود<sup>(۲)</sup>.

ومما يؤكد استعمال البارود في المغرب، انتشار المدافع في جلِّ المدن المغربية الساحلية القديمة، وهذا ما أكَّدته أيضًا هذه الوثيقة الوقفية خلال القرن الثامن عشر الميلادي.

- (١) محمد، بن عبد الله، وثيقة وقف، مرجع سابق، ص: ٥٧.
	- (٢) عن موقع المعرفة Www.Marefa.Org.
وقد سبق الحديث عن المساعدات المالية والعسكرية التي بعثها السلطان للعثمانيين، والتي تكشف جميعها عن نظرة المغرب للدولة العثمانية، التي يرى فيها رمز وحدة العالم الإسلامي، ومركز الخلافة الإسلامية.

من هنا تأتي أهمية هذه التجربة الوقفية الموثّقة، التي يمكن أن نستخرج منها خبرات تاريخية وعبرًا سياسية واقتصادية واجتماعية، سنحاول إبرازها في المبحث التالي.

## المبحث السادس الخبرات التاريخية والعبر الحضارية المستفادة من الوثيقة الوقفية

## المطلب الأول الخبرات والعبر السياسية

يستفاد من وقفية السلطان سيدي محمد بن عبد الله مبدأ عامًّا وهو أن العلاقات السياسية الخارجية بين بلدان العالم الإسلامي لا تستقيم إلا علىٰ الأسس الإسلامية المشتركة. وأن الوحدة الروحية والعقيدة الإسلامية التي تجمع المسلمين هي الطريق الطبيعي للوصول إلىٰ الوحدة السياسية والاقتصادية. ولنا في هذه التجربة التاريخية أصدق دليل علىٰ أن الباعث الإسلامي المشترك يسهم كثيرًا في اتجاه المشاركة والتعاون مع سائر مكونات العالم الإسلامي دون الالتفات إلىٰ المصالح الشخصية والأغراض الدنيوية الضيقة.

فالسياسة الخارجية للسلطان تتحدَّد بحسب الطرف الخارجي المتعامل معه، فهناك سياسة في اتجاه الدول الأوربية وهي مَبْنية علىٰ معاملة الند للند، وتبادل المصالح، دون خضوع لضغوط أو أطماع. وهناك سياسة يسلكها في اتجاه العالم الإسلامي، وهي مبنية علىٰ التعاون والتآزر وتقديم العون، وبذل الأموال والأنفس في سبيل نصرة المسلمين والعناية بمقدساتهم وثوابتهم الإسلامية. وقد اعتمد سيدي محمد بن عبد الله في بناء هذه العلاقات الدولية علىٰ مؤسسة الأوقاف، وهي سياسة شرعية لها نتائج جيِّدة عليٰ مستوىٰ الأطراف المستفيدة، وعلىٰ الواقف الذي عزّزت موقعه الإستراتيجي، وبوّأته مكانة متميزة في العالم الإسلامي.

فكانت أوقاف السلطان ﷺ علىٰ الحرمين الشريفين برهانًا للانتماء لهذه الأمة، وعربونًا علىٰ ذلك الرِّباط الوجداني والحَبْل الروحي الذي كان بين المغاربة والمشارقة. فالمسلمون كالجسد الواحد كما في المثال النبوي، وتعدّ الأوقاف دماء هذا الجسد الذي تسرى فيه بالتراحم والتعاطف والتآزر، ويجرى أجرها في الحياة وبعد الممات.

وهذا ما خلص له الدكتور طارق عبد الله في معرض بيانه لعولمة الصدقة الجارية، حيث قال: إذا كان الوقف قد أوجد مجالًا محليًّا مشتركًا تتعاون من داخله الدولة مع مكونات المجتمع الأهلي، فإنه قد أَوْجَد وبالآلية نفسها فضاء دوليًّا مشتركًا بين مختلف الدول والمناطق الإسلامية، تمكَّن من خلاله المسلمون بمختلف انتماءاتهم الجغرافية من بناء مؤسسات وقفية ذات مهام ووظائف دولية، وتأكيد انتمائهم العملي والواقعي للأمة بمفهومها الواسع، ومساهمتهم من خلال هذا الفضاء المشترك في الدّفاع عن حياضها ومؤازرة أفرادها عند الشّدائد حيثما كانوا، إضافة إلىٰ تقديم الأمثلة الحيّة عن إنسانية الإسلام'''.

فهذه التجربة الوقفية المبثوثة في وثيقة وقف محمد بن عبد الله دليل تاريخي علىٰ هذا الفضاء الدولي المشترك الذي تفاعل فيه المسلمون. ويمكننا أن نستلهم منها روح التضامن، وقيمة التكافل، وأداة للتفاعل الحضاري الإيجابي. فهي خبرة تاريخية إبداعية نستمدّ منها مكوّنات وحدتنا وعناصر قوّتنا.

وهي أيضًا أصل سياسي تاريخي لاستمداد نظرية التنمية السياسية بعيدًا عن تقليد النظريات السياسية الأجنبية التي تُمثّل في جوهرها رؤية العالم الأوربي للحركة البشرية المستمدة من خبرته وتجاربه وسياقه التاريخي التي يريد أن يضفي

<sup>(</sup>١) طارق، عبد الله، مجلة أوقاف، عدد ١٤ مقال: عولمة الصدقة الجارية: نحو أجندة كونية للقطاع الوقفي، ص٥٣

عليها نوعًا من العمومية والعالمية ... إن نظريات التنمية السياسية هي امتداد طبيعي للحقل العلمي الأوربي الذي بدأ مع الاستشراق ثم الأنتروبولوجيا ثم نظريات التنمية عمومًا، التي تنطلق من اتَّخاذ نمط التطور الأوربي مقياسًا معياريًا للحركة البشرية، مع إغفال تاريخ المجتمعات البشرية الأخرىٰ وتجاهله تمامًا علىٰ الرغم من أنه قد يُقدّم نماذج للحركة البشرية أكثر فعّالية علىٰ المستوىٰ الإنساني الأشمل من النمط الأوربي''.

فتبعًا لهذا التصور يمكننا أن نجزم بأن التجارب الوقفية التي شهدها العالم الإسلامي من مشرقه إلىٰ مغربه تعدَّ من أفضل نظريات التنمية السياسية للمسلمين، لعدة أمور: أولها: لجذورها التاريخية التي غرسها رسول الله ﷺ وصحابته ﷺ، ثم لفعَّاليتها الاقتصادية والاجتماعية والحضارية، ثم لاستمرارية أصولها وجريان منافعها ، وقبل ذلك كله لامتدادها الأخروي ودوام أجرها عند الله تعالىٰ.

ومن الخلاصات السياسية المستفادة من هذه الوثيقة أن الْمَلِك الصالح لا يأتي إلا بالخير للمسلمين، فإذا التقيٰ الصلاح مع السياسة لا ينتج عنه إلا الخير، وهذا ما جسَّده السلطان محمد بن عبد الله في تدابيره السياسية، وأوقافه المالية. فالأعمال الخيرية مثل هذه هي التي تؤهل الإنسان أن يكون سياسيًّا علىٰ عامة الناس. قال ابن خلدون «خِلاَل الخير فيه -أي في الإنسان- هي التي تُناسب السياسة والْمُلْك، إذ الخير هو الْمُناسب للسياسة»<sup>(٢)</sup>.

(٢) عبد الرحمن، بن خلدون، مقدمة ابن خلدون، مرجع سابق، ص ١٤٢.

<sup>(</sup>١) نصر محمد، عارف، نظريات التنمية السياسية المعاصرة، دراسة نقدية مقارنة في ضوء المنظور الحضاري الإسلامي، الدار العالمية للكتاب الإسلامي، الرياض، المعهد العالمي للفكر الإسلامي، ١٤١٤هه/ ١٩٩٤م.ص ٢١٥-١٤١٦.

## المطلب الثانى الخبرات والعبر الافتصادية والاجتماعية

من خلال هذه الحجة الوقفية -وسائر الوثائق الوقفية- يتبيّن ذلك السَّبْق الذي عرفته الحضارة الإسلامية في مجال التمويل المالي، وهذا أسلوب اقتصادي ومنهج مالي لم تعرفه الحضارة الغربية إلا في الحقبة المعاصرة. بل إن الاقتصاديات الغربية في الوقت الحالي لم تقع في هذه الأزمة الاقتصادية العالمية إلا بسبب غياب الأصول المالية والعينية التي يتميز بها النظام الوقفي الإسلامي، وإنما اهْتمَّت بنشر ثقافة الاستهلاك بلا ضوابط ولا حدود، ودون أن تتوفر السيولة المالية اللازمة عند المستهلكين، فَفُتح باب القروض بالفوائد، وشراء الديون، ورهن العقارات . . . فوقعت كثير من الأنظمة المالية في إرساء اقتصاد لا حقيقة له، ولا أصل ثابت يُرجع إليه، مما أدىٰ إلىٰ هذه الأزمة الاقتصادية التي أصابت النظام المالي العالمي.

وهذا يخالف النظام الوقفي الإسلامي الذي يمنع التصرف والتداول في أصله الوقفي، ويحتفظ لنفسه بموارد ثابتة ومستدامة، ولا يفرِّط في أصوله المالية، وأملاكه العينية لأنها مصدر المنافع المتجدّدة، والمصالح المستدامة. ولا يقدر أحد علىٰ استهلاكها علىٰ حدّ تعبير الصحابي الجليل زيد بن ثابت رضي الله عندما قال: «لم نر خيرًا للميِّت ولا للحيِّ من هذه الحُبِس الموقوفة، أما الميّت فيجرى أجرها عليه، وأما الحتَّ فتُحبس عليه ولا توهب ولا تورث ولا يقدر عليٰ استهلاكها»<sup>(۱)</sup>.

فللوقف إذن حكمة جليلة، تتمثل في جلب الخير العميم الدائم للبلاد والعباد، وفي إيجاد أصول ورؤوس أموال قارة منتظمة ونامية تدرّ الخير والعطاء علىٰ الدوام، ولا تبرز هذه الخاصية بوضوح في ضروب الإنفاق والصدقات الأخرىٰ، ومن هنا كان الوقف من أهم المؤسسات الخيرية والعلمية والاجتماعية في الحضارة الإسلامية، وكان الحجر الأساس الذي قامت عليه تلك الحضارة<sup>(٢)</sup>.

وبالرجوع إلىٰ وثيقة وقف السلطان محمد بن عبد لله نجده ﷺ لم ينس في أوقافه قرابته وأهل بلده، ويدخل هذا التَّحبيس ضمن الوقف الأهلي، وهو من صِيغ التأمين الأسري المبثوث في هذه التجارب الوقفية المدوّنة التي حفظت لنا صورًا رائعة عن هذا التأمين الأهلي والاحتياط الاجتماعي الذي يهدف إلىٰ استقرار الأوضاع الاجتماعية للأبناء والبنات. والحكمة منه أنه لو تُرك للأولاد جميع المال لأدَّىٰ ذلك إلىٰ توريثه وتقسيمه وتوزيعه، فتُباع التركة وتشترىٰ وتورث دون أن يحتفظوا بأصل مالي يرجعون إليه عند الحاجة.

فنظام الوقف في الإسلام يضع مجموعة من الاحتياطات لشتيٰ الأحوال الاجتماعية، والمشكلات الأسرية التي قد تعتري الأبناء والبنات. ومن أمثلة هذا ما نجده في وثيقة وقف الزبير بن العوام ﷺ، بأنه: «جَعَلَ دارًا له حَبيسًا عليٰ كل مردودة من بناته»<sup>(۳)</sup> .

- (١) برهان الدين، الطرابلسي، الإسعاف في أحكام الأوقاف، مرجع سابق، ص:٩.
- (٢) أحمد، أبو زيد، نظام الوقف الإسلامي: تطوير أساليب العمل وتحليل نتائج بعض الدراسات الحديثة، منشورات المنظمة الإسلامية للتربية والعلوم والثقافة، الرباط، ص ٦٠.
	- (٣) محمد، بن سعد، الطبقات الكبرى ، مرجع سابق، ١٠٨/٣.

فانظر إلىٰ هذه الوقفية كم تمتاز بنظرة استشرافية مستقبلية احْتَاطت لجميع الطوارئ العائلية التى قد تلحق المرأة، وهذا تطبيق عملى متطور لنظرية الاحتياط الاجتماعي الذي وصلت إليه الدول المعاصرة اليوم.

وبناءً علىٰ وثائق التأمين الوقفي الاجتماعي -ومن بينها الوثيقة محل الدراسة- نستنتج أن النظام الوقفي في الإسلام يعتمد المنهج الاحتياطي المستقبلي، ولا يكتفي بتلبية الحاجات الاقتصادية والاجتماعية الآنية، بل يتعدّاها إلىٰ تلبية مصالح متجددة، ووظائف مستمرة. وتجد هذه النظرة الوقفية المستقبلية أصولها في قوله تعالىٰ: ﴿وَٱلَّذِينَ جَآْمُو مِنْ بَعَدِهِمْ﴾ [الحشر: ١٠] فقد استدل المالكية بهذه الآية علىٰ أن: الأرض-عند قسمة الغنائم- لا تُقسم، وتترك وَقْفًا للمسلمين، وبذلك احتج عمر لما طولب بقسمة الأرض'''.

فقال عمرٍ رضِيٌّ، لما طُولبٍ بقسمة أرض العراق بين الفاتحين: كيف بمن يأتي من المسلمين يجد الأرض قد قُسمت وورثت عن الآباء ما هذا برأى . . . ولا يتصوَّر بقاء شيء لمن بعدهم إذا قسمت الأرض علىٰ الغانمين<sup>(٢)</sup>.

فلنا في هذه الآية المذكورة، وهذا الاجتهاد العُمَري، دليل علىٰ أن للإمام أن يجتهد في إيجاد أوقاف للمسلمين وأبنائهم، ويحتاط في قسمة وتوزيع الممتلكات العامة، حتىٰ يَجد من يأتي من بعدنا موارد وقفية تستوعب حاجياتهم الاقتصادية والاجتماعية.

(١) عبد الوهاب، القاضي، الإشراف علىٰ نكت مسائل الخلاف، مرجع سابق، ٤٤٩/٤.

(٢) محمد، الحجوي، الفكر السامي في تاريخ الفقه الإسلامي، دار الكتب العلمية، بيروت، ١٤١٦هـ/ ١٩٩٥م، ٢/٣٢٢.

# المطلب الثالث

الخبرات والعبر المالية

حَبِّس السلطان محمد بن عبد الله في هذه الوثيقة مائة ألف ريال عليٰ الأشراف القاطنين بالحرمين الشريفين والحجاز واليمن. وهذا نموذج تاريخي لوقف النقود، وقبل الحديث عن أهدافه المالية نشير إلىٰ أن الفقهاء جوّزُوا وقف النقود باعتباره من المنقولات التي يصحّ الانتفاع بها كالحيوان والعروض والدواب والثياب والسلاح وما أشبه ذلك. قال البخاري: «باب إذا تصدَّق أو أوقف بعض ماله أو بعض رقيقه أو دوابه فهو جائز» قال ابن بطّال: «واستدل البخاري بأنه لما جازت الصدقة بالعقار ووقف غلاتها علىٰ المساكين جاز ذلك في الرقيق والدواب، إذ المعنىٰ واحد في انتفاع المساكين بغلاتها وبقاء أصولها»<sup>(۱)</sup> .

فمن خلال هذه الخبرة الوقفية النقدية، نستطيع أن ننطلق من قضية وقف النقود لنأسس إطارًا ماليًا للقرض الحسن، يُحْتفظ فيه بالأصل النقدى الوقفي، ويُعطيٰ منه مبالغ نقدية للمحتاجين وأصحاب المشاريع الاجتماعية والاقتصادية التي تفتقر إلىٰ تمويل مالي، علىٰ أن يعطوا ضمانة لاسترجاعها بدون فوائد. فيكون هدف هذه المؤسسة الوقفية هو تحبيس الأصل النقدي، وإعطاء القروض الحسنة منه.

<sup>(</sup>١) على، ابن بطال، شرح ابن بطال علىٰ صحيح البخاري، دار الكتب العلمية، بيروت، ١٤٢٥هـ/ ٢٠٠٣،  $\frac{1}{\gamma}$ 

وقد طُبقت هذه التجربة في أوقاف مدينة فاس بالمغرب، حيث ذكر الشيخ أبو عبد الله التاودي بن سودة أنه كان بقيسارية فاس دراهم موقوفة للسلف، فلم يزالوا يتسلفونها، ويردُّون فيها النحاس . . . وهذا من أعظم ما يدلُّنا عليٰ الرِّقي في الزمن القديم، وعملهم علىٰ تنشيط الزارع والتاجر، ومدَّ يَدِ المساعدة للفقير والصانع، فهذا مِمّا سبقنا به أوربا بقرون، ولله في خلقه ما أراد من الشؤون'''.

فنحن اليوم أشدَّ حاجة إلىٰ مثل هذه المشاريع الوقفية التي تدَّخر الطاقات المالية من أجل ضمان تمويل مُسْتدام للحاجات الضرورية، وتوفير قروض حسنة للمحتاجين والفقراء والطلبة والراغبين في الزواج . . . مع وضع آلية تضمن استرجاع الأصول النقدية ليستفيد منها آخرون وفق ضوابط شرعية وعادلة.

أما الفائدة الاقتصادية المرجوة من وقف النقود، فتتجلَّىٰ أساسًا في خصوصيات النقود التي تَتَّسم بالسهولة في حَرَكِيتها، والسَّرعة في انتقالها بين الأفراد والدول. لأجل هذا يتعيّن الاستفادة من هذا الوقف النقدي الذي عرفته التجربة التاريخية الوقفية، لأنه أداة استثمارية فعَّالة ومرنة، يمكن تفعيلها في سائر البلدان الإسلامية، وفي المشاريع الموجّهة للأقليات الإسلامية.

وداخل هذا السياق يمكن للمؤسسات الوقفية في العالم الإسلامي إذا وصلت إلىٰ درجة عالية من التعاون الاقتصادي والتنسيق المالي، أن تدفع في اتجاه تأسيس عملة نقدية موحّدة، كما هو الحال بالنسبة للاتحاد الأوربي، وقد يكون التعاون الوقفي بين الدول الإسلامية عنصرًا مساعدًا لإنشاء هذه الوحدة النقدية، ولا سيما أن المشتركات بينها أكبر والقواسم فيها أكثر.

وفي ختام هذا المطلب المتعلق بالعبر والدروس المالية المستفادة من وثيقة وقف سيدي محمد بن عبد الله تجدر الإشارة إلىٰ أن المنطلقات الدينية بارزة في أوقافه، فهو رَمَّة اتَّخذ من قوله تعالىٰ: ﴿وَٱلَّذِينَ يَكُنِزُونَ ٱلذَّهَبَ وَٱلۡفِضَـٰٓةَ﴾ [التوبة: ٣٤] شعارًا له في وقف النقود التي نقش عليها هذه الآية الكريمة. فكأنه

<sup>(</sup>١) عبد الحي، الكتاني، نظام الحكومة النبوية المسمىٰ التراتيب الإدارية، مرجع سابق، ١/ ٤٠٩-٤١٠.

لِّخَلَّةِ اتَّبِع تفسير الصحابي أبي ذر الغفاري الذي فَسَّرِ الكَنْزِ في هذه الآية بأنه: ما فضل عن الحاجة، أي لا يجوز ادِّخار الذهب والفضة وسائر النقود إذا كان في الأمة محتاج.

وهذا ما نبه عليه الإمام القرطبي حيث ذكرٍ أن سبب تفسيرٍ أبي ذر الغفاري للكَنْزِ بِما فضلٍ عن الحاجة لأن: الآية نزلت في وقت شدة الحاجة، وضعف المهاجرين وقصر يد رسول الله ﷺ عن كفايتهم، ولم يكن في بيت المال ما يسعهم، وكانت السنون والجوائح هاجمة عليهم، فنهوا عن إمساك شيء من المال إلا علىٰ قدر الحاجة، ولا يجوز ادخار الذهب والفضة في مثل ذلك الوقت<sup>٬٬٬</sup>.

ولنا في هذه الآية الكريمة وتفسير أبي ذر الغفاري وتأويل القرطبي وسياسة السلطان محمد بن عبد الله مُعْتمد في اعتبار حاجة المسلمين علة في إلزام الأغنياء بالإنفاق من أموالهم المكنوزة، وتَحْبِيس شيء من مُمْتلكاتهم، إذا كان المسلمون في حرج اقتصادي شديد، ولم تكفِ أموال الزكاة لسد الحاجة.

<sup>(</sup>١) محمد، القرطبي، الجامع لأحكام القرآن، دار الحديث، القاهرة، ١٤٢٣-٢٠٠٢، ٤/ ٤٦٦.

#### خاتمة

لقد حاولت في هذا البحث دراسة وتحليل موضوع «توثيق الأوقاف في العالم الإسلامي: حماية للوقف والتاريخ» وقفية السلطان سيدي محمد بن عبد الله نموذجًا، فكانت حصيلة هذه الدراسة جملة من النتائج والخلاصات، وبعض التوصيات. أما النتائج والخلاصات فمنها :

### – النتائج والخلاصات الفقهية والتربوية

– الوقف في تاريخنا الإسلامي مرتبط أشدّ الارتباط بدرجة التدين والتقوىٰ والاستقامة، فكلما كان الناس أكثر خوفًا من الله وطمعًا في مرضاته، كانت صدقاتهم مستمرة وأوقافهم كثيرة. وهذا ما جعل كثيرًا من الصحابة يحبّسون أموالهم تحقيقًا لهذا المقصد الأخروي، وأثبتوا ذلك في كتب الصدقات المروية عنهم .

– ثبت من خلال دراسة وقفية السلطان سيدي محمد بن عبد الله أن العملية الوقفية عملية جامعة بين الجانب العبادي العقائدي، والدور التنموي الاقتصادي، وهذان جانبان يسيران بانسجام في كل شرائع الإسلام. فالرسالة الشعائرية والرسالة التنموية في الإسلام لا تفترقان، بل تخدم إحداهما الأخرىٰ في توافق تام، ونحو وجهة موحدة، وفي سبيل واحد.

– ازدهر التوثيق الوقفي عند الصحابة، وهذا يؤكد علىٰ إعمالهم لمقاصد الشريعة التي حضّت علىٰ حفظ المال. وتعتبر الصدقات الوقفية التي كتبت في العصر النبوى وعصر الصحابة هي المادة الأصلية لفقه الوثائق الوقفية التي دوّنت فىما ىعد.

– الوثائق الوقفية الأولىٰ تركز علىٰ عدم تدخل أي شخص بظلم في المال الموقوف، وأن من فعل ذلك فعليه لعنة الله والملائكة والناس أجمعين، ولعل هذا التنبيه يعد من أهم الشروط في الوثيقة الوقفية لأن المقصد الأسمىٰ من توثيق الأوقاف هو حفظها وعدم التعدى عليها .

- أهمية الحجج الحبسية في الاجتهاد الوقفي، لأن هذه الحجج لا تقتصر علىٰ الفقه والتنظير الفكري بل هي تطبيقات عملية، ونماذج واقعية لفقه الوقف مرتبطة بحياة المسلمين ومشكلاهم، وبأعمال الحكام وسياستهم، واقتصاد الناس وعمرانهم.

– من أحسن الطرق الشرعية لتوثيق الأوقاف هي: الكتابة والإشهاد عليها، خاصة في هذا العصر الذي تيسّرت فيه أسباب الكتابة، وأصبحت هي المرجع الأساس في الإثبات والتوثيق.

– مصاريف الأوقاف غير محدودة، بل فيها من المرونة والاتساع ما يجعل الصدقة الوقفية تشمل جميع أمور الدين وشؤون الحياة وأصناف الناس.

## النتائج والخلاصات التاريخية

– تحصّل من دراسة هذا الموضوع أن الحجة الوقفية هي شهادة رسمية علىٰ تاريخ الحضارة الإسلامية، فهي من أهم المصادر العربية في التاريخ الإسلامي التبي تعتمد المشاهدة والمعاينة، وتمدّنا بالصورة الحقيقية للحياة العامة للمجتمعات الإسلامية، وهي كذلك منهج علمي لإثبات الحقائق التاريخية.

- تعدّ الوثائق الوقفية من المصادر الأولىٰ في التدوين التاريخي لدىٰ المسلمين، بحيث إن أوّل ما دون من الأحاديث والسنة هي كتب الصدقات الوقفية .

- الوقف أسلوب تواصلي دائم، يصل بين سلف الأمة وخلفها، وبين حاضرها وتاريخها، كما يصل بين فقراء المجتمع وأغنيائه، وبين علمائه وحكامه، وهو أيضًا صلة رحم بين الآباء والأبناء، والأجداد والأحفاد.

- جاءت وقفية السلطان محمد بن عبد الله في سياقات سياسية دولية فرضتها العوامل الفاعلة في ذلك العصر، التي حاصرت الأمة الإسلامية من مشرقها إلىٰ مغربها، فظهرت أطماع الدول الأجنبية واضحة في السيطرة علىٰ الخلافة العثمانية.

– أثبتت هذه الوقفية أن الأعمال الجليلة والحضارية في الفترة التاريخية التي حكم فيها السلطان محمد بن عبد الله كان الوقف هو المموّل الأساس لها، وعصب هذه الأعمال.

- عناية سلاطين المغرب بتوثيق الأوقاف من خلال إنشاء الحوالات الحبسية، التي تعد اليوم مرجعًا أساسيًّا لدراسة تاريخ المغرب السياسي والاجتماعي منذ القرن السابع الهجري الذي أنشأت فيه الحوالات الحبسية.

– حفظت لنا هذه الوقفية النقود التي وقفها السلطان محمد بن عبد الله، التي نقش عليها قوله تعالىٰ: ﴿وَٱلَّذِينَ يَكْبِزُونَ ٱلذَّهَبَ وَٱلۡفِضَـۡةَ﴾ وفي هذا دلالة علىٰ أن النقود تعتبر مصدرًا للمعلومة التاريخية، ومستندات رسمية لبعض الحقائق والتفاصيل التاريخية، ومرجعًا للكشف عن المرجعيات الدينية والسياسية للدول الحاكمة.

## النتائج والخلاصات السياسية

– ثبت من خلال هذه الدراسة أن الروابط الإسلامية والأواصر الدينية هي أكبر رابط، وأضمن جامع للشعوب الإسلامية.

- دور الأوقاف في ربط أواصر الأخوة والتراحم بين أقطار العالم الإسلامي، والارتقاء بالعلاقات البينية بين مكونات الأمة الإسلامية، وتفعيل العلاقات الدبلوماسية بينها. وهذه الحجة الوقفية برهان واضح، ودليل مبين عليٰ هذا البعد الدولي للوقف، الذي يتجاوز نشاطه البلد القطري، ليشارك الأمة همومها، ويعالج مشكلات مجتمعاتها.

– الأوقاف بطبيعتها لها أبعاد حضارية وتواصلية وتتضمن رسائل عالمية ووسائل تضامنية تتجاوز المكان الواحد، والزمن المحدد والشخص المعين. فالوقف صدقة جارية في الزمان والمكان، كشجرة طيبة أصلها ثابت وفرعها في

السماء، وفروع هذه الشجرة مفتوحة في سبيل الله وشتىٰ أوجه الخير والعطاء، لا حدود مكانية لها إلا حد الفقر والمرض والجهل، ولا حدود زمانية لها ولو قامت الساعة وفي يد أحدنا فَسِيلَة فليغرسها وليحبّسها .

- السياسة الشرعية الإسلامية سياسة متكاملة وعادلة لا مجال فيها للانتقائية، بل لها منطلقات شرعية يُحتكم إليها في السياسة الداخلية والخارجية. وتتم تصرفات الإمام علىٰ وفقها مع المسلمين وغير المسلمين. فهي تبتغي مصلحة الدين والدنيا، وتدرأ المفاسد عن الإنسانية جمعاء، ولا تقتصر تدخلاتها عليٰ مراعاة المصلحة الدنيوية الظاهرة، كما هو الحال اليوم في السياسة الدولية المعاصرة التي لا تؤمن إلا بالمصالح الاقتصادية الخاصة دون مراعاة المبادئ الإنسانية والقيم الأخلاقية.

- النظرية السياسية الإسلامية سبقت الحضارات المعاصرة في تفعيل دور القطاع الخاص في التنمية، حيث لم تحصر العمل الخيري وتحقيق المصالح في المؤسسة الحاكمة وحدها، بل فتحت مجالًا رحبًا للعمل التطوعي والإحسان الاختياري الذي يُكمّل الفروض المالية ويتمم أدوارها الاجتماعية.

- إحياء فريضة التضامن الإسلامي، والاستفادة من هذه الخبرات الوقفية التاريخية لتنمية الوحدة بين المسلمين، وتعزيز الاتحادات الإقليمية الإسلامية.

– أثبتت كثير من الوثائق الوقفية أن ثقافة الوقف مُهَيْمنة علىٰ قادة الأمة وحكامها، لذا نجده علىٰ جميع المستويات ويحقق أهدافًا في عدة مجالات.

### ومن توصيات هذا البحث

سنُدلي هنا ببعض التوصيات التي ظهرت لي من خلال البحث في هذا الموضوع، وسأقسمها إلىٰ توصيات علمية، وأخرىٰ إدارية.

من التوصيات العلمية:

– يمكننا اعتماد الحجج الوقفية في العالم الإسلامي لإعداد فهارس جغرافية وكشافات تاريخية تضم: المرافق العمرانية التي عرفتها الحضارة الإسلامية مثل معجم المساجد، والمدارس، والمدن والبلدان، ومعجم الأحياء السكنية، ومعجم الممواد والأدوات، والأسواق، ومعجم الحمامات، والمارستانات، والشوارع، ومعجم المقابر . . .

كما تساعدنا هذه المستندات الوقفية لإعداد المعاجم الحضارية: كمعجم العلماء والنظار والحكام والمدرسين والأعلام والقضاة والشهود، ومعجم الكتب والمخطوطات، ومعجم المصطلحات الفنية، ومعجم المصطلحات التاريخية ومعجم الأسر والقبائل، ومعجم الفتاوىٰ وغيرها .

ويمكن تصنيفها أيضًا حسب أنواع الموقوف عليهم: وقفيات حول المدارس العلمية، وقفيات العلاقات الدولية، وقفيات علىٰ الحرمين الشريفين، وقفيات عسكرية، وقفيات نقدية (وقف النقود) وقفيات علىٰ المساجد، وقفيات ذرية، وقفيات علىٰ الحالات الخاصة ...

– الاستعانة بالوثائق الوقفية في فقه الأحباس، لأن دراسة التجارب الوقفية التاريخية معين أساسي علىٰ تطوير الحركة الفقهية في هذا الفقه، وفتح مجالات للاجتهاد الوقفي وإبداع طرق شرعية جديدة تحافظ علىٰ الوقف، وتُنمى وسائله ومقاصده، تحقيقًا للمصالح العامة والحاجات المجتمعية.

– دراسة الظروف التاريخية التي ظهرت فيها الوثائق الوقفية لأن معرفة السياق السياسي والاقتصادي والاجتماعي طريق صحيح لفهم هذه الوثائق ومقاصدها وأحكامها وشروط الواقفين وأغراضهم.

– تشجيع البحوث حول الوثيقة الوقفية وجمع نسخها وتحقيقها وتصنيفها، وإصدار دراسات حول الفوائد والدروس والخبرات المستفادة منها. وإعداد دورات تدريبية للمشرفين والنظار علىٰ الأوقاف في العالم الإسلامي في مجال التوثيق العصري والوسائل التكنولوجية الحديثة التي تسهم في حفظ الممتلكات الوقفية .

– تكوين القضاة في فقه الأوقاف وطرق توثيقها ووسائل إثباتها ومقاصدها وأهميتها في التنمية الاقتصادية والاجتماعية للبلدان الإسلامية.

### ومن التوصيات الإدارية والقانونية:

– جمع الوقفيات المنتشرة في العالم الإسلامي القديمة والحديثة، لأن ذلك خطوة كبيرة في حفظ جزء كبير من تاريخ الأمة الإسلامية. ثم إنشاء بنك المعلومات الوقفية من خلال هذه الوثائق.

- تبـادل الـخـبـرات والـتـجـارب بـيـن وزارات وإدارات الأوقـاف بـالـدول الإسلامية في مجال حفظ الأوقاف وطرق توثيقها، والوسائل الفقهية والقانونية المتبعة في إثباتها، مع وضع خطة مستقبلية لتوحيد هذه القوانين واللوائح وبذل الجهود في القضاء علىٰ معوقات توثيق الأوقاف، وذلك عن طريق تنظيم اجتهاد جماعي حول «توثيق الأوقاف المعاصرة».

- إعادة النظر في قوانين توثيق الأوقاف ووسائل إثباتها، وتعديلها بما يحافظ علىٰ الأملاك الوقفية، ويجنبها طول الإجراءات في مجال التوثيق، ويُبْعدها عن كثرة الشروط والإجراءات في إثباتها، مع الحفاظ عليٰ الضوابط الشرعية، وفلسفة التوثيق في الفكر الفقهي الإسلامي.

– تأسيس مركز إسلامي لتوثيق الأوقاف يعمل علىٰ تنسيق جهود الدول الإسلامية في مجال الوثائق الوقفية ونسخها وتحليلها وتنظيمها ... ويكون بداخله لجان متخصصة في التوثيق والأرشيف والتدريب . . . كما يعمل عليٰ تكوين العاملين في مجال الأوقاف وإعداد الدراسات المصطلحية والكشافات الفنية والتاريخية من خلال الموروث الوقفي. وإعداد النظم المعلوماتية والبرامج الحاسوبية لتوثيق المعلومات التاريخية، وتقديم الاستشارات في الاتفاقيات الوقفية وفي الإجراءات القانونية المتعلقة بها.

– تشجيع وقف النقود كما كان في تاريخ الأمة الإسلامية لسهولة انتقالها بين الأشخاص والدول، وحتىٰ يتمكن الناس من إنشاء المشاريع الوقفية التي يحتاجون إليها بهذه الأموال المحبّسة.

– التفكير في إيجاد محكمة وقفية تختص بجميع القضايا القانونية والعقارية الخاصة بالأوقاف، وتنظر في المنازعات الوقفية وتبحث في حجية الوثائق. فيكون للأوقاف بذلك قضاة مؤهلون ومختصون بهذا النوع من القضايا .

- كما توصى هذه الدراسة بإعداد نموذج معاصر بتنسيق مع وزارات وإدارات الأوقاف في العالم الإسلامي، من أجل إيجاد نظام عصري دولي متكامل لتوثيق الأوقاف يمزج بين مقاصد الشريعة والتطورات التقنية والعلمية.

– تنمية الوقف الدولي خاصة في البلدان الإسلامية الأكثر فقرا بًالتنسيق مع المؤسسات العالمية الإسلامية كل في مجال تخصصها : كالبنك الإسلامي للتنمية، ومنظمة المؤتمر الإسلامي، ومنظمة العمل العربي، وهيئة الإغاثة الإسلامية العالمية، والمنظمة الإسلامية للتربية والعلوم والثقافة . . . وسائر المنظمات والهيئات العاملة في المجال الخيري والتطوعي.

– ضرورة انفتاح البنوك الإسلامية علىٰ مشاريع وقف النقود، حتىٰ يُعطىٰ منها القرض الحسن لسد الحاجات ودفع الخصاصات، وتمويل مشاريع الفقراء والشباب العاطل عن العمل.

> وبهذا كمل هذا البحث بحمد الله وعونه وحسن توفيقه. وآخر دعوانا أن الحمد لله رب العالمين

### لائحة المصادر والمراجع المعتمدة

- «الأحكام السلطانية» لأبي يعليٰ الفراء الحنبلي (ت٤٥٨هـ) تحقيق: محمد حامد الفقي، دار الكتب العلمية بيروت ١٤٢١هـ/ ٢٠٠٠م.

- أحكام القرآن لأبي بكر محمد بن عبد الله المعروف بابن العربي (ت٤٣هه) راجع أصوله وخرج أحاديثه وعلَّق عليه: محمد عبد القادر عطا، دار الفكر بيروت، عار عن تاريخ الطبع.

– أخبار المدينة لمحمد بن الحسن ابن زبالة ت ١٩٩هـ، جمع وتوثيق ودراسة صلاح عبد العزيز زين سلامة مركز بحوث ودراسات المدينة المنورة ط١،  $37314 \times 17.7$ 

- «الاستقصا لأخبار دول المغرب الأقصىٰ» لأحمد بن خالد الناصري السلاوي، تحقيق وتعليق: الأستاذ أحمد الناصري، منشورات وزارة الثقافة والاتصال سنة ٢٠٠١ أشرف علىٰ النشر: محمد حجى، إبراهيم بوطالب، أحمد التوفيق.

- «الإسعاف في أحكام الأوقاف» للإمام برهان الدين الطرابلسي الحنفي مكتبة الطالب الجامعي مكة المكرمة، وزارة الإعلام بالسعودية ١٤٠٦هـ.

– الاستبدال واغتصاب الأوقاف: دراسة وثائقية للدكتور جمال الخولي الناشر : دار الثقافة العلمية الإسكندرية.

- أسد الغابة في معرفة الصحابة لابن الأثير الجزري، تحقيق الشيخ خالد طرطوسي، ط١، ١٤٢٧/١٤٢٧ دار الكتاب العربي، بيروت لبنان. - «الإشراف علىٰ نكت مسائل الخلاف» للقاضى عبد الوهاب البغدادي ت ٤٢٢هـ تدقيق: مشهور بن حسن آل سلمان، دار ابن القيم السعودية، دار ابن عفان مصر ط١، ١٤٢٩هـ/٢٠٠٨م.

- إكمال المعلم بفوائد مسلم، شرح صحيح مسلم للإمام الحافظ أبي الفضل عياض بن موسىٰ بن عياض ت٤٤٥هـ تحقيق محمد حسن إسماعيل وأحمد فريد المزيدي، دار الكتب العلمية بيروت، ط:١، ١٤٢٧هـ-٢٠٠٦م.

– الأم لمحمد بن إدريس الشافعي، دار المعرفة بيروت، ١٤١٠هـ/١٩٩٠م. - «الأملاك الحبسية» أعمال الندوة الوطنية التي نظمها مركز الدراسات القانونية المدنية والعقارية بكلية الحقوق بمراكش يومى ١٠و١١ فبراير ٢٠٠٦م. تنسيق: د. محمد بونبات ود. محمد مومن، الطبعة الأولىٰ ١٤٢٧هـ/٢٠٠٦م.

– «أوقاف مكناس في عهد مولاي إسماعيل» (١٠٨٢هـ– ١١٣٩هـ) لرقية بلمقدم، منشورات وزارة الأوقاف الرباط.

– أوقاف وأملاك المسلمين في فلسطين: حسب الدفتر رقم ٥٢٢ من دفاتر التحرير العثمانية المدونة في القرن العاشر الهجري. تدقيق وتقديم: محمد أشرليٰ – محمد داود التميمي مركز الأبحاث للتاريخ والفنون والثقافة الإسلامية. منظمة المؤتمر الإسلامي إسطنبول ١٤٠٢-١٩٨٢.

– البدر السافر لهداية المسافر إلىٰ فكاك الأساريٰ من يد العدو الكافر لمحمد بن عثمان المكناسي (ت١٢٣١) دراسة وتحقيق مليكة الزاهدي منشورات كلية الآداب بالمحمدية ط١ ١٤٢٦-٢٠٠٥م

- «البهجة في شرح التحفة» للتسولي علىٰ الأرجوزة المسماة بتحفة الحكام لابن عاصم الأندلسي، دار الرشاد الحديثة، الدار البيضاء، المغرب ١٤٢٩هـ/  $\lambda$ ۰۰  $\lambda$ م.

- «البيان والتحصيل والشرح والتوجيه والتعليل في مسائل المستخرجة»، لأبي الوليد بن رشد القرطبي، ت ٥٢٠هـ، وضمنه المستخرجة من الأسمعة المعروفة بالعُتبية لمحمد العتبي القرطبي، ت٢٥٥هـ، تحقيق الأستاذ سعيد أعراب، دار الغرب الإسلامي، لبيروت، ط:٢، ١٤٠٨هـ- ١٩٨٨م. - «تاريخ قضاة الأندلس» للشيخ أبي الحسن بن عبد الله النباهي المالقي الأندلسي، دار الآفاق الجديدة، بيروت، الطبعة ٥، ١٤٠٣هـ/١٩٨٣م.

- «تاريخ الدولة العثمانية» بايماز أوزتونا، ترجمة عدنان محمود سلمان، مراجعة وتنقيح: د. محمود الأنصاري، منشورات مؤسسة فيصل للتمويل، تركيا ط ۱، ۱۹۸۸/ ۱۹۸۸م.

- التاريخ الإسلامي (٨) العهد العثماني، لمحمود شاكر، المكتب الإسلامي بيروت، دمشق، عمان، ط٤، ١٤٢١هـ/ ٢٠٠٠م.

– التحرير والتنوير، للشيخ محمد الطاهر بن عاشور، دار سحنون للنشر والتوزيع، تونس١٩٩٧م.

- «تخريج الدلالات السمعية عليٰ ما كان في عهد رسول الله ﷺ من الحرف والصنائع والعمالات الشرعية» لعلى بن محمد الخزاعي، تحقيق: د. إحسان عباس، دار الغرب الإسلامي بيروت، ١٤٠٥هـ- ١٩٨٥م.

- «الترجمانة الكبريٰ في أخبار المعمور برًّا وبحرًا» لمؤرخ الدولة العلوية أبي القاسم الزياني ت١٢٤٩ حققه وعلق عليه عبد الكريم الفيلالي، دار نشر المعرفة الرباط ط١٤١٢/ ١٩٩١.

- التطور المؤسسي لقطاع الأوقاف في المجتمعات الإسلامية المعاصرة دراسة حالة المملكة العربية السعودية، محمد أحمد العكش الأمانة العامة للأوقاف، الكويت، ط١، ١٤٢٧هـ/٢٠٠٦م.

- تفسير الطبري المسمىٰ «جامع البيان في تأويل آي القرآن» لأبي جعفر محمد بن جرير الطبري، خرج أحاديثه: إبراهيم محمد العلي، دار القلم دمشق، الدار الشامية بيروت ط:١١، ١٤١٨هـ/ ١٩٩٧م.

– التوثيق والإثبات بالكتابة في الفقه الإسلامي والقانون الوضعي، تأليف د. محمد جميل بن مبارك، مطبعة النجاح الجديدة، الدار البيضاء، ط:١، ١٤٢١هـ- $\cdot \cdot \cdot$   $\cdot \cdot$ 

– التوثيق لديٰ فقهاء المذهب المالكي بإفريقية والأندلس من الفتح الإسلامي إلىٰ القرن الرابع عشر الهجري. لـ د عبد اللطيف أحمد الشيخ المجمع الثقافي أبو ظبي، مركز جمعة الماجد للثقافة والتراث دبي ١٤٢٥/ ٢٠٠٤. -الجامع لأحكام القران لأبي عبد الله محمد بن أحمد الأنصاري القرطبي ت ٦٧١ هـ راجعه وضبطه الدكتور محمد إبراهيم الحفناوي وخرّج أحاديثه محمود حامد عثمان، دار الحديث القاهرة، ١٤٢٣-٢٠٠٢.

- «الجيش العرمرم الخماسي في دولة أولاد مولانا على السجلماسي» للعلامة أبي عبد الله محمد الكنسوسي ت ١٢٩٤/ ١٨٧٧ تقديم وتحقيق: أحد حفدته أحمد بن يوسف الكنسوسي، المطبعة والوراقة الوطنية مراكش.

- «الحوالات الحبسية ودورها في حفظ الممتلكات الوقفية» للدكتور عبد الحق ابن المجدوب الحسني، ضمن سلسلة اقرأ تصدر عن المجلس العلمي الإقليمي بفاس ط١، ٢٠٠٣م.

– ابن خلدون ورسالته للقضاة: مزيل الملام عن حكام الأنام للعلامة عبد الرحمن بن خلدون ت٨٠٨هـ، دراسة وتعليق: المستشار الدكتور فؤاد عبد المنعم أحمد، دار الوطن الرياض ط١٤١٧،١٤١٦هـ.

– «درر الحكام شرح مجلة الأحكام» للشيخ على حيدر مكتبة النهضة بغداد.

- «الدرر البهية والجواهر النبوية» تأليف الشريف العلامة مولاي إدريس الفضيلي مراجعة ومقابلة الأستاذ أحمد بن المهدى العلوى، والأستاذ مصطفىٰ بن أحمد العلوى. منشورات وزارة الأوقاف والشؤون الإسلامية بالمغرب ١٤٢٠- $.1999$ 

– دور الوقف في الحياة الثقافية في عهد الدولة العلوية، لد. محمد بوركبة، منشورات وزارة الأوقاف بالرباط،١٤١٧/١٤١٦.

- «الروض الأنف في تفسير السيرة النبوية» للإمام السهيلي ت ٥٨١هـ ومعه السيرة النبوية لابن هشام ت ٢١٣هـ علق عليه طه عبد الرؤوف سعد، دار الفكر بيروت ١٤٢٩هـ/ ٢٠٠٨م.

- «رحلة المكناسي: إحراز المعليٰ والرقيب في حج بيت الله الحرام وزيارة القدس الشريف والخليل والتبرك بقبر الحبيب» (١٧٨٥) لمحمد بن عبد الوهاب المكناسي، حققها محمد بوكبوط، المؤسسة العربية للدراسات والنشر، بيروت، دار السويدي أبو ظبي ط١ ٢٠٠٣م.

- «رسائل المقريزي» لتقى الدين المقريزي ت ٨٤٥هـ، دراسة وتحقيق: رمضان البدوى وأحمد مصطفىٰ قاسم، دار الحديث القاهرة، ط١، ١٤١٩/  $.199<sub>A</sub>$ 

- رفع الإصر عن قضاة مصر لأحمد بن على بن حجر العسقلاني، مكتبة الخانجي، القاهرة ط١، ١٤١٨/١٤٩٨.

– سلا ورباط الفتح: أسطولهما وقرصنتهما الجهادية، لجعفر بن أحمد الناصري، تحقيق: أحمد بن جعفر الناصري، مطبوعات أكاديمية المملكة المغربية، سلسلة تاريخ المغرب، الجزء الرابع سنة ١٤٢٧/١٤٢٧.

سنن أبي داود، مراجعة وضبط محمد محي الدين عبد الحميد، دار الفكر .

سنن ابن ماجة، تحقيق محمد فؤاد عبد الباقي، المكتبة العلمية بيروت لىنان.

– سنن الترمذي، مطبعة الصاوي، مصر، ط١، ١٣٥٣–١٩٣٤.

– سنن النسائي لأبي عبد الرحمن أحمد بن شعيب بن على النسائي ت ٢٠٣هـ تدقيق العلامة محمد ناصر الدين الألباني، اعتز به أبو عبيدة مشهور آل سلمان، مكتبة المعارف للنشر والتوزيع، الرياض.

- «السنن الكبريٰ» للبيهقي ت ٤٥٨هـ، تحقيق محمد عبد القادر عطا، دار الكتب العلمية بيروت، ط٣، ١٤٢٤/ ٢٠٠٣م.

– شرح ابن بطال، عليٰ صحيح البخاري، للحافظ ابن بطال، ت ٤٤٩ هـ، تحقيق عبد القادر عطا، دار الكتب العلمية، بيروت، ط:١، ١٤٢٥هـ – ٢٠٠٣م.

- «الشَّهب اللاَّمعة في السياسة النافعة» ، لابن رضوان المالقي الأندلسي، (ت٧٨٤) دراسة وتحقيق: د. سليمان معقود الرفاعي، راجعه الشيخ محمد الشاذلي النفير، دار المدار الإسلامي بيروت ط١ ٢٠٠٢م.

– صحيح البخاري للإمام أبي عبد الله محمد بن إسماعيل البخاري، عني بنشره وتصحيحه إدارة الطباعة المنيرية، عالم الكتب بيروت. – صحيح مسلم بشرح الإمام النووي، دار الفكر، ١٤٠١هـ-١٩٨١.

- الطبقات الكبرىٰ لابن سعد لمحمد بن سعد بن منيع الزهري ت ٢٣٠هـ تحقيق الدكتور إحسان عباس الناشرة مكتبة الخانجي القاهرة ط١، ١٤٢١هـ/  $\cdot$ ۲۰۰۱

- الطرق الحكمية في السياسة الشرعية، ابن القيم الجوزية، ت ٧٥١ هـ، تحقيق وتعليق د. سيّد عمران، دار الحديث القاهرة، ط:١، ١٤٢٣هـ-٢٠٠٢م.

– «طرق الحج: جسور للتواصل الحضاري بين الشعوب» أعمال ندوة طرق الحج القاهرة ١٦-١٤ ربيع الآخر ٢٠٠٣-٢٠٠٢ منشورات الإسيسكو ١٤٢٨-۰۰۲۰,  $\mathcal{Y}$ ۰۰۷

- العثمانيون في المغارب من خلال الأرشيفات المحلية والمتوسطية، تنسيق: عبد الرحمن المؤذن وعبد الرحيم بنحمادة، منشورات كلية الأداب والعلوم الإنسانية بالرباط، ط١ ٢٠٠٥.

- فتح الباري بشرح صحيح البخاري، للحافظ أحمد بن علي بن حجر العسقلاني، ت ٨٥٢ هـ، رقم كتبه وأبوابه وأحاديثه، محمد فؤاد عبد الباقي، قرأ أصله تصحيحًا وتحقيقًا عبد العزيز بن باز، دار الحديث القاهرة، ط:١، ١٤١٩هـ-١٩٩٨م.

– الفروق، أنوار البروق في أنواء الفروق، للإمام أبي العباس أحمد بن إدريس القرافي، ت٦٨٤هـ، دراسة وتحقيق مركز الدراسات الفقهية والاقتصادية، أ. د. محمد أحمد سرّاج وأ. د. علي جمعة محمد، دار السلام، ط:١،  $181214$  /  $1271$ 

- الفكر السامي في تاريخ الفقه الإسلامي، تأليف محمد بن الحسن الحجوي الثعالبي الفاسي، ت١٣٧٦ هـ، اعتنىٰ به أيمن صالح شعبان، دار الكتب العلمية بيروت، ط:١، ١٤١٦هـ-١٩٩٥م.

- «قانون العدل والإنصاف في القضاء علىٰ مشكلات الأوقاف» لمحمد قدري باشا ت ١٣٠٦هـ. دراسة وتحقيق: مركز الدراسات الفقهية والاقتصادية. أ.د على جمعة محمد، وأ.د محمد أحمد سراج. دار السلام مصر ط١ ١٤٢٧هـ- $7 \cdot \cdot 7$  - قواعد الأحكام في مصالح الأنام، تأليف عز الدين بن عبد السلام، ت٦٦٠هـ، دار الكتب العلمية، بيروت، ط:١، ١٤٢٠هـ١٩٩٩م.

– القوانين الفقهية في تلخيص مذهب المالكية والتنبيه علىٰ مذهب الشافعية والحنفية والحنبلية، تأليف محمد بن أحمد بن جزى الغرناطي، ت٧٤١ هـ، تحقيق عبد الكريم الفضيلي، دار الرشاد الحديثة الدار البيضاء، ط:١، ١٤٢٠هـ-۱۹۹۹م.

- لسان العرب للإمام العلامة أبي الفضل جمال الدين محمد بن كرم ابن منظور الإفريقي المصري، دار بيروت، بيروت، ١٣٧٥هـ-١٩٥٦م.

– «التقاط الدرر ومستفاد المواعظ والعبر من أخبار وأعيان المائة الحادية والثانية عشر» لمحمد بن الطيب القادري ت١١٨٧ تحقيق هاشم العلوي القاسمي منشورات دار الآفاق الجديدة بيروت ط١ ١٤٠٣/ ١٩٨٣.

– مجموعة الوثائق السياسية للعهد النبوي والخلافة الراشدة جمعها محمد حميد الله، دار النفائس ط٦، ١٤٠٧- ١٩٨٧.

- مجمل تاريخ المغرب -١- عبد الله العروي، الناشر المركز الثقافي العربي طبعة١ ٢٠٠٧، الدار البيضاء– المغرب، بيروت لبنان.

- «المحرر الوجيز في تفسير الكتاب عزيز» للقاضي ابن عطية الأندلسي (ت ٥٤٦هـ) تحقيق المجلس العلمي بفاس، منشورات وزارة الأوقاف والشؤون الإسلامية ١٣٩٥هـ/ ١٩٧٥.

- «المختصر النفيس في أحكام الوقف والتحبيس لأبي عبد الرحمن محمد عطية دار ابن حزم، ط١، ١٤١٦–١٩٩٥م بيروت.

- «مدغرة وادي زيز : إسهام في دراسة المجتمع الواحي المغربي خلال العصر الحديث» لـ د. عبد اللوى علوى، منشورات وزارة الأوقاف والشؤون الإسلامية بالمغرب سنة ١٩٩٦/١٤١٦.

– «المدونة الكبرىٰ» للإمام مالك بن أنس الأصبحي، رواية الإمام سحنون ابن سعيد التنوخي، دار صار بيروت، ط١، ١٤٢٥هـ/ ٢٠٠٥م. – مدونة الأوقاف المغربية، منشورات وزارة الأوقاف والشؤون الإسلامية، الرباط، ٢٠١٣.

– المسلمون وكتابة التاريخ: دراسة في التأصيل الإسلامي لعلم التاريخ تأليف: عبد الحليم خضر، الناشر: المعهد العالمي للفكر الإسلامي ط٢،  $.1990/1210$ 

– المصباح المنير، للعلامة أحمد بن محمد الفيومي المقرئ، طبعة جديدة محققة ومشكلة، اعتنىٰ بها د. يوسف الشيخ محمد، المكتبة العصرية، بيروت،  $d:7$ ، ١٤١٨هـ-١٩٩٧م.

- المصادر العربية لتاريخ المغرب: من الفتح الإسلامي إلىٰ نهاية العصر الحديث لمحمد المنوني. منشورات كلية الأداب والعلوم الإنسانية بالرباط.  $3.31917 /215.5$ 

- معجم ما استعجم من أسماء البلاد والمواضع: أبو عبيد البكري الأندلسي (ت: ٤٨٧هـ) عالم الكتب بيروت، ١٤٠٣هـ.

– المعيار المعرب والجامع المغرب عن فتاوىٰ أهل إفريقية والأندلس والمغرب، تأليف أبي العباس الونشريسي، ت ٩١٤هـ، خرجه جماعة من الفقهاء بـإشـراف د. مـحـمـد حـجـي، نـشـر وزارة الأوقـاف والـشـؤون الإسـلامـيـة بالمغرب،١٠١٤١هــ١٩٨١م.

- المغرب عبر التاريخ، إبراهيم حركات، الدار البيضاء، دار الرشاد الحديثة، ١٤٢٠/ ٢٠٠٠.

- المفهم لما أشكل من تلخيص كتاب مسلم، أحمد بن عمر القرطبي ت٦٥٦هـ، حققه وعلق عليه وقدم له: محب الدين ديب، ويوسف بدوى، وأحمد محمد السيد، ومحمود بزّال، دار ابن كثير، دمشق، بيروت، ط٣، ١٤٢٦هـ-۰٫۲۰۰۵.

- مقدمة ابن خلدون لعبد الرحمن بن خلدون، ضبط وشرح وتقديم: د .محمد الإسكندراني، الناشر دار الكتاب العربي بيروت، ١٤٢٦هـ-٢٠٠٦م.

- «مقدمة في الإدارة الإسلامية» تأليف: أحمد بن داود المزجاجي الأشعري، دكتوراه في الإدارة العامة أمريكا. طبعة١ السعودية جدة، ١٤٢١/ ۰۰۰ ۲ م.

- «المقصد المحمود في تلخيص العقود» لعلى بن يحيى الجزري ت ٥٨٥هـ المصادر الأندلسية (٢٣) دراسة وتحقيق: اسونتيون فريرس.

– المقنع لابن قدامة المقدسي، تحقيق د. عبد الله بن عبد المحسن التركي، هجر لطباعة والنشر، ط١، ١٤١٥هـ ١٩٩٥م

- «الملك المصلح سيدي محمد بن عبد الله العلوي»، لـ د. الحسن العبادي مؤسسة بنشرة للطباعة والنشر، الدار البيضاء، ١٩٨٧م.

– «معجم مقاييس اللغة» لأحمد بن فارس. تحقيق عبد السلام هارون. دار الجيل بيروت ط١/ ١٤١١هـ-١٩٩١م.

– نظريات التنمية السياسية المعاصرة: دراسة نقدية مقارنة في ضوء المنظور الحضاري الإسلامي، لنصر محمد عارف. نشر وتوزيع: الدار العالمية للكتاب الإسلامي الرياض، والمعهد العالمي للفكر الإسلامي ط٢ ١٤١٤هـ/ ١٩٩٤م (سلسلة الرسائل الجامعية ٦).

- «نظام الغريب في اللغة» لعيسىٰ بن إبراهيم الربعي (ت٤٨٠) وهو معجم الألفاظ الغريبة، مؤسسة الكتب الثقافية ط٢،١٩٨٧/١٤٠٧م.

- نظام الوقف الإسلامي: تطوير أساليب العمل وتحليل نتائج بعض الدراسات الحديثة للدكتور أحمد أبو زيد، منشورات المنظمة الإسلامية للتربية والعلوم والثقافة. ١٤٢١هـ-٢٠٠٠م.

- نظام الحكومة النبوية المسمىٰ «التراتيب الإدارية» لعبد الحي الكتاني دار الكتاب العربي بيروت عار عن تاريخ الطبع.

– النقود المغربية في القرن الثامن عشر الميلادي، عمر أفا، منشورات كلية الآداب بالرباط، ط. الأوليٰ ١٤١٤/ ١٩٩٣

- «الوثائق المختصرة» للقاضي أبي إسحاق الغرناطي (ت ٥٧٩هـ) أعدها مصطفىٰ ناجى، مركز إحياء التراث المغربي الرباط، ط١، ١٤٠٨هـ/١٩٨٨م. – الوقف وبنية المكتبة العربية: استبطان للموروث الثقافي ليحيىٰ محمود ساعاتي، مركز الملك فيصل للبحوث والدراسات الإسلامية ط٣، ١٤١٦-١٩٩٦. المخطوطات

المجلات